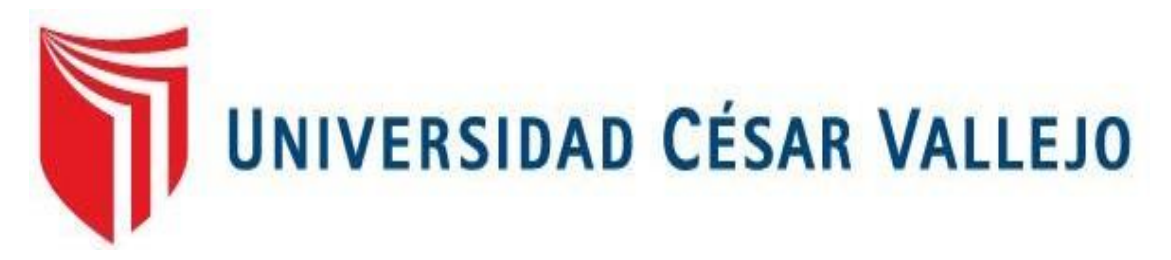

# **FACULTAD DE INGENIERÍA Y ARQUITECTURA ESCUELA PROFESIONAL DE INGENIERÍA CIVIL**

Diseño de Pavimento flexible Tramo Puente Santo Toribio - Centro Poblado Miraflores, Independencia -Huaraz-Ancash, 2019

> TESIS PARA OBTENER EL TÍTULO PROFESIONAL DE: Ingeniero Civil

# **AUTOR(ES):**

Quispe Valdivia, Jhan Jairo (ORCID: 0000-0002-5774-089X) Vargas Medina, Yerson Mequias (ORCID: 000-0002-8137-2062)

# **ASESOR(A):**

Mg. Castañeda Sanchez, Willy Alex (ORCID: [0000-0002-4421-4778\)](https://orcid.org/0000-0002-4421-4778)

# **LÍNEA DE INVESTIGACIÓN:**

<span id="page-0-0"></span>Diseño de Infraestructura Vial

# **HUARAZ - PERÚ**

2020

#### **Dedicatoria**

<span id="page-1-0"></span>A nuestros familiares, que a pesar de la distancia nos han apoyado en cada momento para convertirnos en profesionales y personas de bien, por sus enseñanzas y su esfuerzo para salir adelante; a nuestros padres, que cada día nos motivan a no rendirnos y cumplir nuestras metas a pesar de toda adversidad con carácter y dedicación.

#### **Agradecimiento**

<span id="page-2-0"></span>Agradecemos primeramente a Dios por darnos vida y salud para cumplir paso a paso nuestras metas trazadas.

A nuestra casa de estudio Universidad César Vallejo que nos dio la oportunidad de formarnos profesionalmente, a nuestros distinguidos docentes que nos brindaron el apoyo y el conocimiento que emplearemos a futuro en nuestra vida profesional, a nuestro asesor el Mg. Castañeda Sánchez Willy Alex, por su paciencia, dedicación y motivación de dar lo mejor, para la consecución de nuestras metas y objetivos.

# Índice de contenidos

<span id="page-3-0"></span>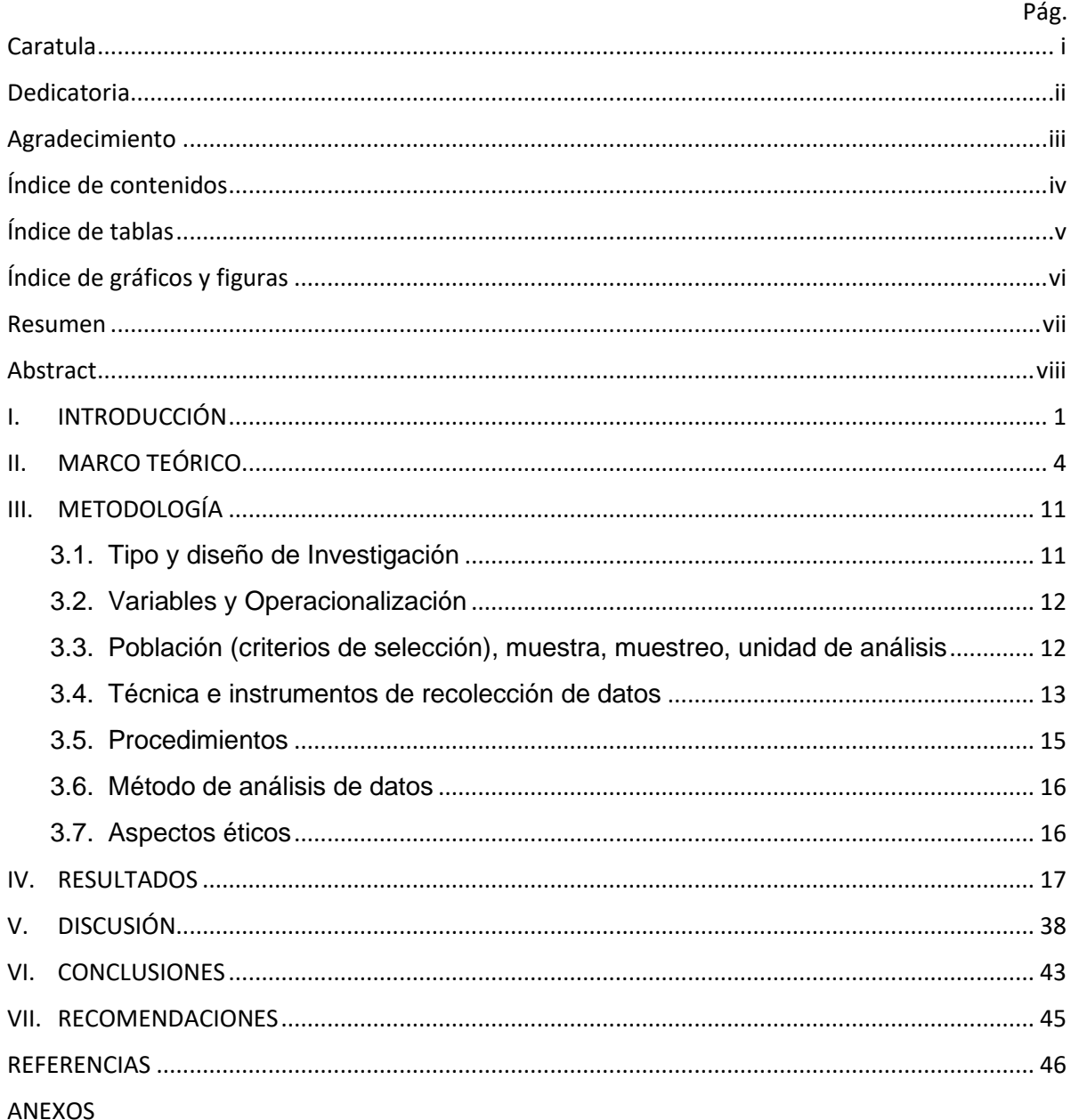

# Índice de tablas

<span id="page-4-0"></span>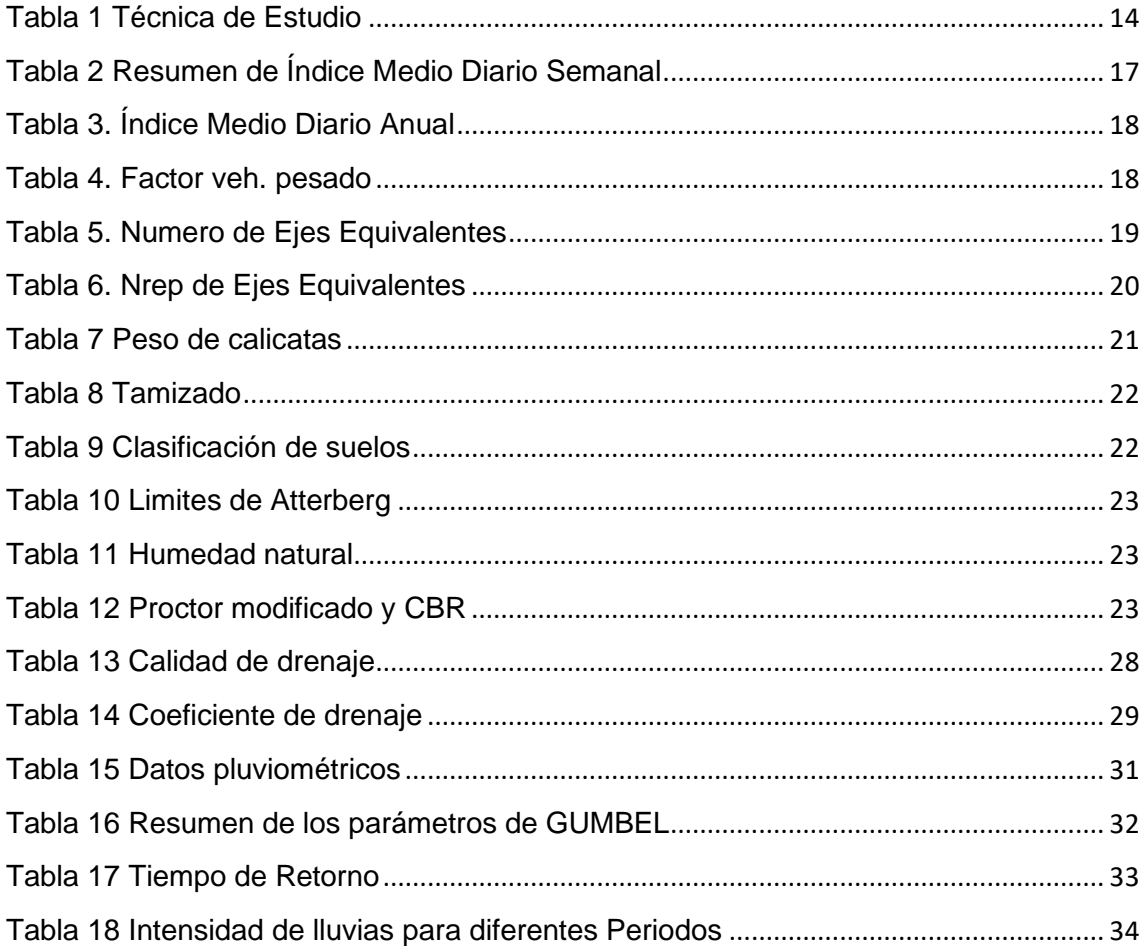

# **Índice de gráficos y figuras**

<span id="page-5-0"></span>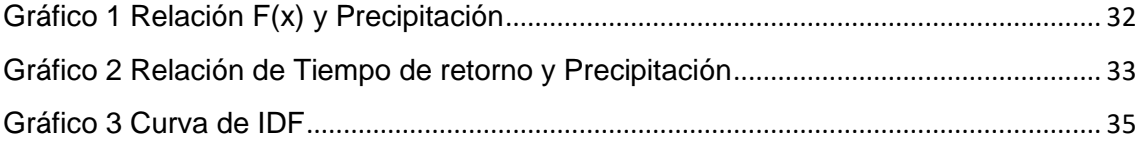

#### **Resumen**

<span id="page-6-0"></span>Está presente investigación está basada a realizar un diseño de Pavimento flexible enfocado en el objetivo de mejorar la transitabilidad vehicular del tramo puente santo Toribio a C.P. de Miraflores, mediante los estudios de tránsito vehicular, levantamiento topográfico, estudio mecánico de suelos del terreno, el diseño estructural del pavimento flexible y estudio hidrológico.

La metodología utilizada fue una investigación no experimental, con un enfoque cuantitativo proponiendo una alternativa de solución para nuestra problemática.

Al realizar el estudio de tráfico nos dice que el IMDA es de 218 veh. Y los ejes equivalentes para esta vía es 227058.64 EE, así mismo los resultados de la mecánica de suelos nos brindó la información de que el terreno tiene una capacidad portante óptima para realizar la estructura de un pavimento flexible, como también se realizó el paquete estructural del pavimento flexible como también un estudio hidrológico, dando así una mejor transitabilidad vehicular en dicha vía.

Por conclusión se tiene que el terreno tiene un CBR de 19 % óptima para realizar un diseño de pavimento flexible que tenga una vida útil que beneficie a la población, brindando seguridad, y mejorar la transitabilidad vehicular.

**Palabras clave:** Pavimento flexible, transitabilidad, diseño.

#### **Abstract**

<span id="page-7-0"></span>This research is based on carrying out a flexible pavement design focused on the objective of improving vehicular passability from the section of the Santo Toribio bridge to C.P. de Miraflores, through the studies of the daily traffic study, topographic survey, mechanical study of the soil of the land, the structural design of the flexible pavement and hydrological study.

The methodology used was a non-experimental investigation, with a quantitative approach proposing an alternative solution for our problem.

When carrying out the traffic study, it tells us that the IMDA is 218 vehicles. And the equivalent axes for this road is 227058.64 EE, as well as the results of the soil mechanics gave us the information that the terrain has an optimal bearing capacity to carry out the structure of a flexible pavement, as well as the structural package of the flexible pavement as well as a hydrological study, thus giving better vehicular passability on said road.

In conclusion, the land has an optimal CBR to carry out a flexible pavement design that has a useful life that benefits the population, providing security, improving their quality of life and ultimately improving vehicular passability.

**Keywords**: Flexible pavement, passability, design.

#### <span id="page-8-0"></span>**I. INTRODUCCIÓN**

La realidad Problemática en la actualidad la infraestructura vial día a día es más alarmante y necesita una solución urgente de las autoridades regionales y nacionales, ya que al incremento poblacional y vehicular en nuestro país es crítica, como también en el lugar de nuestra investigación que es la vía del centro poblado de Miraflores, que se une con los centro poblados de Marcac, Santa Casa y la ciudad de Independencia, se está elevando el incremento vehicular y congestiona la vía ya que esta cuenta con una sola vía de acceso, es preciso recalcar que en épocas de lluvias este tramo se vuelve intransitable, ya que el tipo de suelo no es óptimo y no cuenta con mantenimiento alguno, entonces se ha visto en la obligación y necesidad de elaborar un diseño de una vía de pavimento flexible para dicha vía, y que solucione el problema de transporte vial para que los pobladores de este centro poblado puedan transportarse adecuadamente donde están sus terrenos tanto de agricultura y vivienda con la necesidad de comercializar sus productos agrícolas, ya que esta es un área netamente agrícola, que tiene esta deficiente vía de transporte en estado de trocha carrózale. Viendo esta realidad de la población y de mejorar la transitabilidad, se ha seleccionado este tramo de vía como elemento básico para el desarrollo de la Tesis. La construcción de un camino trae un beneficio para los pobladores más frecuentes, como la salida de los productos agrícolas a los mercados; generando más ingresos de trabajos como mejora de servicios de salud, educación, saneamiento y sistema de electrificación etc. conveniencias de empleo con los pobladores, por más tiempo. Esto genera el crecimiento de impuestos positivos al crecimiento de los sectores con fines de lucros. La construcción de un pavimento flexible incrementa el importe de los terrenos y causa el uso más intensivo de la tierra, principalmente la que se encuentra cercana al camino. Valdivia, Guillermo (2005) nos dice que las vías de accesos rurales en el Perú, en el año 1994 estuvo constituido por 62, 347,19 km. Pertenecer a la infraestructura vial común o rural 26, 704,890 km. (53.7 %), de los cuales, 6, 123,12 km. (17%) se localizaron sin afirmar y 28,325 km. (63 %) sólo se registró trochas. (Conformes a cifras oficiales). En 75% a 100 % de estas vías encontraron muy dañado obligado a circunstancias personal de su construcción, la carencia de conservación de fondos del estado, separación de financiamiento externo para infraestructura, Las vías de transportes del estado se determinan por estar sometidos en caracterización de "construcción – abandono – destrucción – reconstrucción". Los proveedores en infraestructura vial de PROVIAS RURAL integran un método de refacción, en condominio de los moradores unida, propósito de conservar dichas inversiones.

Los problemas más evidentes están vinculados al tráfico vehicular, el tránsito de vehículos se efectúa de manera pausado, incomoda e inestable, debido a las condiciones de las superficies, lo que causa deterioro de las cantidades vehiculares que transitan por la vía. El disminuido tránsito de vehículos por esta trocha dificulta que los pobladores puedan acceder de un modo más inmediato a centros comerciales, hospitales, colegios, entre otros. La congestión vehicular causa un alta suma en los importes, tanto del transporte público como el transporte privados, si tenemos en cuenta su población se dedica mayormente a realizar labores agrícolas.

Por lo tanto, viendo la realidad problemática se opta por realizar una investigación y consecuentemente un diseño de pavimento flexible en el tramo Puente Santo Toribio – C.P. de Miraflores, Independencia, Huaraz Ancash.

Por lo tanto, nuestra Formulación del problema será *¿Cómo influye el diseño de Pavimento Flexible en el tramo puente Santo Toribio- Centro Poblado Miraflores, en la transitabilidad vehicular del centro poblado de Miraflores, independencia-Huaraz 2020?* 

Mientras que nuestra Justificación del estudio es: A través de este proyecto de investigación sobre un diseño de Pavimento Flexible de la vía del Centro Poblado de Miraflores, independencia-Huaraz del departamento Ancash se requiere satisfacer las necesidades de los pobladores de este sector mejorando la transitabilidad vehicular.

Justificación en lo Social: el proyecto beneficiara a la población general ya sea agricultores y comercializadores de la zona para que trasladen con menos tiempo sus productos agrícolas, hacia los supermercados, y son beneficiados para que se transporten con menos tiempo.

Justificación en lo Económico: la construcción de este pavimento beneficiará a los transportistas y a los peatones y además pueden trasportar con mayor transitabilidad de sus productos o mercaderías agrícolas, así ahorrar ingresos o daños en sus vehículos.

Nuestra Hipótesis es: *El diseño de Pavimento Flexible de la Carretera influirá mejorando la transitabilidad vehicular del Centro Poblado de Miraflores, independencia en el distrito de Huaraz 2019.* Nuestros Objetivos General: Realizar un diseño de pavimento flexible de la vía del puente santo Toribio-Centro Poblado de Miraflores para generar una mayor transitabilidad vehicular en el centro poblado de Miraflores en el Distrito de Independencia 2019.

Dentro de los objetivos específicos hemos considerado los siguientes: i) realizar el estudio de tráfico de Índice Medio Diario Anual (IMDA) ii) realizar un estudio topográfico para el diseño Geométrico de la vía, iii) determinar el estudio de mecánica de suelos, iv) Diseñar el pavimento flexible en la vía puente Santo Toribio – centro poblado Miraflores mediante el método AASHTO 93, v) Diseñar un sistema de Drenaje para la vía.

#### <span id="page-11-0"></span>**II. MARCO TEÓRICO**

En los trabajos de investigación internacionales tenemos a Fontalba Erwin (2018), Tesis de Grado "diseño de un pavimento alternativo para la avenida circunvalación sector guacamayo 1° etapa" Universidad Austral de Chile. En esta investigación se realizó un estudio de diseño alternativo de pavimento asfaltico utilizando el método mexicano dispav-5. Juntamente empleando el método AASTHO 93 para un diseño estructural del pavimento, según principios empíricos, etc. El presente trabajo tiene como objetivo proyectar la construcción de un pavimento flexible, previamente realizando estudios de mecánica de suelos, analizar las cargas sometidas al pavimento, estudio de tráfico diario, etc. En conclusión, el diseño alternativo del pavimento flexible por el método dispa-5 es viable para el uso en dicho lugar y es una buena alternativa para realizar la aplicación en caminos nuevos, la calidad del terreno es óptima, se presentó una capacidad portante del terreno mayor al CBR de diseño.

Por su parte Girón, Neira y Álvaro Hernán (2014), "Diseño de pavimento flexible vía Turbo – Necoli (K15+K053 al K20 +093) esta vía se encuentra en la costa Atlántica de Colombia en el departamento de Antioquia, esta vía tiene como inconveniente que por el exceso de calor y que se encuentre entre 2 msnm a 8 msnm deteriore el pavimento, por eso que del total de la vía en el kilómetro 14+053 al k20+093 no existe el pavimentación alguna, por eso el objetivo general es realizar un diseño de pavimento flexible que facilite la transitabilidad vehicular, utilizando la metodología AASHTO 93 se realizó estudios topográficos, estudio de suelos, entre otros. Dando como conclusión que el CBR del terreno es óptimo sobrepasando el 30%, por eso conllevo que se ponga una Subbase de 15cm, base de 15 cm y una carpeta asfáltica de 4 cm para la transitabilidad vehicular.

Prosiguiendo Mendoza y Rivas (2015), en su tesis "proyecto de diseño de un pavimento flexible para una futura vía en el sector. Urb. La Granaja. Municipio Guanare estado portuguesa" Venezuela. En la presente investigación se realizará un diseño de pavimento flexible para realizar una futura vía, realizando estudios de mecánica de suelos, estudio de tráfico diario, características sobre el pavimento estructuralmente y analizar el coeficiente de capacidad portante del terreno, entre otras investigaciones. El objetivo general es realizar un diseño de pavimento óptimo para la transitabilidad de los vehículos diarios, en los resultados se verificó que la capa freática está a 0.6 metros y las condiciones son críticas para realizar el diseño, como también el módulo de resilente del suelo de fundación salió como resultado de 9000 psi, sub base MrSB=38.3 con 11,16 psi, base MrSB= 21.995 con 35 psi. Como también los resultados por el método AASHTO arrojo que la sub base será de 23 cm, base 7cm y la carpeta asfáltica será de 6 cm. por conclusión se dice que al realizar un diseño se brinda una mejor calidad de vida a la población, en esta investigación se logra desarrollar un diseño vial óptimo para cubrir las exigencias de la comunidad.

Por su parte en investigaciones nacionales Rengifo, Kimiko (2014), nos dice en su tesis "Diseño de pavimentos de la nueva carretera panamericana norte en el tramo de Huacho a Pativilca (Km 188 A 189)", en el Perú las carreteras son las más perjudicadas y se encuentran en un estado crítico ya que son vías de comunicación, se localizan los caminos y las vías. Al realizar esta investigación se busca mejorar los periodos de tiempo de trayecto de los transportistas, adecuando el diseño de su carpeta asfáltica de recubrimiento de acuerdo a la población y muestreo que es establecido por la distancia de la ciudad de Huacho hasta la provincia de Pativilca KM (188 A 189) esta investigación opta como objetivo desarrollar el diseño una carretera asfáltica de 1 km de la vía panamericana norte.

Se proyectará con la norma AASHTO 93 como también las normas del INSTITUTO DEL ASFALTO (AI) para después verificar los dos resultados y elegir la mejor alternativa. Para el diseño de pavimento flexible, accede a diferentes alternativas para la disposición de la estructura. Así con la norma AASHTO se dio a conocer 5 análisis económicos.

Como también Jackelin, Gómez (2014), en su tesis de "Diseño Estructural del Pavimento Flexible para el Anillo Vial del ovalo Grau-Trujillo-la Libertar" en la presente investigación nos dice que se realizara un diseño de pavimento flexible en caliente donde debe proporcionar una capa asfáltica uniforme, altamente resistente y flexibles para transmitir las cargas puntuales de los vehículos a la sub rasante.se utilizara el método AASHTO, método de conteo de tráfico, encuestas y guías sobre diseño AASHTO, la población será toda la red vial del Ovalo Grau.

El objetivo general es diseñar la estructura del pavimento flexible, previamente realizar un estudio de tráfico diario, mecánica de suelos, diseño AASHTO 93 y dar los espesores de las capas del pavimento. Dando como resultado Mr=9822.72 psi, también en las calicatas se encontró diferentes tipos de suelos como: arena Arcillosa- 01,02,03 y arcilla-04, se propone utilizar de Subbase 30 cm, base 35 cm y capa de rodadura de 10 cm.

por su parte Cabrera Peter y Vidarte José (2019), en su tesis "Diseño de Pavimento Flexible tramo km 5+257 al km 3+560 centro poblado el Higo Pimentel- San José, provincia de Chiclayo-Lambayeque 2019" se basa a los previos estudios de mecánica de suelos, levantamientos topográficos y estudio de IMDA, es no experimental descriptivo, se utilizara para los ensayos de suelo el método AASHTO M145 y para la metodología de investigación se realizara con el diseño AASHTO M93, en conclusión se logró los objetivos propuestos para mejorar la transitabilidad de los vehículos, utilizando materiales de calidad granulares en el proceso constructivo.

En trabajos locales Veramendi, Luis (2018) en su estudio de "Proyecto de diseño de pavimento flexible de la vía Paltay –Lucma del distrito de Tarica", como objetivo habitual en la adquisición de un estudio de suelos, en el periodo de elaboración de un diseño de un pavimento flexible, desde el punto de vista económico. Y determino que el pavimento flexible es más apropiado. Se realizó un levantamiento topográfico, ensayo de granulometría, presupuesto, costos unitarios entre otros, se logró el objetivo de diseñar un pavimento flexible para mejorar la transitabilidad de vehículos en dicha población.

En otro trabajo de investigación de Rupire, Kellyn (2018), "diseño de pavimento flexible y rígido en la carretera Carhuaz-Chacas-San Luis (Ancash) km 34 al 35". El tramo a diseñar se empleó de 1 km de los 100 km de longitud total. Se realizará un diseño de pavimento flexible como también de pavimento rígido, se utilizará el método AASHTO 93 y el método del instituto del asfalto para el diseño de pavimento flexible como también se utilizará el AASHTO 93 y PCA para diseño de pavimento rígido, al realizar los estudios pertinentes se llegó a concluir que el diseño de pavimento flexible es más viable y económico para dicho trayecto, dando una mejor transitabilidad a la población que se moviliza por la vía.

De acuerdo a las teorías que conciernan a la investigación diremos que el pavimento es un suelo solido edificado con la finalidad de dar una mayor optimización la circulación de vehículos, dando una mayor sustentabilidad de un terreno inestable" Olguin (2010).

El pavimento está comprendido por 2 tipos; pavimento flexible y pavimento rígido y Para realizar un diseño de pavimento se tiene que realizar estudios de laboratorio sobre el terreno.Ref. Manual de carreteras DG-2018. El Pavimento de Flexible está conformada por una carpeta estructural, que son la sub base que tiene que ser de un material granular, como también la base debe de estar conformada por material granular más estable y por último está conformada por una capa asfáltica sin juntas de dilatación. La característica de este pavimento es que las cargas se transmiten a la sub rasante y las diferentes capas son resistentes a las cargas verticales, Gordillo (2004).

Estructura del Pavimento Flexible: Sub-Rasante: es la capa de fundición de la carpeta estructural, compuesta por el terreno natural como también se puede encontrar con rellenos.

Sub-Base: es la primera capa del pavimento, esta se reposa por encima de la subrasante con la finalidad de brindar un mayor drenaje y habilitar la edificación de las demás capas, una de las características es que lleva una elevada capacidad de resistencia de cargas.

Base: es la segunda capa, reposada por encima de la sub-base, para la elaboración de esta capa se tiene que utilizar materiales granulares de buena calidad y con una construcción eficaz. Su función es de brindarle una protección a la carpeta asfáltica y darles una mejor estabilidad y resistencia a las cargas verticales.

Esta capa se puede utilizar para la circulación de vehículos mientras no se construye la carpeta asfáltica. Capa de rodadura: es la capa final de toda la carpeta estructural, se diseña para brindar una vida útil de 20 años para la circulación de vehículos, esta capa es la más importante ya que permite una mayor transitividad de los vehículos de todo tipo de cargas, por eso para su diseño se debe de resistir cargas elevadas trasmitidas por el tráfico vehicular, las características que debe de tener es que debe de ser resistente como también consistente y con una rigurosidad a la adherencia de los vehículos. La ventaja de un pavimento flexible es que brinda una drenabilidad eficaz, ya que está constituida con material granular y esta permite un mayor drenaje como también permite la transición de cargas más flexibles a la rasante del terreno.

Un diseño pavimento flexible es el medio por el cual se diseña los elementos estructurales del pavimento flexible de una vía, para realizar un diseño se tiene ciertos requisitos mínimos y ensayos del terreno de fundación, con el fin de lograr una red vial optima y que genere mejor transitabilidad vehicular, como también se debe de tener en cuenta el transito diario que fluye por dicho lugar, el clima y las condiciones del entorno.

Métodos de diseño del pavimento flexible: existen varios métodos que se pueden usar al diseñar la estructura de un pavimento flexible pero los más comunes son los métodos de AASHTO 93 y el método del Instituto del Asfalto. Método AASHTO 93: Este método se fundamenta en investigar e identificar un numero estructural para el diseño de un pavimento, que pueda transmitir las cargas que se produzcan por el tránsito vehicular, con el cual para diseñar por este método se calculan mediante un software llamado AASHTO 93.

Variables de diseño por el método AASHTO: El Transito es la variable se usa para determinar los espesores de la carpeta estructural para transmitir las cargas equivalentes del tránsito vehicular para un periodo de diseño, realizando un estudio del índice medio diario anual (IMDA), factor camión, y el transito promedio por el número de ejes. Índice de serviciabilidad: es la propiedad indispensable de un pavimento flexible nuevo, ya que genera a los usuarios una satisfacción y seguridad confortable en el momento en que se movilicen por la vía, cuyos parámetros están tabulados en una escala de 1-5 de una calificación desde muy mala a muy buena.

Confiabilidad: Es el grado de seguridad y confiabilidad de usuarios a un determinado diseño de pavimento flexible donde se esten aplicando constantemente cargas durante su vida útil, analizando la probabilidad de que este diseño soporte y transmita las cargas a las sub rasante. A mayor confiabilidad(R), se diseñará los espesores de las capas con mayor densidad.

Módulo del resiliente efectivo (Mr): se utiliza el módulo de resilente para tener diferentes muestras de humedad sé que puedan emitir en un tiempo determinado, para cada Mr. Se tiene que evaluar el daño relativo.

Número estructural (SN): es la variable fundamental para el diseño de los espesores de la carpeta estructural del pavimento, los números estructurales se pueden hallar mediante un software llamada ecuación AASHTO 93 brindando facilidades para realizar un diseño. En el Perú las vías de comunicación terrestres se pueden clasificar por la transitividad diarios de los vehículos y estas se clasifican en 3 tipos de carreteras según el sector de estudio.

Clasificación de las Carreteras: "Las vías están catalogadas de muchas formas, en diversos lugares del mundo, ya sea para mejorar la transitabilidad de los vehículos diarios en ciudades grandes o para dar una mejor estética a un lugar donde no se transporte muchos vehículos. Las vías de comunicación terrestre del Perú se catalogan, en la dimensión de la demanda vehicular.

Autopistas de Primera Clase : Están constituidas por la vía con el Índice Medio Diario Anual mayores a 6000 vehículos al día, con una distancia divididas entre un separador cada uno que consta de 6 metros cada uno de las calzadas debe tener dos carriles aproximadamente de 3.60 metros de ancho, con las vías de entrada y salidas que suministren algunos desvíos necesarios de vehículos constantes en la vía, y también deben de estar constituidos por puentes peatonales en sectores con mayor transitabilidad de vehículos.

Autopistas de Segunda Clase: Están constituidas por vías con un IMDA entre 6000 y 4001 de vehículos al día, estas son vías divididas entre un separador que va en el centro de las 2 vías que puede ser mayormente de 6.00 metros hasta 1.00 metros, en algunos casos se tiene que instalar un sistema de protección vehicular para minimizar accidentes; cada calzada tiene que tener dos o más carriles de 3.60 metros de distancia de ancho como mínimo, ya que esta suministra una mejor transitabilidad vehicular instantáneos.

Carreteras de Primera Clase: Se llama carretera de primera clase a una vía con un IMDA entre 2001 y 4001 vehículos al día, constituida por una vía de 2 Carriles de 3.60 metros de ancho. Puede tener intersecciones o pasos para los transeúntes mayormente es aconsejable que es zonas urbanas cuenten con puentes peatonales o semáforos en vías críticas. Es importante mencionar que la carretera de primera clase tiene que estar constituidas por una carpeta estructural asfáltica o de pavimento rígido.

Carreteras de Segunda Clase: Son vías con IMDA desde 2000 a 4000 vehículos al día, constituida por una vía con dos carriles de 3.30 metros de ancho. Tiene intersecciones o desvíos vehiculares a la altura de lugares importantes y es aconsejable que en zonas urbanas tengan puentes peatonales o semáforos para el paso de los transeúntes, es importante mencionar que la vía debe de estar pavimenta.

Carreteras de Tercera Clase: Es la vía con un IMDA menor a 400 vehículos al día, con una vía de 2 carriles de 3.00 m de ancho. Contiene un método inusual, este tipo de carreteras pueden tener carriles hasta de 2.50 metros, sustentado por una investigación de un especialista en carreteras.

Estas vías están mayor mente constituidas por trochas carrozables, ya que brindan una solución instantánea para la transitabilidad de los vehículos en zonas rurales. Tienen que tener una buena resistencia a las emulsiones del terreno, en de que esta vía quiera ser pavimentada tiene que cumplir las normas geométricas de diseño de carreteras y convertirse en una carretera de segunda clase.

Trochas Carrozables: Mayormente son carreteras de accesibilidad, esta vía de trocha no alcanza las propiedades geométricas de una carretera, que por lo comunal está constituida por un IMDA menor a 200 vehículos al día. Ref. Manual de diseño de Carreteras del MTC.

#### <span id="page-18-0"></span>**III. METODOLOGÍA**

#### <span id="page-18-1"></span>**3.1. Tipo y diseño de Investigación**

**Tipo de investigación:** El tipo de investigación fue de carácter **aplicada** ya que se administró y empleo las competencias reales en pavimento flexible en una vía de tercera clase. Así mismo el enfoque de este proyecto u investigación fue **cuantitativo**, ya que se realizó análisis de los fenómenos para probar nuestra hipótesis, consecuentemente se realizó todo el proceso paso a paso para poder indagar en nuestros objetivos.

El enfoque Cuantitativo Se elabora de forma directa con la labor de verificar y confirmar teorías por medio de investigaciones de estudios representativas. Se pueden comprobar mediante pruebas, citas, cuestionarios, investigaciones, aplicando mecanismos de validación y de confiabilidad. En este desarrollo se utiliza las técnicas de investigación en campo. Valdivia (2015)

#### **Diseño de la investigación**

El proyecto de investigación es descriptivo **no experimental**, porque consecuentemente no se empleó la variable de estudio, por lo contrario, se verifico el problema de esta investigación con el que se pudo analizar.

Es la investigación que no se realiza alteraciones deliberadas de nuestra variable de estudio, es decir son investigaciones que no modifican deliberadamente la variable para ver su resultado. Lo que si se ejecuta en este estudio no experimental es examinar las ocurrencias que acontecen en su entorno natural, Van Dalen (2012).

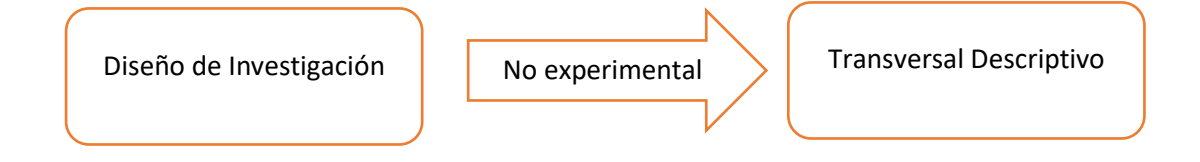

#### <span id="page-19-0"></span>**3.2. Variables y Operacionalización**

**Variable 1**: Diseño de pavimento flexible

**Definición conceptual**: al realizar un diseño de pavimento flexible implica en dar solución a las redes viales de una ciudad, diseñados para la mejora de la transitabilidad vehicular dentro de su vida útil, realizando esta actividad se aumenta las condiciones óptimas de prosperidad y calidad de vida. (Ing. Mario Becerra 2013)

**Definición Operacional:** la función de un diseño en pavimento flexible implica que transfiera y distribuya cargas verticales provenientes de los vehículos, dando las condiciones para un óptimo funcionamiento debe de tener una resistencia optima a cargas. (Ing. Mario Becerra 2013)

**Dimensiones:** Las dimensiones para la variable 1 son las siguientes: Estudio Topográfico, Ensayo de Mecánica de Suelos, Estudio de tráfico, Diseño del pavimento y estudio Hidrológico.

**Indicadores:** Los indicadores para la variable 1 son los siguientes: Diseño Geométrico, granulometría – límites de Attemberg-CBR, IMDA, Método AASHTO 93 y el diseño de un sistema de drenaje. El orden es correspondiente a las dimensiones anteriormente mencionadas.

**Escala de Medición:** Las escalas de medición para la variable 1 son de Razón, intervalos y porcentajes**.**

# <span id="page-19-1"></span>**3.3. Población (criterios de selección), muestra, muestreo, unidad de análisis**

#### **a. Población:**

"Se refiere un grupo de personas determinados de los que se desea realizar un estudio o investigación. Es el conjunto de estudio donde se acoge la muestra en referencia al cual se puede realizar ciertas pautas de incorporación y también de omisión" Borday, (2018).

La población de estudio para este informe de investigación se tomó el total del tramo de la vía del puente de Santo Toribio – centro poblado Miraflores, dando como longitud de 1.01 km.

En este caso se determinó que al ser una población censal de poco alcance de tramo se trabajó con todo el tramo de estudio y como se dice en los criterios de la universidad se eliminara el rubro de la muestra.

- Criterio de inclusión: La población considerada fue el tramo del Puente Santo Toribio-C.P. Miraflores, por ser el tramo a investigar
- Criterio de exclusión: la población que se excluyo es el tramo de Puente Santo Toribio- C.P. de picup, por no permanecer al tramo de investigación.

#### **b. Muestreo:**

La técnica utilizada para la investigación fue la distancia del tramo desde el puente Santo Toribio hasta el C.P. de Miraflores. La selección de la muestra o población fue a criterio del investigador.

#### **c. Unidad de Análisis**

La unidad de análisis es la longitud de 1.01 km del tramo Puente Santo Toribio- Centro Poblado de Miraflores.

# <span id="page-20-0"></span>**3.4. Técnica e instrumentos de recolección de datos Técnicas:**

Una de las técnicas es la observación, por consiguiente, se dio la visualización del terreno in situ en el cual se realizó el diseño del pavimento, para determinar el estudio de mecánica de suelos con los parámetros emitidos por el MTC, como también se realizó el conteo de vehículos con la técnica del IMDA que transitan por la vía mediante formatos y/o fichas emitidos por el Ministerio de Transportes y Comunicaciones.

Otra técnica que se usó para el diseño estructural del pavimento flexible fue mediante un software llamado ecuación AASHTO 93, donde nos permite hallar el número estructural para luego determinar los espesores de las capas del pavimento, previamente realizaremos un estudio hidrológico para diseñar un sistema de drenaje.

**Instrumento de recolección de datos**: Para esta investigación se empleó los siguientes instrumentos:

Primero se utilizó el instrumento de una Estación Total marca Leica para realizar un levantamiento Topográfico de la vía. Consiguientemente para el estudio del índice medio diario, se empleó los formatos sobre clasificación vehicular realizados por el MTC para desarrollar el y averiguar el número de Ejes equivalentes de los vehículos que transitan diariamente.

Para el estudio de mecánica de suelos se empleó los lineamientos indicados en el Manual de Carreteras del MTC, consecuentemente también se empleó pautas para el diseño de pavimentos flexibles AASHTO 93.

Para la realización del diseño de pavimento mediante el método AASHTO 93 se utilizó un software llamado Ecuación AASHTO 93, donde hallamos el numero estructural requerido, índice de confiabilidad, índice de resilencia, PSI y determinar los espesores de las capas, y para el estudio hidrológico se tomó datos de la estación pluviométrica Santiago Antúnez de Mayolo.

Consiguientemente se los datos están dentro de los parámetros del MTC, como también guías de diseño de un sistema de drenaje en pavimento flexible.

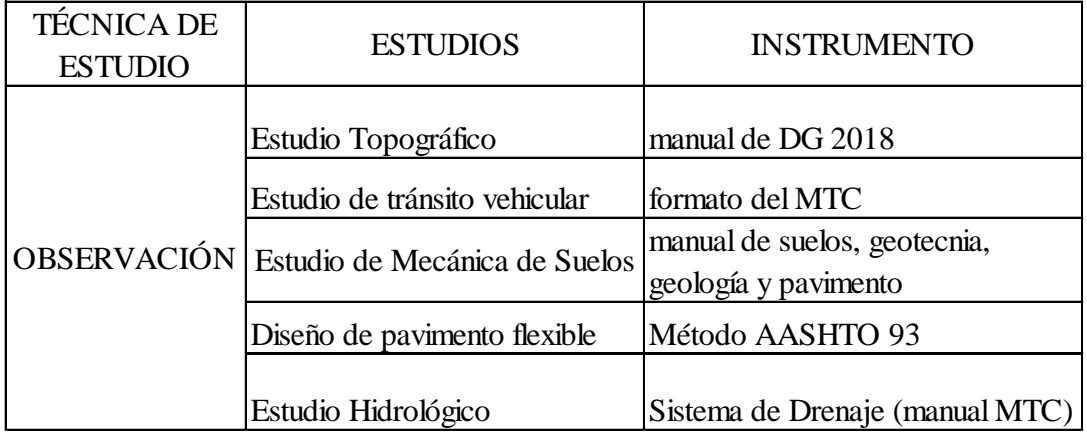

<span id="page-21-0"></span>*Tabla 1 Técnica de Estudio*

*Fuente:* Base de datos del propio investigador, febrero- 2020

#### <span id="page-22-0"></span>**3.5. Procedimientos**

Los procedimientos para el informe de investigación fue el siguiente:

**Planificación:** para este proceso se planificó dar una solución a los inconvenientes que suceden en el tramo desde el puente Santo Toribio al C.P. de Miraflores. Ya que uno de los inconvenientes es que esta vía está en mal estado.

Así que se determinó realizar un diseño de pavimento flexible para mejorar la transitabilidad vehicular, realizando diversos métodos para lograr un óptimo resultado.

**Campo:** en esta etapa se empezó con realizar un estudio de tráfico vehicular así determinando el volumen de vehículos que transitan diariamente por dicha vía. Prosiguiendo se realizó un levantamiento topográfico con una estación total para luego realizar los planos correspondientes en gabinete, luego de realizar esta actividad se prosiguió a realizar 2 calicatas uno al inicio de la vía y otro al final para sacar las muestras de los diferentes estratos del terreno, luego las muestras se llevaron al laboratorio y se realizó la mecánica de suelos correspondiente.

**Análisis en gabinete:** para empezar esta etapa se tuvo que sustraer los datos obtenidos en campo, luego de realizar el estudio de tráfico se empezó a hallar el índice medio diario anual como también los ejes equivalentes de la vía.

Así mismo se prosiguió a realizar los planos del diseño geométricos de la vía, datos obtenidos por el levantamiento topográfico realizado anteriormente en campo así mismo al obtener los datos de la mecánica de suelos, se prosiguió a realizar el diseño del pavimento flexible y obteniendo los índices de servicialidad, confiabilidad, resilencia, PSI y el número de estructural (SN).

Después se prosiguió a realizar el diseño de una cuneta para optimizar el drenaje del pavimento.

#### <span id="page-23-0"></span>**3.6. Método de análisis de datos**

Se inicio ejecutando el estudio de tránsito vehicular diario, en esta etapa se empleó un formato de conteo diario vehicular en un lapso de 7 días (todos los días por una semana) sustentada por el manual de carreteras.

Para el levantamiento topográfico se realizó con una estación total marca Topcon y consiguientemente se utilizó el programa AutoCAD Civil 3D para los planos correspondientes, así mismo para la mecánica de suelos de requirió llevar las muestras a un laboratorio donde se realizó los estudios de granulometría y se obtuvo los datos para luego realizar el diseño del pavimento flexible con los parámetros establecidos por el DG 2018.

Así mismo se utilizó el manual de hidráulica, Hidrología y canales para el diseño del drenaje correspondiente a una cuneta.

#### <span id="page-23-1"></span>**3.7. Aspectos éticos**

Mediante este proyecto se dará la confiabilidad respectiva y pertinente para llegar a una validez concisa, ya que la información obtenida esta detalladamente citada para dar mayor veracidad a nuestra investigación. Esta investigación se está rigiendo bajo los parámetros establecidos por la universidad cesar vallejo, para brindarle una investigación veraz y plenamente elaborada con una minuciosa investigación.

#### <span id="page-24-0"></span>**IV. RESULTADOS**

- **4.1**Resultados de los objetivos de estudio
- **4.2**Resultado según Objetivo General

"Realizar un Diseño de pavimento flexible en el tramo Puente Santo Toribio-Centro poblado de Miraflores para generar una mayor transitabilidad vehicular"

#### **a) Diseño del pavimento flexible (ver objetivo específico 4)**

**4.3**Resultados según objetivos específicos:

#### **i. "Realizar un estudio de tráfico de Índice Medio Diario Anual"**

#### **a) Estudio de Tráfico**

Este estudio tiene como objetivos hallar primeramente el Índice Medio Diario Semanal (IMDS), realizar el Índice Medio Diario anual y por último hallar los ejes equivalentes (EE).

#### **b) Índice Medio Diario Semanal**

En esta etapa se desarrolló el conteo de vehículos que transitan diariamente por la vía desde el puente Santo Toribio hasta el centro poblado de Miraflores, como se observa en la tabla número 02.

| veh            | dom            | Lun | <b>Mar</b> | Miér           | Jue | <b>Vier</b>    | sab | total |
|----------------|----------------|-----|------------|----------------|-----|----------------|-----|-------|
| autos          | 123            | 107 | 97         | 106            | 108 | 118            | 125 | 112   |
| <b>Station</b> | 13             | 18  | 19         | 23             | 17  | 13             | 18  | 17    |
| W              |                |     |            |                |     |                |     |       |
| Pick up        | $\overline{7}$ | 8   | 9          | 9              | 10  | 10             | 21  | 11    |
| Combi          | 9              | 8   | 11         | 11             | 11  | 11             | 9   | 10    |
| Camión<br>(2E) | 22             | 21  | 10         | 11             | 8   | 10             | 5   | 12    |
| Camión         | $\overline{2}$ | 2   | 2          | $\overline{2}$ | 0   | $\overline{2}$ | 0   | 1     |
| (3E)           |                |     |            |                |     |                |     |       |
| <b>Total</b>   | 176            | 164 | 148        | 162            | 154 | 164            | 178 | 163   |

<span id="page-24-1"></span>*Tabla 2 Resumen de Índice Medio Diario Semanal*

Fuente: Base de datos del propio investigador, febrero- 2020.

En la tabla N°2 presenta un resumen de los vehículos que han transitado durante 7 días seguidos, por 12 horas pm. Dando así el IMDS con 163 vehículos en promedio. (del 16 al 23 de febrero.)

#### **c) Índice Medio Diario Anual**

Se realizó el cálculo de este índice tomando en cuenta el factor de corrección estacional emitidos por el MTC.

FCE liviano: 1.3534

FCE pesado: 1.1606

<span id="page-25-0"></span>*Tabla 3. Índice Medio Diario Anual*

| Veh.        | Auto   | <b>Station w</b> | <b>Pick</b> | Combi | Camión | Camión | Total |
|-------------|--------|------------------|-------------|-------|--------|--------|-------|
|             |        |                  | <b>up</b>   |       | (2E)   | (3E)   |       |
| <b>IMDS</b> | 112    | 17               | 11          | 10    | 12     |        | 163   |
| <b>FCE</b>  | 1.3534 |                  |             |       | 1.1606 |        |       |
| <b>IMDA</b> | 152    | 23               | 15          | 14    | 14     |        | 218   |

**Fuente:** Base de datos del propio investigador, febrero- 2020

En la tabla N° 3 nos dice que al multiplicar el IMDS con el FCE se halló el Índice Medio Diario Anual, así mismo al comparar el IMDS con el IMDA, observamos que se incrementó el volumen de vehículos que transitaran de 163 veh. a 218 veh.

#### **d) Factor veh. pesado (fvpi) o factor camión (fc)**

Se halló este factor para determinar cuáles son los daños realizados al pavimento flexible por ejes simples de 8.2 tn. Estos factores están emitidos en el Manual de Carreteras Suelos, Geología, Geotecnia y pavimentos.

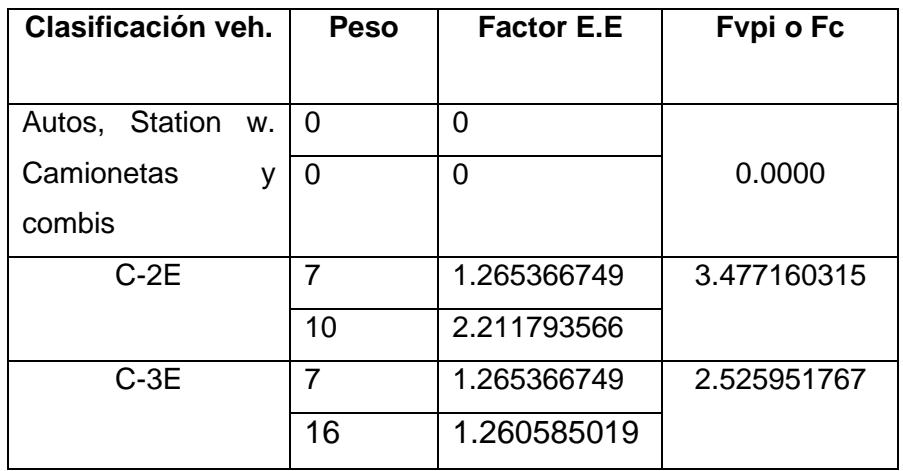

<span id="page-25-1"></span>*Tabla 4. Factor veh. pesado*

Fuente: Base de datos del propio investigador, febrero- 2020.

En la tabla N° 4 nos dice que, para la clasificación de autos, Station w., camionetas y combis no cuentan con Fvpi o Fc; porque sus ejes son simples y no alcanzan con el factor destructivo para el pavimento por eso se toma desde los ejes equivalentes de tránsito pesado comenzando con C.2E dando su Fvpi es 3.47716015 y para el C.3E Fvpi es 2.525951767.

#### **e) Numero de ejes equivalentes**

Se halló estos ejes con la siguiente formula:

$$
EE_{dia-carril} = IMDApi * Fd * Fc * Fvpi * Fpi
$$

#### **Dónde:**

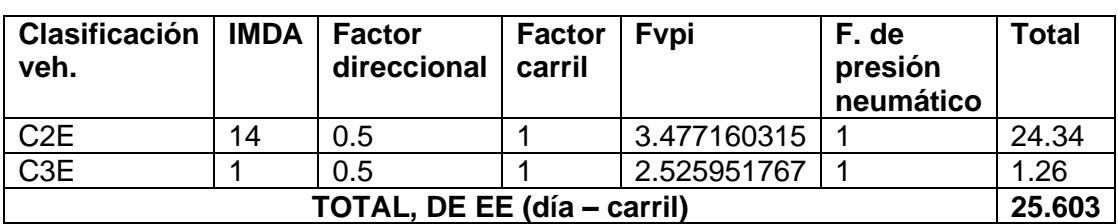

<span id="page-26-0"></span>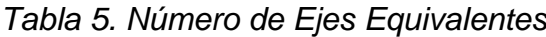

**Fuente:** Base de datos del propio investigador, febrero- 2020

En la tabla N° 5 al realizar la fórmula mencionada nos da que el total de ejes equivalentes es 25.603.

#### **f) Factor de crecimiento acumulado**

Se halló este factor con los datos y fórmula, emitidos por el manual de carreteras suelos geología, geotecnia y pavimentos ya establecidos para una zona rural.

$$
Fca = \frac{(1+r)^n - 1}{r}
$$

Dónde:

Tasa de crecimiento anual  $(r)$ = 2%

Periodo de diseño (n) = 20

entonces:

$$
Fca = \frac{(1 + 0.02)^{20} - 1}{0.02}
$$

$$
Fca = 24.297
$$

#### **g) Esal de diseño**

Se determinó este diseño con los resultados obtenidos en los pasos anteriores, hallando a si el Esal de diseño con la siguiente fórmula:

*Nrep de EE* 8.2tn =  $(EE_{(dia-carril)} * Fca * 365)$ 

<span id="page-27-0"></span>*Tabla 6. Nrep de Ejes Equivalentes*

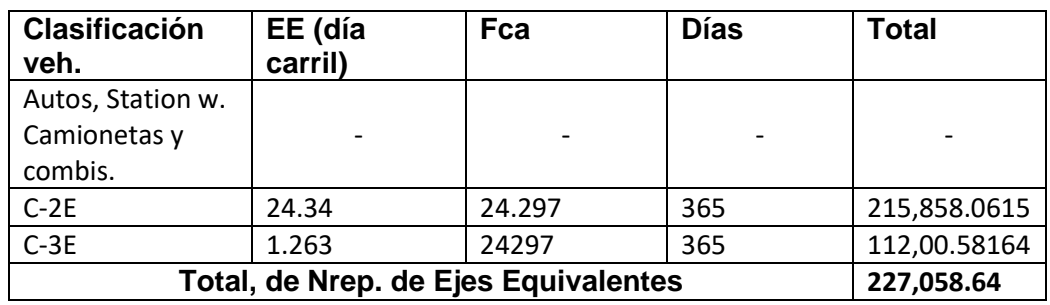

Fuente: Base de datos del propio investigador, febrero- 2020

En la tabla N° 6 nos dice que el total de número de repeticiones de ejes equivalentes es de 227,058.64 y el manual de carreteras nos dice que nuestra vía es de TP1 y se encuentra en los rangos de 150,000.0<227,058.64<300,000.0 EE.

#### **ii. "Realizar un estudio topográfico para el diseño geométrico de la vía"**

A. Estudio topográfico

Se realizó esta actividad como primera fase de un estudio técnico como también descriptivo de un terreno, recopilando datos para posteriormente realizar planos y un diseño geométrico, esta etapa nos permitió examinar detalles en la superficie las características geológicas, geográficas y físicas, como también algunas alteraciones provenientes del hombre.

B. Descripción del levantamiento topográfico

Esta actividad se realizó el día 18 de mayo del 2020, iniciando a las 8:00 am y culminando a las 12:00 pm. La vía está ubicada a 2985 msnm.

- C. Ubicación
	- Región: Ancash Provincia: Huaraz Distrito: Independencia Altitud: 3050 msnm

#### D. Equipos utilizados

- Estación Total marca Topcon-303
- GPS Map62sc
- 2 prismas
- 2 intercomunicadores
- Libreta de campo

E. Personal

- 01 topógrafo
- 02 asistentes del topógrafo

Los planos y topográfica de los puntos y coordenadas del levantamiento topográficos se verán con más claridad en los anexos.

#### **iii.** "**Determinar el Estudio de mecánica de suelos"**

A. Estudio de mecánica de suelos

Este estudio se desarrolló para determinar la granulometría, los límites de Attemberg, CBR, entre otros. Así mismo para hallar estos datos se realizó 2 calicatas respetando los parámetros emitidos por el Manual de Carreteras Suelos, Geología, Geotecnia y Pavimentos.

<span id="page-28-0"></span>B. Análisis granulométrico (método del tamizado)

## *Tabla 7 Peso de calicatas*

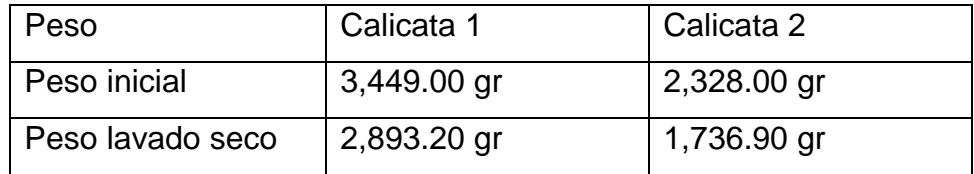

Fuente: Base de datos del propio investigador, mayo – 2020 En la tabla N° 7 podemos ver el peso de cada muestra sacada de las calicatas. Ver anexo

<span id="page-29-0"></span>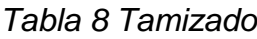

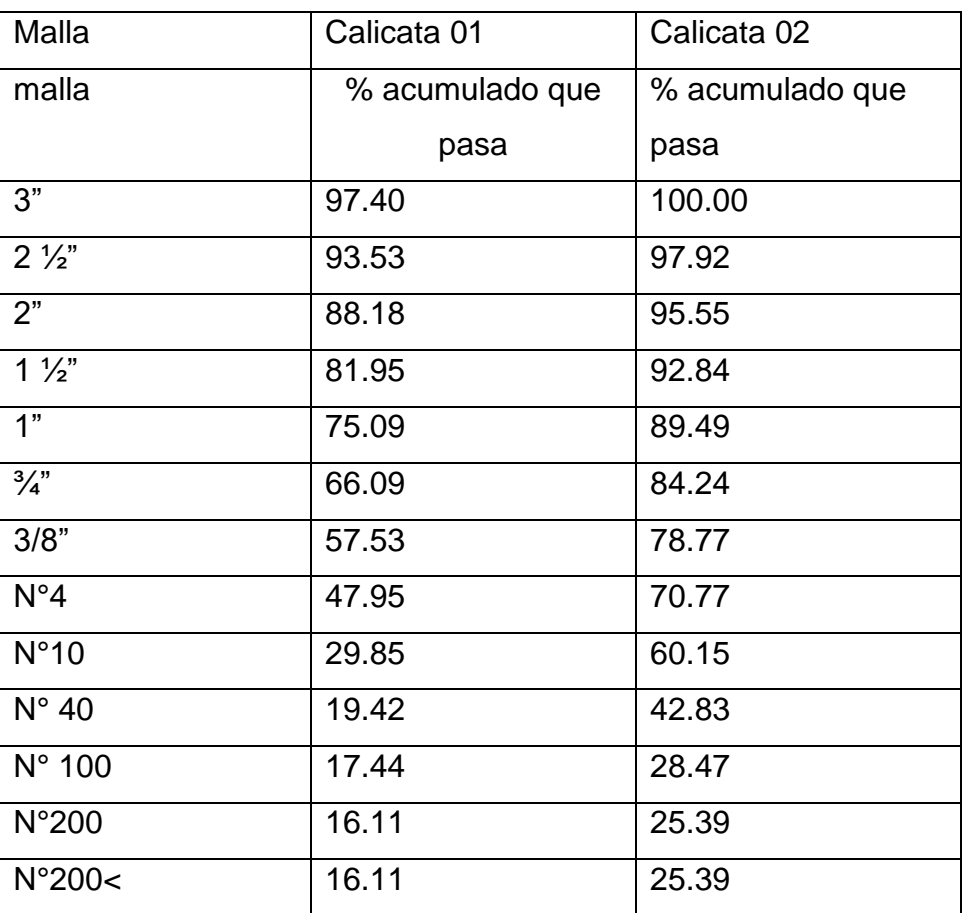

Fuente: Base de datos del propio investigador, mayo- 2020 En la tabla N°8 podemos ver los datos obtenidos de cada tamiz, determinando así que de la calicata 01 el 52.05% es grava, el 31.84% es arena y el 16.11% son finos así mismo de la calicata 02 el 29.23% es grava, el 45.38% es arena y el 25.39% son finos. Ver anexo.

<span id="page-29-1"></span>C. Clasificación de suelos

#### *Tabla 9 Clasificación de suelos*

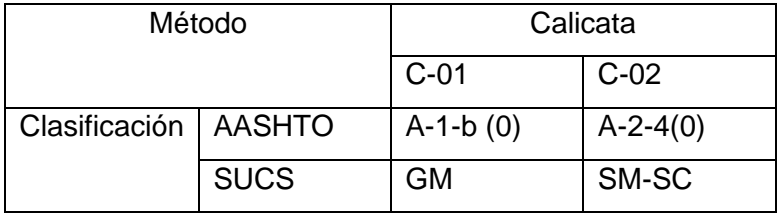

Fuente: Base de datos del propio investigador, mayo - 2020

En la tabla N°9 podemos ver la clasificación de suelo según el método AASHTO que nos dice que la calicata 01 es un suelo grueso granular excelente y de la calicata 02 es un suelo arena arcillosas o limosas moderados como también el método SUCS nos dice que la calicata 01 es grava limosa (GM) y la calicata 02 es arenas limosas (SM) y arenas arcillosas (SC). Ver anexo

<span id="page-30-0"></span>D. Límites de consistencia (límites de atterberg)

*Tabla 10 Limites de Atterberg*

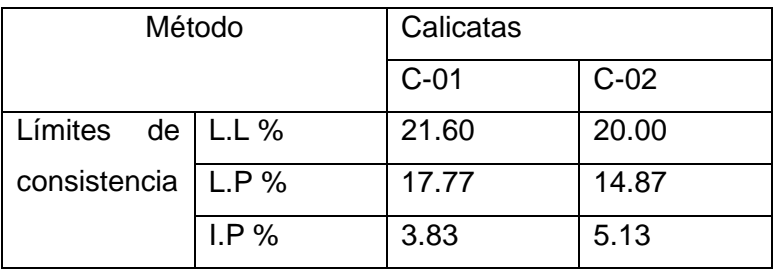

Fuente: Base de datos del propio investigador, mayo – 2020 En la tabla N°10 podemos observar los límites de consistencia de cada calicata. Se podrá observar con mayor detalle en el anexo.

<span id="page-30-1"></span>E. Humedad natural de la muestra

# *Tabla 11 Humedad natural*

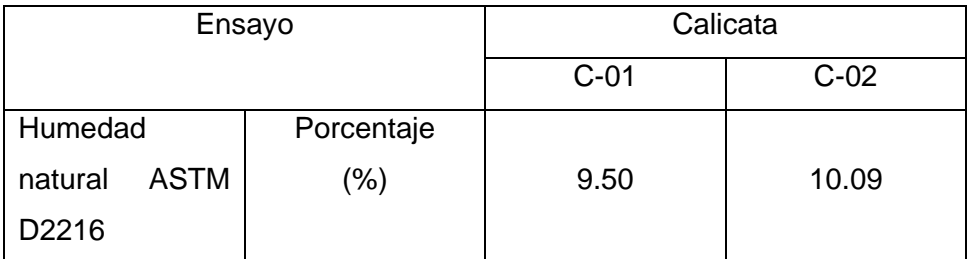

Fuente: Base de datos del propio investigador, mayo - 2020 En la tabla N°11 observamos el porcentaje de humedad natural de cada muestra, se observar con mayor detalle en el anexo N°

<span id="page-30-2"></span>F. Ensayo Proctor modificado y CBR

## *Tabla 12 Proctor modificado y CBR*

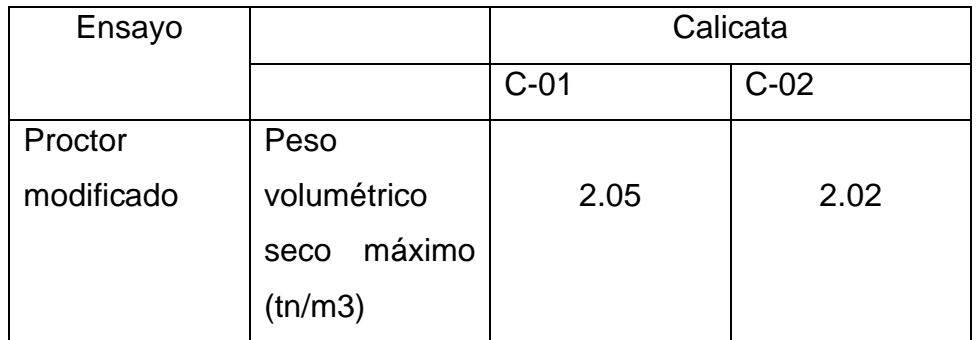

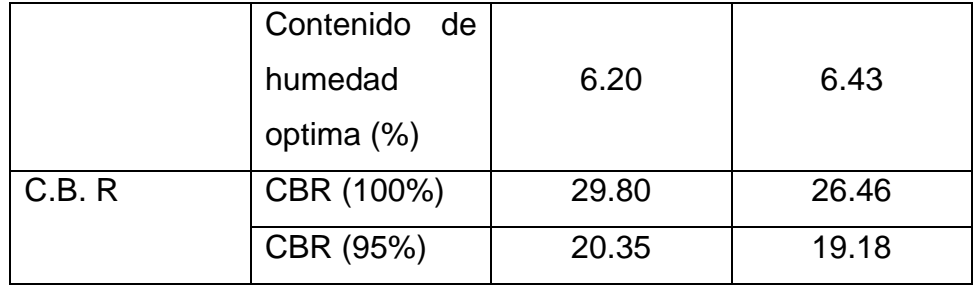

Fuente: Base de datos del propio investigador, mayo – 2020 En la tabla N°12 podemos observar los datos obtenidos en los ensayos de Proctor modificado y C.B.R, para visualizar con más detalle ver el anexo

- **iv.** Diseñar el pavimento flexible en la vía puente Santo Toribio- Centro poblado de Miraflores mediante el método AASHTO 93.
	- 1. Fórmula

$$
log_{10}(w_{18}) = Z_R S_0 + 9.36 log_{10} (SN + 1) - 0.2 + \frac{log_{10} \left(\frac{\Delta PSI}{4.2 - 1.5}\right)}{0.4 + \frac{1094}{(SN + 1)^{5.19}}} + 2.32 log_{10} (Mr) - 8.07
$$

Los datos para desarrollar la fórmula básica del diseño de pavimento flexible son los hallados en el ESAL de diseño y el CBR del terreno, estos datos fueron hallados anteriormente y nos regiremos a los parámetros, normal y guías del Manual de Carreteras Suelos, Geotecnia, Geología y Pavimento.

Datos:

#### **Nrep de ejes equivalentes 8.2 tn (ESAL W18): 227,058.64**

Nota**:** según el manual de carreteras suelos, geotecnia, geología y pavimentos nos dice que el tipo de tráfico es Tp1.

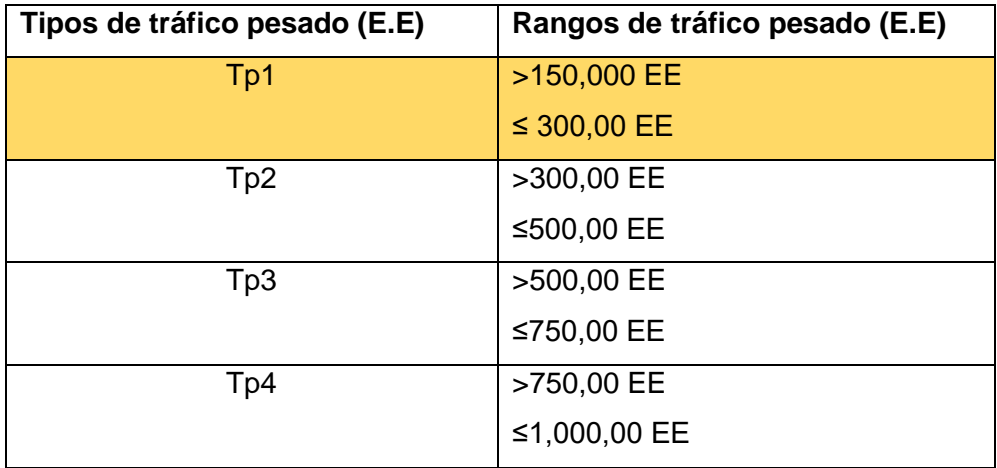

Fuente: Manual de Carreteras Suelos, Geotecnia, Geología y pavimento.

En el cuadro podemos ver los tipos de tráfico emitidos por el MTC, dándonos como tipo Tp1 a nuestra investigación.

**CBR:** calicata 1: 20.35% y calicata 2: 19.18%.

Periodo de diseño: 20 años

2. Módulo resilente

Para el cálculo del módulo resilente se utilizó la siguiente formula:

$$
Mr(psi) = 2555xCBR^{0.64}
$$

Nota: de acuerdo al manual de carreteras suelos, geotecnia, geología y pavimento- MTC, nos dice que si el CBR es mayor al 6% se tendrá que realizar el promedio de ambos datos obtenidos en el Cbr.

Entonces el promedio de 20.35% y 19.18% es:

**CBR: 19.77 %**

$$
Mr(psi) = 2555 * 19.77^{0.64}
$$

$$
Mr(psi) = 17,251.830
$$

$$
Mr(psl)=17,251.
$$

3. Confiabilidad (%R)

Según el Manual de Carreteras Suelos, Geotecnia, Geología y pavimentos, nos dice que para un camino de bajo transito tipo Tp1 la confiabilidad es:

$$
R=70\%
$$

4. Coeficiente de desviación estándar normal (Zr) Según el Manual de Carreteras Suelos, Geotecnia, Geología y pavimentos, nos dice que para un camino de bajo transito tipo Tp1 la desviación estándar (Zr) es:

$$
Zr=-0.524
$$

5. Desviación estándar combinada (So)

Se determinó la desviación estándar combinada mediante el MTC con el manual de Carreteras Suelos, Geotecnia, Geología y pavimentos nos da 2 valores que son 0.40 y 0.50. nos recomienda para diseñar el valor de:

$$
So=0.45
$$

6. Índice de serviciabilidad presente (Psi)

Para determinar el Psi se tiene que hallar la diferencia entre el Psi inicial con el Psi terminal, estos valores varían de 0 a 5, siendo 5 un valor difícil de conseguir en un diseño y 0 es el valor más bajo.

Entonces se utilizó la siguiente fórmula para hallar la variación del Psi presente:

$$
\Delta Psi = Psi_{initial} - Psi_{terminal}
$$

Dato:

Psi (inicial) para una vía TP1= 3.80 Psi (terminal) para una vía Tp1= 2.00

Entonces:

$$
\Delta Psi = 3.80 - 2.00
$$

$$
\Delta Psi = 1.80
$$

- 7. Número estructural requerido (SNR)
	- Número estructural de la Subrasante (SN3)

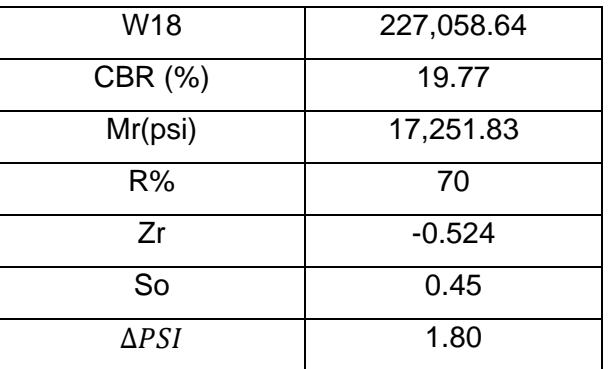

Fuente: Base de datos del propio investigador, mayo – 2020.

Resolviendo con la siguiente fórmula:

$$
log_{10}(w_{18}) = Z_R S_0 + 9.36 log_{10}(SN + 1) - 0.2 + \frac{log_{10}(\frac{\Delta PSI}{4.2 - 1.5})}{0.4 + \frac{1094}{(SN + 1)^{5.19}}} + 2.32 log_{10}(Mr) - 8.07
$$

 $SN = a_1 * d_1 + a_2 * d_2 * m_2 + a_3 * d_3 * m_3$ 

Entonces la realizar la fórmula 1 nos sale:

 $5.36 = 5.36$ 

Mediante la iteración:

#### **SN3 = 1.72**

Para brindar mayor exactitud y confiabilidad se utilizó la ecuación del software AASHTO 93. Ver anexos Imagen 1.

#### • Numero estructural de la Subbase (SN2)

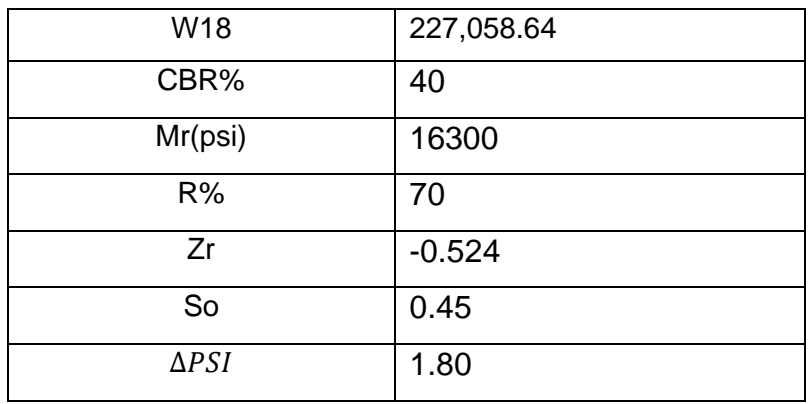

Fuente: Base de datos del propio investigador, mayo – 2020. Se realizó las mismas fórmulas y método de la subrasante entonces tendremos:

#### **SN2 = 1.76**

Para brindar mayor exactitud y confiabilidad se utilizó la ecuación del software AASHTO 93. Ver anexos Imagen 2.

- W18 227,058.64 CBR% 80 Mr(psi) 28700 R% 70  $Zr$   $-0.524$  $\text{So}$  0.45  $\triangle PSI$  1.80
- Numero estructural de la base (SN1)

Fuente: Base de datos del propio investigador, mayo – 2020.

Realizando el mismo método que la Subbase tenemos que:

 $SN1 = 1.39$ 

Para brindar mayor confiabilidad se utilizó la ecuación del software AASHTO 93. Ver anexos Imagen 3.

• Coeficiente estructural de las capas del pavimento Según el manual de carreteras nos da como dato que: Para la capa superficial:

**a1=0.43** base granular: **a2=0.13**

sub base:

**a3=0.11**

• Coeficiente de drenaje

Se determinó que el coeficiente de drenaje tarda 1 día en evacuar el agua acumulada por eso la calidad es buena.

<span id="page-35-0"></span>*Tabla 13 Calidad de drenaje*

| Calidad de drenaje | Tiempo en que tarde el |
|--------------------|------------------------|
|                    | agua en evacuar        |
| Excelente          | 2 horas                |
| <b>Bueno</b>       | 1 día                  |
| Mediano            | 1 semana               |
| Malo               | mes                    |
| Muy malo           | El agua no evacua      |

Fuente: guía de diseño de estructuras de pavimento AASHTO 93.
Valor recomendado del coeficiente de drenaje mí, para las diferentes capas es:

*Tabla 14 Coeficiente de drenaje*

| Calidad de   |                       | P=% del tiempo que el pavimento está |               |       |  |
|--------------|-----------------------|--------------------------------------|---------------|-------|--|
| drenaje      | expuesto a la humedad |                                      |               |       |  |
|              | Menor                 | 1%-5%                                | 5%-25%        | < 25% |  |
|              | que $1%$              |                                      |               |       |  |
| Excelente    | 1.40-1.35             | 1.35-1.30                            | 1.30-1.20     | 1.20  |  |
| <b>Bueno</b> | $1.35 - 1.25$         | $1.25 - 1.15$                        | 1.15-1.00     | 1.00  |  |
| Regular      | 1.25-1.15             | 1.15-1.05                            | 1.00-0.80     | 0.80  |  |
| Pobre        | 1.15-1.05             | 1.05-0.80                            | $0.80 - 0.60$ | 0.60  |  |
| Muy pobre    | 1.05-0.95             | 0.95-0.75                            | $0.75 - 0.40$ | 0.40  |  |

Fuente: guía de diseño de estructuras de pavimento AASHTO 93.

Entonces tomaremos como dato: m2=m3= 1.00

• Determinación de los espesores de la carpeta estructural **capa asfáltica:**

$$
D1 = \frac{Sn1}{a1}
$$

$$
D1 = \frac{1.39}{0.43} = 3.23^{\circ}
$$

**Nota:** como el manual de carreteras suelos, geotecnia, geología y pavimentos nos dice que el valor máximo recomendado en una vía Tp1 para la capa asfáltica debería de ser 50mm (2"). Por lo tanto, consideramos que:

 $D1=2"$ 

Corrigiendo el SN1 tenemos:

$$
SN1 = a1 * D1
$$

$$
SN1 = 0.43 * 2
$$

$$
SN1 = 0.86
$$

**Espesor de la base granular:**

$$
D2 = \frac{SN2 - SN1}{a2 * m2}
$$

$$
D2 = \frac{1.76 - 0.86}{0.13 * 1}
$$

$$
D2 = 6.9 \approx 7''
$$

Nota: el espesor de la base granular sobrepasa al valor mínimo que es de 150 mm (6") recomendadas por el manual de carreteras suelos geotecnia, geología y pavimentos, por lo tanto, se quedara con el espesor hallado.

## **Espesor de la sub-base granular:**

$$
D3 = \frac{SN3 - (SN2 + SN1)}{a3 * m3}
$$

$$
D3 = \frac{1.72 - (1.76 + 0.86)}{0.11 * 1}
$$

$$
D3 = 7.5 \approx 8^{\circ}
$$

Nota: el espesor de la Subbase granular sobrepasa el valor mínimo de 7" (180mm) recomendada por el manual de carreteras suelos geotecnia, geología y pavimentos, por lo tanto, se quedará con el espesor hallado.

- 8. Espesor final de la carpeta asfáltica
	- $\bullet$  Capa asfáltica = 2" = 5 cm
	- Base granular =  $7"$  = 17.78 cm = 18 cm
	- Sub base granular =  $8"$  = 20.32 cm = 20 cm
- **v. Diseñar un sistema de drenaje para la vía**
	- **Datos Pluviométricos:**

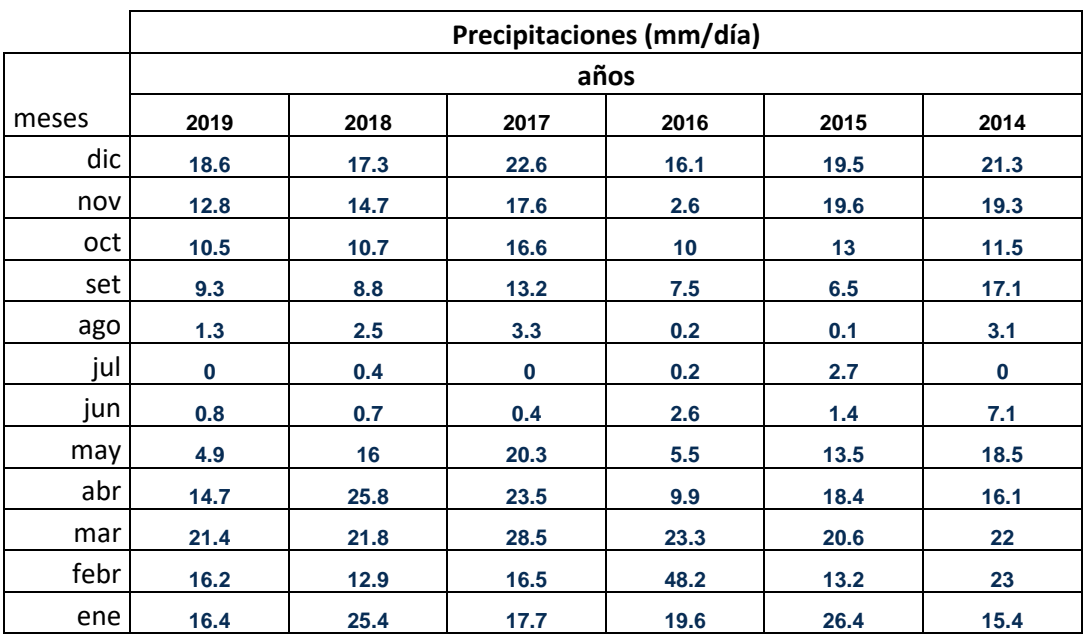

## **Tabla 15 Datos pluviométricos**

**Fuente:** Base de datos del propio investigador, junio – 2020

De la tabla N° 15 podemos observar las precipitaciones obtenidas de la estación Santiago Antúnez de Mayolo a 3079 msnm, ubicada en el distrito de Independencia- Huaraz.

## • **MÉTODO DE GUMBEL**

# **Datos para obtener los paramentos:**

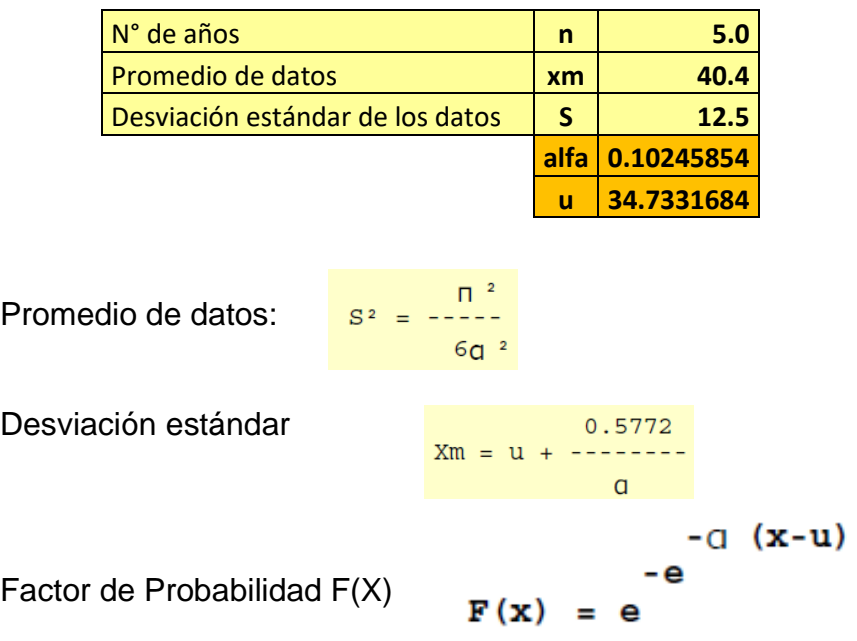

Luego de obtener los datos de los parámetros de GUMBEL obtenemos el siguiente cuadro.

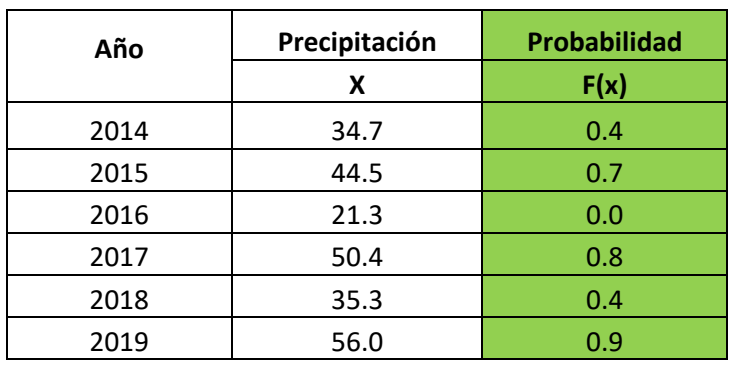

Tabla 16 Resumen de los parámetros de GUMBEL

**Fuente:** Base de datos del propio investigador, junio – 2020

En la tabla N°16 observamos el resumen de los cálculos de los parámetros de GUMBEL, realizados a una hoja Excel. De la ecuación de GUMBEL se tiene la relación de F(x) y la

precipitación, demostrado en el siguiente gráfico:

*Gráfico 1 Relación F(x) y Precipitación*

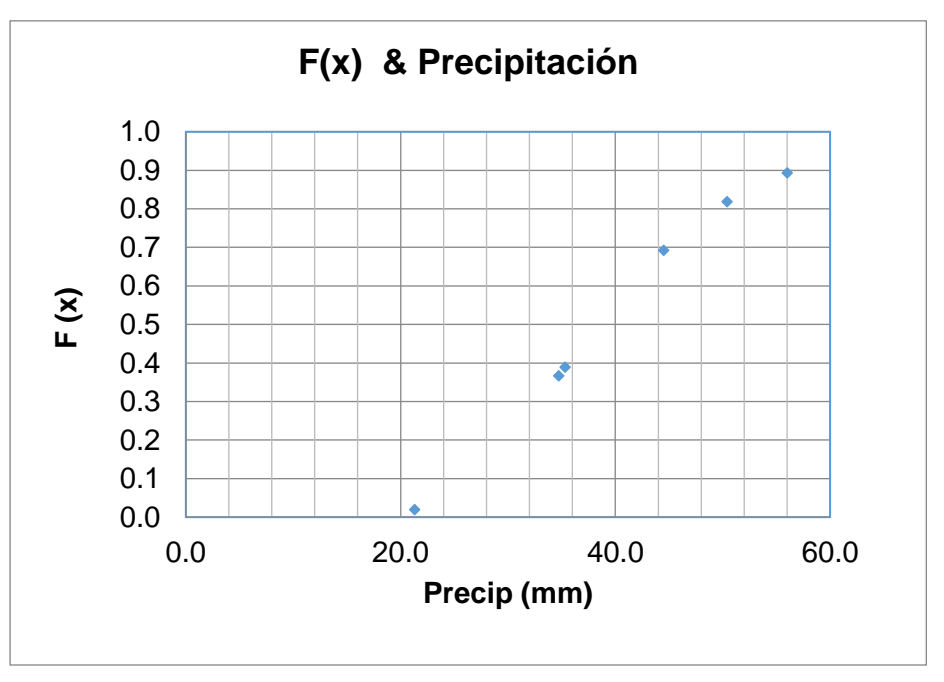

Fuente: Base de datos del propio investigador, junio – 2020

• Determinación del tiempo de retorno

Según el manual de diseño hidrológico para una vía de bajo transito el tiempo de retorno es de 5 a 10 años.

Se calcula con la siguiente fórmula.

$$
T(x) = \frac{1}{1 - F(x)}
$$

Tabla 17 Tiempo de Retorno

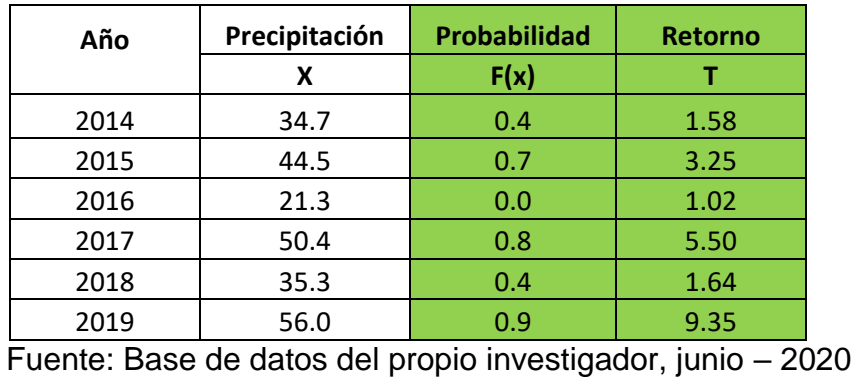

De la tabla N° 17 se observa el cálculo del tiempo de retorno para cada año correspondiente.

Obteniendo el siguiente gráfico:

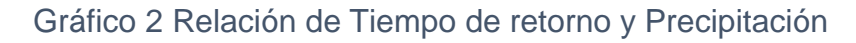

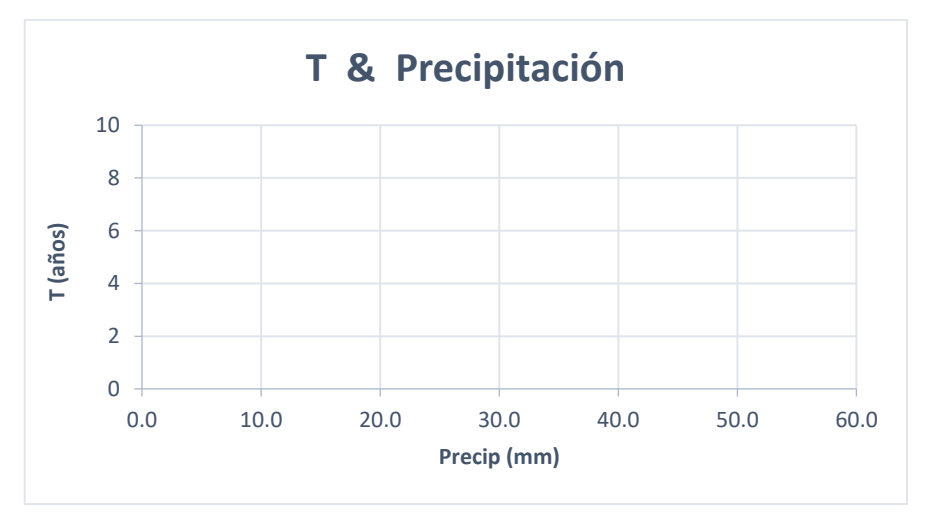

Fuente: Base de datos del propio investigador, junio – 2020 Del grafico N° 2 obtendremos los datos de la precipitación para cada tiempo de retorno.

• Periodo de retorno

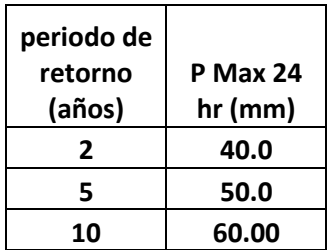

• Intensidad- Duracion-Frecuencia

Mediante el análisis de regresión lineal múltiple se calculó lo siguiente:

K=67 m=0.204 n=0.554

Formula:

$$
I = \frac{K * T^m}{t^n}
$$

Realizando la formula tenemos como resultado las diferentes intensidades para diferentes periodos, como se observa en el siguiente cuadro.

Tabla 18 Intensidad de lluvias para diferentes Periodos

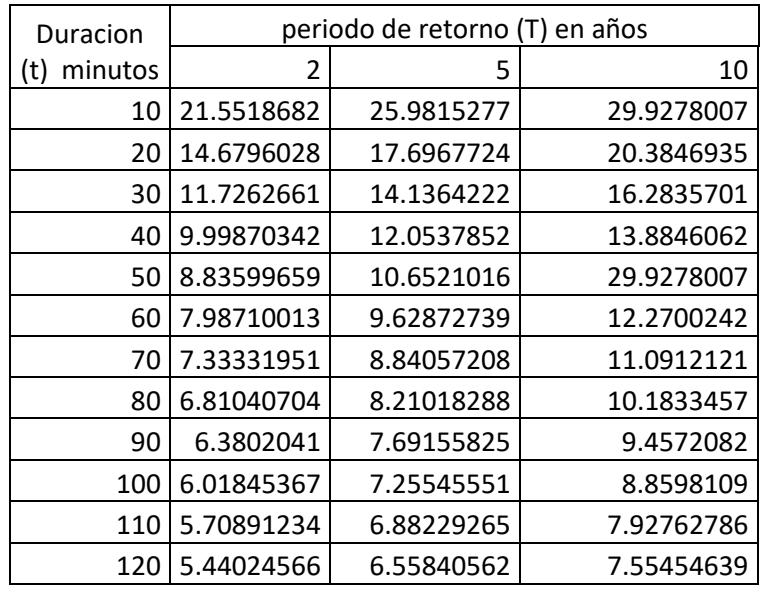

Fuente: Base de datos del propio investigador, junio – 2020

De la tabla N° 18 se observa las diferentes intensidades para diferentes periodos de retorno.

Del cuadro anterior obtenemos el siguiente gráfico:

## Gráfico 3 Curva de IDF

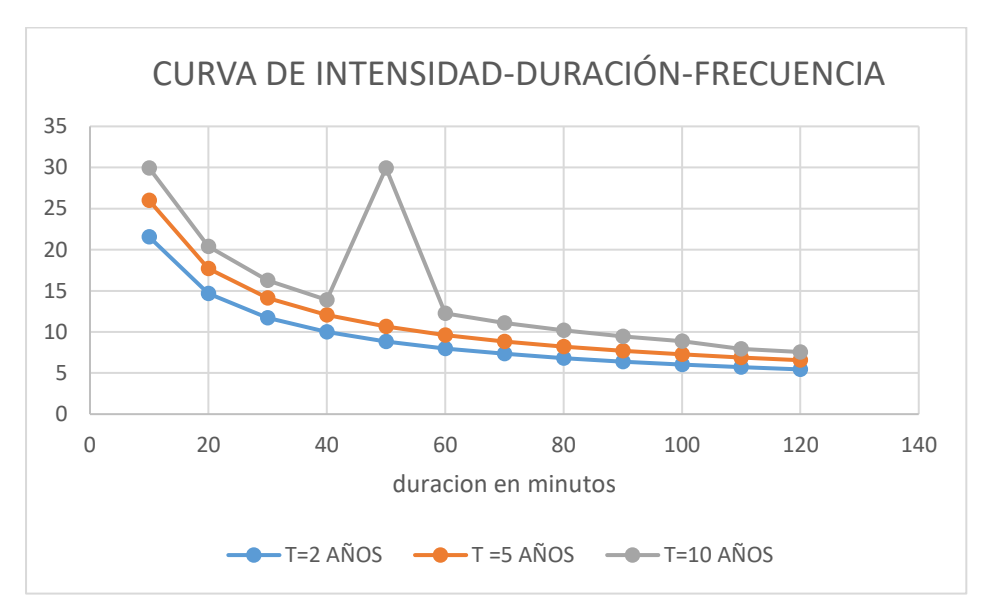

Fuente: Base de datos del propio investigador, junio – 2020

Del gráfico N° 3 obtendremos la Intensidad que utilizaremos para diseñar la cuneta, se usara el más crítico que es **29.92mm/ hr**, para un retorno de 10 años.

# • **Área a drenar**

Para determinar el área a drenar se tuvo que perimetral un área determinada que se encuentra a los alrededores de la vía, ya que de los lugares más altos se filtran por el interior de la tierra las aguas de las lluvias hasta llegar a nuestra vía, por eso se diseñara una cuneta que conduzca estas aguas hacia la alcantarilla. El área a drenar es: 0.17 km2 o 17.31 he.

## • **Coeficiente de Escorrentía**

Según el manual de diseño hidráulico para el método racional de una vía de bajo tránsito y pendiente promedio para un terreno sin vegetación semipermeable es de 0.70.

## • **Método Racional**

Con este método se determina el caudal máximo con los datos obtenidos luego de la precipitación.

## **La fórmula del método racional es la siguiente:**

$$
Q=0.278*C*I*A
$$

Dónde:

Q: caudal de descarga máxima de diseño m3/s

C: coeficiente de escorrentía

I: intensidad de precipitación máxima (mm/h)

A: área a drenar (km2)

Entonces, remplazando los datos obtenidos anterior mente tenemos que:

$$
Q = 0.278 * 0.7 * 29.92 * 0.17
$$

$$
Q = 0.989 m3/s
$$

## • **Método MANNING:**

Datos:

Rugosidad del concreto (n):0.015 Tirante (y, h):0.30 (propuesto) Pendiente (s):0.001% Talud: 1:1.5

• **Cálculos:**

➢ **Radio Hidráulico**

$$
Rh = \frac{Yx\sqrt{13}}{10}
$$

$$
Rh = \frac{0.30x\sqrt{13}}{10}
$$

 $Rh = 0.108 m$ 

➢ **Área Mojada**

$$
A = \frac{13xY^2}{12}
$$

$$
A = \frac{13x0.30^2}{12}
$$

$$
A = 0.0975 m
$$

➢ **Caudal**

$$
Q=\frac{A\times R_H^{2/3}\times S^{1/2}}{n}
$$

$$
Q=\frac{0.0975\times0.108^{2/3}\times0.001^{1/2}}{0.015}
$$

$$
Q=4.66\ m3/s
$$

• **Caudal de aporte**

$$
Qa=\frac{C*I*A}{3.6}
$$

Donde:

Q: caudal de aporte m3/s

C: coeficiente de escorrentía

I: intensidad de precipitación máxima (mm/h)

A: área a drenar (km2)

$$
Qa=\frac{0.7*29.92*0.17}{3.6}
$$

$$
Qa = 0.989
$$
 m3/s

# **Qmanning > Qaporte (si cumple)**

4.66m3/s > 0.989 m3/s

El manual de Hidrología, hidráulica y drenaje emitido por el MTC, nos dice que si el Qmanning es mayor al Qaporte es diseño esta culminado.

La cuneta propuesta será la siguiente:

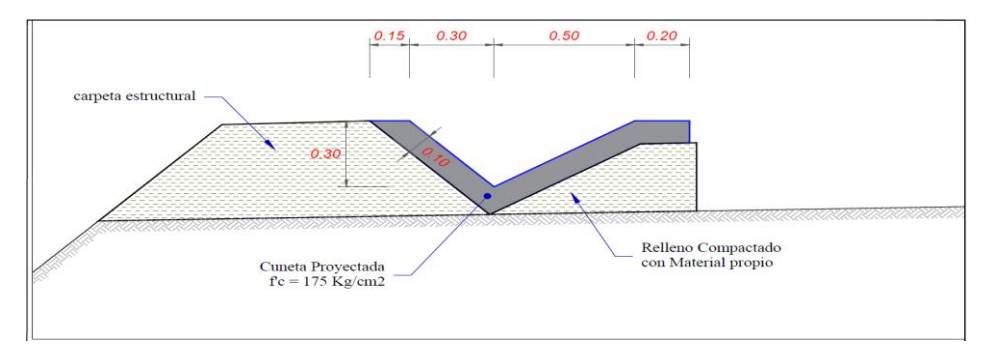

## **V. DISCUSIÓN**

En este informe de investigación se empleó el criterio de triangulación, donde se analizó nuestros objetivos, antecedentes, marco teórico y los resultados obtenidos en nuestra investigación.

Prosiguiendo con nuestra discusión o comparación con los autores de investigaciones similares, empezaremos con nuestro objetivo general:

Realizar un diseño de pavimento flexible de la vía del Puente Santo Toribio-Centro Poblado de Miraflores para generar una mayor transitabilidad vehicular en el centro poblado de Miraflores en el Distrito de Independencia 2019.

Por una parte, se puede analizar en todos los cálculos desarrollados en nuestros resultados vistos en las tablas 2,3,6 y 12; donde se logró obtener un diseño del pavimento flexible, estudios de tráfico, topografía, mecánica de suelos, diseño con la metodología AASHTO y el diseño hidráulico de la vía, donde nuestros datos obtenidos estuvieron dentro de los parámetros normales establecidos por el Manual de Carreteras, Suelos, Geología, Geotecnia y pavimentos como también el Manual de Diseño Hidráulico, Hidrología y Drenaje emitidos por el MTC. Además, se utilizó el procedimiento validado para un diseño de pavimento flexible con la metodología AASHTO 93.

Siendo así que nuestra hipótesis es válida y aprobada con los resultados obtenidos en los cálculos del diseño del pavimento flexible.

Por otro lado, el procedimiento para realizar un diseño de pavimento flexible difiere en la investigación de Rengifo (2014), donde utilizó la metodología AASHTO 93 para el diseño del pavimento flexible, realizando cálculos y ensayos como son el estudio de tráfico, mecánica de suelos, diseño hidráulico entre otros; su investigación se aplicó bajo las normas y parámetros establecidos por el MTC como también la utilización de manuales para el diseño de un pavimento flexible.

En ese sentido, los resultados presentados por el autor mencionado anteriormente, difieren con los estudios presentes como en el estudio topográfico su terreno es de alta transitabilidad de una carretera de primera clase, como también difieren en la clasificación de terreno ya que el análisis de mecánica de suelos el resultado del autor mencionado tiene un CBR crítico del 12.5% siendo su terreno arcilloso limoso a comparación con nuestro resultado que nuestro CBR es del 19% con terreno de grava limosa. El diseño del pavimento flexible presentado es diferente al diseño presentado por Rengifo (2014) ya que se encuentran en diferente región y con normas diferentes para cada tipo de carretera.

Todos estos estudios fueron realizados a través de los manuales más utilizados para el diseño de un pavimento flexible son los siguientes: Manual de Carreteras Suelos, Geología, Geotecnia y pavimentos, Manual de diseño Hidráulico, Hidrología y drenaje, DG 2018 y el Reglamento Nacional de Edificaciones; estos manuales están bajo los parámetros y normas emitidos por el Ministerio de Transportes y comunicaciones.

## Objetivos Específicos:

Objetivo Específico 1: Realizar el análisis de tráfico de Índice Medio Diario Anual.

En nuestra investigación sobre el análisis de tráfico se observó en la tabla 2, donde nuestro IMDS fue de 163, esto nos indica que esta vía es una trocha, pero al realizar el IMDA se obtuvo 218 veh (tabla 3); así mismo, esta información fue un indicador para realizar un diseño de pavimento flexible en esta vía, donde no sería una trocha, más bien una carretera de tercera clase y al calcular el Esal de Diseño se obtuvo el Número de ejes Equivalentes a 227058.64 EE y es un TP1 ver tabla 6.

Estos resultados, se asemejan a la investigación de Luis Veramendi (2018), donde sostiene que el análisis de tráfico a través de IMDS fue de 199 veh y al realizar el IMDA se obtuvo 200 veh; así mismo el autor nos dice que su carretera es de tercera clase, luego prosiguió a calcular el Esal de Diseño dándole así el Numero de Ejes Equivalentes que es de 940662419.EE y es un TP4.

Es necesario resaltar que, al comparar ambas investigaciones, se ve que hay una semejanza en el resultado del análisis de tráfico, porque están dentro de los parámetros para un diseño de pavimento flexible de una carretera de tercera clase.

Objetivo Específico 2: Realizar un Estudio Topográfico para el diseño geométrico de la vía.

se realizó un estudio topográfico en un tramo determinado de 1.01km y prosiguiendo realizar un diseño geométrico y realizando planos de perfil, de cortes y rellenos, estos últimos cortes se hicieron cada 20 metros según el manual DG2018, prosiguiendo con el diseño; nos dice que es un terreno accidentado con unas pendientes transversales de 51 al 100% y una pendiente longitudinal del 10%. El diseño se realizó con una velocidad de diseño de 30 km/h y la calzada será 6.00 m con un bombeo de 1%.

por su parte en la investigación de Veramendi, Luis (2018) en su estudio topográfico y al realizar el diseño geométrico obtiene que el terreno escarpado ya que sus pendientes son del 13%, presentando curvas a límites de la vía, la velocidad de diseño fue de 30 km/h y la calzada será de 6.00 m con un bombeo de 2%

es importante recalcar que los resultados obtenidos en ambas investigaciones son similares ya que son vías que conectan a pueblos que están alejados de la ciudad y no tienen transito elevado es por eso que soportan menos cargas como también no presentan mantenimientos adecuados para el tránsito vehicular.

Objetivo específico 3: Determinar el estudio de mecánica de suelos

Como se puede visualizar en la presente investigación, se realizó 2 calicatas para el estudio de mecánica de suelos donde los resultados fueron en la granulometría para C-01 es de 16.11 y para C-02 de 25.39, así mismo en la clasificación de suelos por el método AASHTO para la C-01 es A-1-b (0) y para C-02 es A-2-4, y con el método SUCS, C-01 es GM y C-02 es SM-SC. Prosiguiendo con los límites de consistencia o Attemberg los resultados para C-01 son 21.60% (L.L), 17.77% (L.P) y 3.83% (IP) y para C-02 son 20.00% (L.L), 14.87% (L.P) y 5.13% (IP) como también los resultados del ensayo de CBR y Proctor son los siguientes: C-01 CBR al 95% es 20.35 y C-02 CBR al 95% es 19.18.

Por otra parte, cabrera Peter y Vidarte José (2017) en sus resultados de mecánica de suelos, realizaron 14 calicatas ya que su tramo de investigación es más de 2 kilómetros, dándoles como resultado que su terreno es arena limosa (SM), arcilla limosa (ML)y arena arcillosa (SC) en todo el tramo de su investigación como también su CBR al 95% del terreno tiene un promedio del 6.8% (critica) sin encontrar la Napa freática.

Al comparar nuestros resultados con el del autor mencionado estos infieren en la clasificación de suelos, ya que nuestro terreno es de tipo granular (GM) y de arena limosa (SM) y resultado de la investigación de cabrera y Vidarte son de terreno arena limosa (SM) y de arcilla limosa (ML), como también infieren en la capacidad portante del terreno CBR, ya que nuestro terreno tiene un CBR al 95% de 20.35% y es óptimo para realizar una pavimentación asfáltica.

Objetivo Específico 4: Diseñar el pavimento flexible en la vía puente Santo Toribio- Centro poblado de Miraflores mediante el método AASHTO 93.

En el diseño del pavimento flexible se utilizó la metodología AASHTO 93 para determinar los espesores de la carpeta asfáltica, dándonos como resultado que para la sub base es un espesor de 8" (20 cm), Base granular de 7" (18cm) y para la carpeta asfáltica es de 2" (5cm); todos los resultados obtenidos están dentro de los parámetros establecidos por el Manual de carreteras Suelos, Geotécnica, Geología y pavimentos.

Por su parte en la investigación de Mendoza y Rivas (2015) en los resultados de su investigación en el diseño del pavimento la realizar los cálculos se observa que el espesor de la sub base es de 9" (23 cm), base 3" (7cm) y en la capa asfáltica de 2.5" (6cm).

Estas investigaciones infieren en sus resultados ya que el diseño de un pavimento flexible influye mucho los Ejes Equivalentes que pueda soportar cada capa estructural, como también la capacidad portante del terreno en el que se va a diseñar el pavimento, la investigación presentada por Mendoza Y Rivas es del país de Venezuela y tiene diferentes parámetros de diseño que los de nuestra investigación que se rige en normas y parámetros peruanos.

Es importante recalcar que un diseño de pavimento ya sea flexible o rígido es diferente en cada país, ya que cada uno se rige a sus normativas.

Objetivo Específico 5: Diseñar un Sistema de Drenaje para la Vía.

En nuestra investigación el sistema de drenaje que se optó en realizar es una cuneta; para este diseño se tuvo que realizar un estudio hidrológico para determinar el caudal de diseño que soportara la cuneta, se obtuvieron los datos pluviométricos para hallar la intensidad de lluvias de la Estación Santiago Antúnez de Mayolo, ubicada en el distrito de independencia provincia de Huaraz en el departamento de Ancash.

Los datos obtenidos son que la intensidad o precipitaciones de lluvias en un periodo de 5 años es de 29.92 mm/h, el coeficiente de escorrentía es de 0.7, el área a drenar es de 0.17 km2. Así se determinó el caudal de diseño o de aporte que es 0.989 m3/s. y el tipo de cuneta propuesto es de sección triangular con una altura de  $y = 0.30$ m, espejo de agua de  $0.80$  m, radio hidráulico de 0.108 con un caudal que soporte 4.66 m3/s de filtraciones de agua hacia la cuneta.

Por su parte en la investigación de Rengifo (2014) en sus resultados del diseño hidráulico obtuvo los datos pluviométricos de la Estación Lomas de Lachay, ubicada en la provincia de Huaura, distrito de huaco, los datos obtenidos de la intensidad o precipitaciones de lluvias en un periodo de 5 años es de 11.8 mm.

Ambas investigaciones infieren en los resultados ya que, en la investigación de Rengifo, no realizo un sistema de drenaje de la vía como determina las normas emitidas por el MTC, como también las precipitaciones de las lluvias son diferentes ya que en Huacho no ocurren lluvias frecuentemente como en nuestra investigación que las lluvias son constantes.

## **VI. CONCLUSIONES**

- Primero: Se diseñó el pavimento flexible para mejorar la transitabilidad vehicular en el tramo puente Santo Toribio- C.P. de Miraflores, con una carpeta estructural optima, con una capa asfáltica de 2", base de 7" y una sub base de 8"; y una cuneta de sección triangular que pueda contener un caudal de 4.66 m3/s de agua de lluvias. Estos cálculos están dentro de los parámetros y normas establecidos por el Manual de carreteras suelos, Geología, Geotecnia y pavimentos. En este sentido nuestra hipótesis: El diseño de Pavimento Flexible de la Carretera influyó mejorando la transitabilidad vehicular y peatonal del Centro Poblado de Miraflores, donde fue aceptada y es viable para mejorar la transitabilidad tanto vehicular como peatonal de dicho tramo.
- Segundo: Se realizó un estudio de tráfico en el tramo Puente Santo Toribio-C.P. de Miraflores obteniendo el IMDS de 163 vehículos corroborando en la tabla 2, así mismo el cálculo del IMDA es de 218 vehículos a futuro y se determinó que el Numero de Repeticiones de Ejes Equivalentes es de 227,058.24 EE para una carretera de tercera clase.
- Tercero: Se realizó un estudio topográfico de 1.01 km dándonos como dato que es un terreno accidentado con pendientes transversales del 51% al 100% y longitudinales de 10%, con un diseño geométrico con dos carriles cada uno de 3.00m y una velocidad de diseño de 30 km/h.
- Cuarto: Se determinó el estudio de mecánica de suelos con 2 calicatas y obteniendo que diferentes tipos de terrenos como un suelo grueso granular excelente (G), arena arcillosa (SC), grava limosa (GM), arena limosa (SM), corroborando en la tabla 9. Como también se determinó el CBR del terreno obteniendo que el CBR al 100% es de 29.8 y 26.46, CBR al 95% es de 20.35 y 19.18.
- Quinto: Se diseñó el pavimento flexible con el método AASHTO 93, se obtuvo que la carpeta estructural del pavimento flexible es de capa asfáltica 2" (5cm), base 7" (18cm) y la sub base de 8" (20cm). Estos

resultados están en los parámetros establecidos por el Manual de carreteras suelos, Geotecnia, Geología y pavimentos.

Sexto: Se diseñó un sistema de drenaje que evacue el agua que se pueda acumular en la vía, por eso se optó en diseñar una cuneta de sección triangular con una altura de 0.30 m, espejo de agua de 0.80m, radio hidráulico de 0.108 y área mojada de 0.0915m. determinando que la cuneta soportara un caudal de 4.66 m3/s de precipitaciones de aguas de lluvias.

## **VII. RECOMENDACIONES**

1. Se recomienda a las entidades públicas que van a ejecutar un proyecto de pavimentación flexible o rígida, realizar calicatas cada 500 metros, para determinar el tipo y la capacidad portante del terreno.

2. se recomienda realizar un proyecto de mejoramiento de la transitabilidad vehicular en carreteras aledañas a nuestro proyecto como son las vías: Puente Santo Toribio – C.P. de Picup o C.P. Miraflores – C.P. Santa Casa.

3. Se debe utilizar materiales granulares en la estructural de la base y sub base, para tener una mayor estabilidad y conductibilidad de las cargas hacia la sub rasante.

4. Realizar un estudio de cantera para seleccionar el material adecuado para la realización de la carpeta estructural.

5. Se recomienda realizar un estudio hidrológico con mayor precisión, con 2 a más estaciones pluviométricas de periodos de retorno de 20 años para determinar mayor precisión en la precipitación de las lluvias.

## **REFERENCIAS**

FONTALBA Gallardo, Erwin. Diseño de un Pavimento Alternativo para la Av. Circunvalación sector Guacamayo 1°Etapa. Tesis (Título de Ingeniero Civil) Chile: Universidad Austral de Chile, Facultad de Ingeniería Civil, 2015.74 pag.

Disponible en: <http://cybertesis.uach.cl/tesis/uach/2015/bmfcif678d/doc/bmfcif678d.pdf>

Obando, Jairo. "Rehabilitación de la Vía Tanlahua - Perucho, ABSCISAS Km 8+000 - Km 15+000. Tesis (título de Ingeniero Civil) Ecuador: Universidad Central del Ecuador, Facultad de Ingeniería Civil, 2014.120 pag.

Disponible en: <http://www.dspace.uce.edu.ec/handle/25000/4342>

Mendoza y Rivas. Proyecto de Diseño de un Pavimento Flexible para una futura vía en el sector. Urb. La Granaja. Municipio Guanare estado portuguesa. Tesis (Título de Ingeniero Civil) Venezuela. Universidad Nacional Experimental Politécnica de la Fuerza Armada Bolivariana.2018.160 pag.

Disponible en: <http://www.unefa.edu.ve/Intr1ag13n/modulo/intranet/>

Rengifo, Kimiko. Diseño de pavimentos de la nueva carretera panamericana norte en el tramo de Huacho a Pativilca (Km 188 A 189). Tesis (Título de Ingeniero Civil). Perú. Pontificia Universidad Católica del Perú. 2015. 80 pag.

Disponible en: <http://hdl.handle.net/20.500.12404/5826>

Gómez, Jackelin. Diseño Estructural del Pavimento Flexible para el Anillo Vial del ovalo Grau-Trujillo-la Libertad. Tesis (Título de Ingeniero Civil) Perú. Universidad Privada Antenor Orrego.2014. 121 pag.

Disponible en : <http://repositorio.upao.edu.pe/handle/upaorep/638>

Cabrera Peter y Vidarte José. Diseño de Pavimento Flexible tramo km 5+257 al km 3+560 centro poblado el Higo Pimentel- San José, provincia de Chiclayo-Lambayeque 2019. Tesis (Título de Ingeniero Civil) Perú. Universidad Cesar Vallejo. 2017. 198 pag.

Disponible en: <http://repositorio.ucv.edu.pe/handle/UCV/29934>

Veramendi, Luis. Proyecto de diseño de pavimento flexible de la vía Paltay – Lucma del distrito de Tarica. Tesis (Título de Ingeniero Civil) Perú. Universidad Cesar Vallejo.2018. 165 pag.

Disponible en: <http://repositorio.ucv.edu.pe/handle/UCV/26765>

Rupire, Kellyn. Diseño de pavimento flexible y rígido en la carretera Carhuaz-Chacas-San Luis (Ancash) km 34 al 35. Tesis (Título de Ingeniero Civil) Perú. Pontificia Universidad Católica del Perú.2017. 120 pag.

Disponible en: <http://hdl.handle.net/20.500.12404/11735>

BEHAR, Daniel. Metodología de la Investigación. Shalom, 2008. 94pp. ISBN 978-959-212-783-7.

Disponible en:

[http://rdigital.unicv.edu.cv/bitstream/123456789/106/3/Libro%20metodologia%20investigaci](http://rdigital.unicv.edu.cv/bitstream/123456789/106/3/Libro%20metodologia%20investigacion%20este.pdf) [on%20este.pdf](http://rdigital.unicv.edu.cv/bitstream/123456789/106/3/Libro%20metodologia%20investigacion%20este.pdf)

Olguín, Arturo. I Seminario Nacional de Tecnologías Aplicada en Infraestructura Vial. Diseño de Pavimentos de Concreto.

HERNÁNDEZ, Roberto, FERNÁNDEZ, Carlos y BAPTISTA, María del Pilar. Metodología de la investigación. 5. ed. México: McGraw-Hill, 2010. 613pp. ISBN: 978-607-15-0291-9.

Disponible en :

[https://www.esup.edu.pe/descargas/dep\\_investigacion/Metodologia%20de%20la%20investig](https://www.esup.edu.pe/descargas/dep_investigacion/Metodologia%20de%20la%20investigaci%C3%B3n%205ta%20Edici%C3%B3n.pdf) [aci%C3%B3n%205ta%20Edici%C3%B3n.pdf](https://www.esup.edu.pe/descargas/dep_investigacion/Metodologia%20de%20la%20investigaci%C3%B3n%205ta%20Edici%C3%B3n.pdf)

AASHTO. Standard Specifications for Highway Bridges, 16th ed., American Association of State Highway and Transportation Officials, Washington, DC – 1996.

Disponible en : [https://kupdf.net/download/aashto-standard-specifications-for-highway](https://kupdf.net/download/aashto-standard-specifications-for-highway-bridges-16th-edition-1996-pdf_58d86a96dc0d601d7fc34616_pdf)[bridges-16th-edition-1996-pdf\\_58d86a96dc0d601d7fc34616\\_pdf](https://kupdf.net/download/aashto-standard-specifications-for-highway-bridges-16th-edition-1996-pdf_58d86a96dc0d601d7fc34616_pdf)

MINISTERIO DE TRANSPORTES Y COMUNICACIONES. Manual Diseño Geométrico de Carreteras DG. PERU.

Disponible en :

[https://portal.mtc.gob.pe/transportes/caminos/normas\\_carreteras/documentos/manuales/M](https://portal.mtc.gob.pe/transportes/caminos/normas_carreteras/documentos/manuales/Manual.de.Carreteras.DG-2018.pdf) [anual.de.Carreteras.DG-2018.pdf](https://portal.mtc.gob.pe/transportes/caminos/normas_carreteras/documentos/manuales/Manual.de.Carreteras.DG-2018.pdf)

Manual de Carreteras. Diseño Geométrico (DG–2018). actualización del Manual de Diseño Geométrico de Carreteras (DG-2014), aprobado por R.D. N° 028 – 2014 – MTC/14*.*

Disponible en : <https://www.gob.pe/institucion/mtc/normas-legales/10333-03-2018-mtc-14>

Gordillo, J. Micro aglomerados en caliente. Evolución, tipos, características y campos de aplicación. Revista Carreteras, (1997) Vol. 91, p. 24-43.

Ardesi, A. Capas finas. I Congreso Nacional de Firmes. Capas de rodadura bituminosa. Valladolid, 1992.

AASHTO.MECHANISTIC EMPIRICAL PAVEMENT DESIGN GUIDE (MEPDG). United States of America. 2015.

Ministerio de Transportes y Comunicaciones. ÍNDICE MEDIO DIARIO ANUAL. Recuperado el 15 de Setiembre de 2015.

Disponible en: [http://gis.proviasnac.gob.pe/expedientes/2019/CP\\_0018-](http://gis.proviasnac.gob.pe/expedientes/2019/CP_0018-2019/2.%20Estudios%20Basicos/4.%20Tr%C3%A1fico/Tr%C3%A1fico%20V1.pdf) [2019/2.%20Estudios%20Basicos/4.%20Tr%C3%A1fico/Tr%C3%A1fico%20V1.pdf](http://gis.proviasnac.gob.pe/expedientes/2019/CP_0018-2019/2.%20Estudios%20Basicos/4.%20Tr%C3%A1fico/Tr%C3%A1fico%20V1.pdf)

AASHO, The AASHO Road Test, Report 5, Pavement Research, Washington, DC. 1962.

Disponible en: <http://onlinepubs.trb.org/Onlinepubs/sr/sr61g/61g.pdf>

Menéndez, J. INGENIERÍA DE PAVIMENTOS: Materiales, Diseño y Conservación (Tercera ed.). Lima. 2012.

Disponible en: https://civilarg.com/ingenieria-de-pavimentos-materiales-diseno-y[conservacion-jose-rafael-menendez-acurio/](https://civilarq.com/ingenieria-de-pavimentos-materiales-diseno-y-conservacion-jose-rafael-menendez-acurio/)

HERNÁNDEZ, Roberto, FERNÁNDEZ, Carlos y BAPTISTA, María del Pilar. Metodología de la investigación. 5. ed. México: McGraw-Hill, 2010. 613pp. ISBN: 9786071502919 71

PLAZA Jorge, URIGUEN, Patricia y BEJARANO, Holger. Validez y confiabilidad en la investigación cuantitativa. Revista de postgrado [en línea]. Julio-diciembre 2017, n. o 21. [fecha de consulta: 02 de julio del 2018]. ISSN 2443-4442

MINISTERIO DE TRANSPORTES Y COMUNICACIONES. Manual de Carreteras Suelos, Geotecnia, Geología y Pavimentos (2013), sección suelos y pavimentos.

Disponible en: [http://transparencia.mtc.gob.pe/idm\\_docs/P\\_recientes/4515.pdf](http://transparencia.mtc.gob.pe/idm_docs/P_recientes/4515.pdf)

The Asphalt Institute. (1991). THICKNESS DESIGN: Asphalt Pavements for Highways and Streets. Lexington.

Vivar, G. (1995). DISEÑO Y CONSTRUCCIÓN DE PAVIMENTOS (Segunda ed.).

Reglamento Nacional de Edificaciones. (2009). NORMA OS.060 DRENAJE PLUVIAL URBANO (Primera ed.). Lima.

Disponible en: <https://www.construccion.org/normas/rne2012/rne2006.htm>

Reglamento Nacional de Edificaciones. (2009). NORMA CE.010 PAVIMENTOSURBANOS (Primera ed.). Lima.

Disponible en: <https://www.construccion.org/normas/rne2012/rne2006.htm>

Ministerio de transportes y comunicaciones (2000). Ministerio de Transportes y Comunicaciones. Especificaciones Técnicas Generales para la Construcción de Carreteras EG-2000. Segunda edición (En línea). Consulta: 25 de abril del 2018

Disponible en: [http://www.mtc.gob.pe/portal/transportes/caminos\\_ferro/manual/eg2000](http://www.mtc.gob.pe/portal/transportes/caminos_ferro/manual/eg2000)

American Association of State Highway and Transportation Officials – AASHTO (1993). Guide for design of pavement structures. Estados Unidos: American Association of State Highway and Transportation Officials.

MINISTERIO DE TRANSPORTES Y COMUNICACIONES (2000) Manual de Dispositivos de Control de Tránsito Automotor para Calles y Carreteras. Lima: Ministerio de Transportes y Comunicaciones.

SERVICIO NACIONAL DE METEOROLOGIA E HIDROLOGIA DEL PERÚ Registros de intensidades de lluvia del departamento de Ancash.

Disponible en: <https://www.senamhi.gob.pe/>

ASTM D 6433 (2007) Standard Practice for Roads and Parking Lots Pavement Condition Index Surveys.

EG-2013 Especificaciones para el diseño de Carreteras. Perú- MTC

NORMAS PERUANAS PARA EL DISEÑO DE CARRETERAS, Editorial Ciencias, 1994 Lima Perú.

MINISTERIO DE TRANSPORTES Y COMUNICACIONES, Manual de Diseño de Carreteras No Pavimentadas de Bajo Volumen de Transito, Nº 305-2008- MTC/02, segunda edición, Lima – Perú, abril 2008.

COMITE PERUANO DE MECANICA DE SUELOS, FUNDACIONES Y MECANICA DE ROCAS, VI Congreso Nacional de Suelos E Ingeniería de Cimentaciones (Ponencias). Lima – Perú, 1991.

MINISTERIO DE TRANSPORTES Y COMUNICACIONES. (2016). Manual de ensayo de materiales. Lima Perú.

RONDÓN y REYES (2018). Metodologías de diseño de pavimentos flexibles: tendencias, alcances y limitaciones. Ciencia e Ingeniería Neogranadina.

Ministerio de Transportes y Comunicaciones (2003). Reglamento Nacional de Vehículos. Lima, Perú.

Instituto de la Construcción y Gerencia (2005). Manual de diseño Geométrico de Vías Urbanas 2005-VCHI. Lima, Perú.

Instituto del Asfalto (1991). Guía para el diseño de espesores, Manual Series No. I (MS-1). Estados Unidos: College Park, MD. Traducido por el Instituto para el desarrollo de los pavimentos en el Perú – IDPP. Lima, Perú.

SAMPIERI, Roberto (2010). Metodología de la investigación. México: s.n.

ISBN:9701057538

# **ANEXOS**

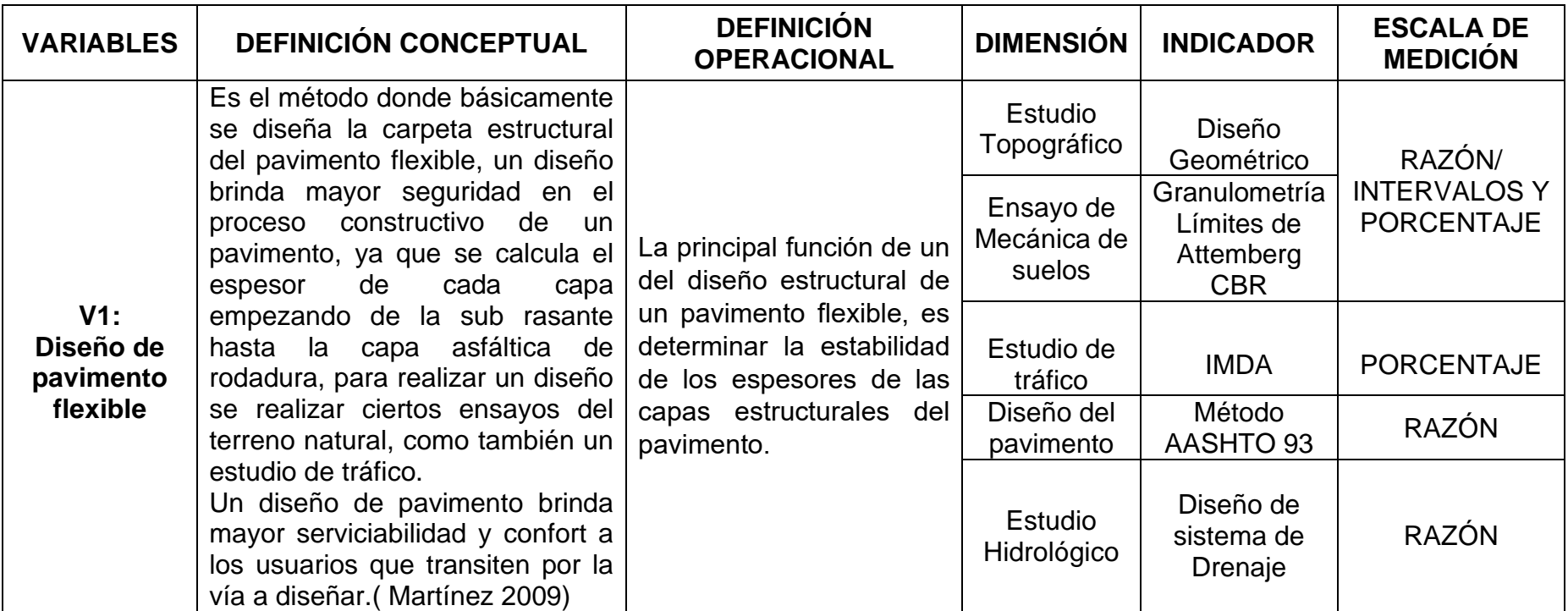

## Anexo. Instrumento de recolección de datos

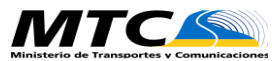

## TRAMO DE LA CARRETERA ESTACIÓN EN ENTERNA EN EL ENTRENO DE LA CARRETERA ESTACIÓN SENTIDO **E Senting Computer Santo Toribio E<sup>+</sup> C**.P. Miraflores S CODIGO DE LA ESTACIÓN E-1 ANEXO. Instrumento de recolección de datos<br>
FORMATO DE CLASIFICACIÓN VEHICULAR<br>
TRAMO DE LA CARRETERA puente santo toribio-C.P. Miraflores<br>
Puente Santo Toribio<sup>-C.P</sup>. Miraflores<br>
DÍA Y FECHA DOMINGO 16 2 2020<br>
DÍA Y FECHA DÍA 1 **PICK UP PANEL RURAL N WAGON Combi 2 E >=3 E 2 E 3 E 4 E 2S1/2S2 2S3 3S1/3S2 >= 3S3 2T2 2T3 3T2 >=3T3** ENTROLLED ANTO PURE PORTER S<br>
BICACIÓN INICIO DEL TRAMO puente santo toribio-C.P. Miraflores KM 0+00<br>
IA ORA SENTI AUTO NO NORA DO NORE TRAMO puente santo toribio-C.P. Miraflores KM 0+00<br>
DIAGRA DO NO NO NO NO NORE RESENT BICACIÓN<br>
A SENTI AUTO STATIO CAMIONETAS<br>
MORA SENTI AUTO STATIO CAMIONETAS<br>
MAGON PICK UP PANEL MICRO 2 E >=3 E 2 E 3 E 4 E 2S1/2S2 2S3 3S1/3S2 >=3 S3 2T2 2T3 3T2 >=3T3<br>
DIA Y FECHA DOMINGO 16 2 2020<br>
DIA Y FECHA DOMINGO MORA SENTI AUTO STATIO CAMIONETAS<br>
DAGRA DO WAGON PICK UP PANEL RURAL MICRO 2 E > -3 E 2 E 3 E 4 E 281/282 283 381/382 > -3 33 272 273 372 > -373 TOTA<br>
DIAGRA VEH.<br>
OF THE STATION OF PANEL RURAL MICRO 2 E > -3 E 2 E 3 E 4 10-11 AS 1 8 <sup>1</sup> - - - - - - <sup>2</sup> <sup>1</sup> - - - - - - - - - 2 2 11-12 AS 1 3 - <sup>2</sup> - <sup>2</sup> - - - - - - - - - - - - - - 1 7 12-13 AS <sup>6</sup> - <sup>1</sup> - <sup>1</sup> - - - <sup>3</sup> <sup>1</sup> - - - - - - - - - 1 2 13-14 AS 4 - - - 1 - - - - - - - - - - - - - 5 14-15 AS <sup>9</sup> <sup>2</sup> - - - - - - <sup>4</sup> - - - - - - - - - - 1 5 15-16 AS 1 0 - - - - - - - <sup>2</sup> - - - - - - - - - - 1 2 16-17 AS 7 - - - - - - - 1 - - - - - - - - - - 8 19-10 12 13 13 13 13 13 13 13 13 14 14 15 14 15 14 16 16 17 18 14 15 14 16 17 18 14 15 14 15 14 15 14 15 14 15 14 15 14 15 14 15 14 15 14 15 14 15 14 15 14 15 14 15 14 15 15 16 16 17 18 14 15 14 15 14 15 14 15 15 16 16 17 18-19 AS 1 5 <sup>4</sup> <sup>1</sup> - <sup>2</sup> - - - <sup>4</sup> - - - - - - - - - - 2 6 <sup>123</sup> 1 3 <sup>7</sup> <sup>0</sup> <sup>9</sup> <sup>0</sup> <sup>0</sup> <sup>0</sup> 2 2 <sup>2</sup> <sup>0</sup> <sup>0</sup> <sup>0</sup> <sup>0</sup> <sup>0</sup> <sup>0</sup> <sup>0</sup> <sup>0</sup> <sup>0</sup> <sup>176</sup> ENCUESTADOR : \_\_\_\_\_\_\_\_\_\_\_\_\_\_\_\_\_\_\_\_\_\_ JEFE DE BRIGADA : \_\_\_\_\_\_\_\_\_\_\_\_\_\_\_\_\_\_\_\_ ING.RESPONS: \_\_\_\_\_\_\_\_\_\_\_\_\_\_\_\_\_\_ SUPERV.MTC : \_\_\_\_\_\_\_\_\_\_\_\_\_\_\_\_\_\_\_\_\_\_\_\_ **FORMATO DE CLASIFICACIÓN VEHICULAR ESTUDIO DE TRÁFICO TOTAL** DIAGRA. VEH. **HORA SENTI DO AUTO STATIO CAMIONETAS MICRO TOTAL:** PUENTE SANTO TORIBIO DOMINGO **BUS CAMION SEMI TRAYLER TRAYLER** INICIO DEL TRAMO puente santo toribio-C.P. Miraflores KM 0+00

Estudio de tráfico día lunes

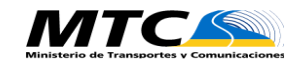

#### **FORMATO DE CLASIFICACIÓN VEHICULAR ESTUDIO DE TRÁFICO**

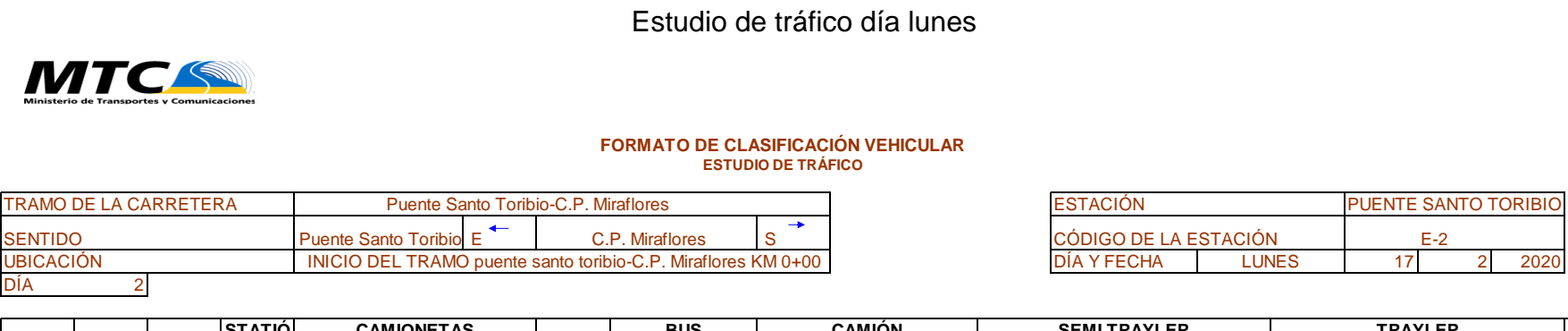

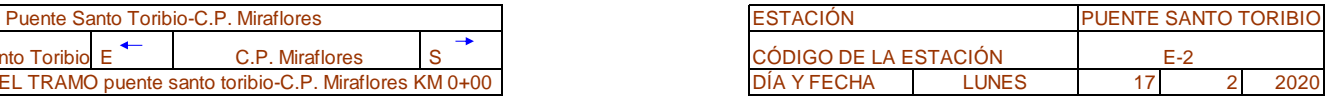

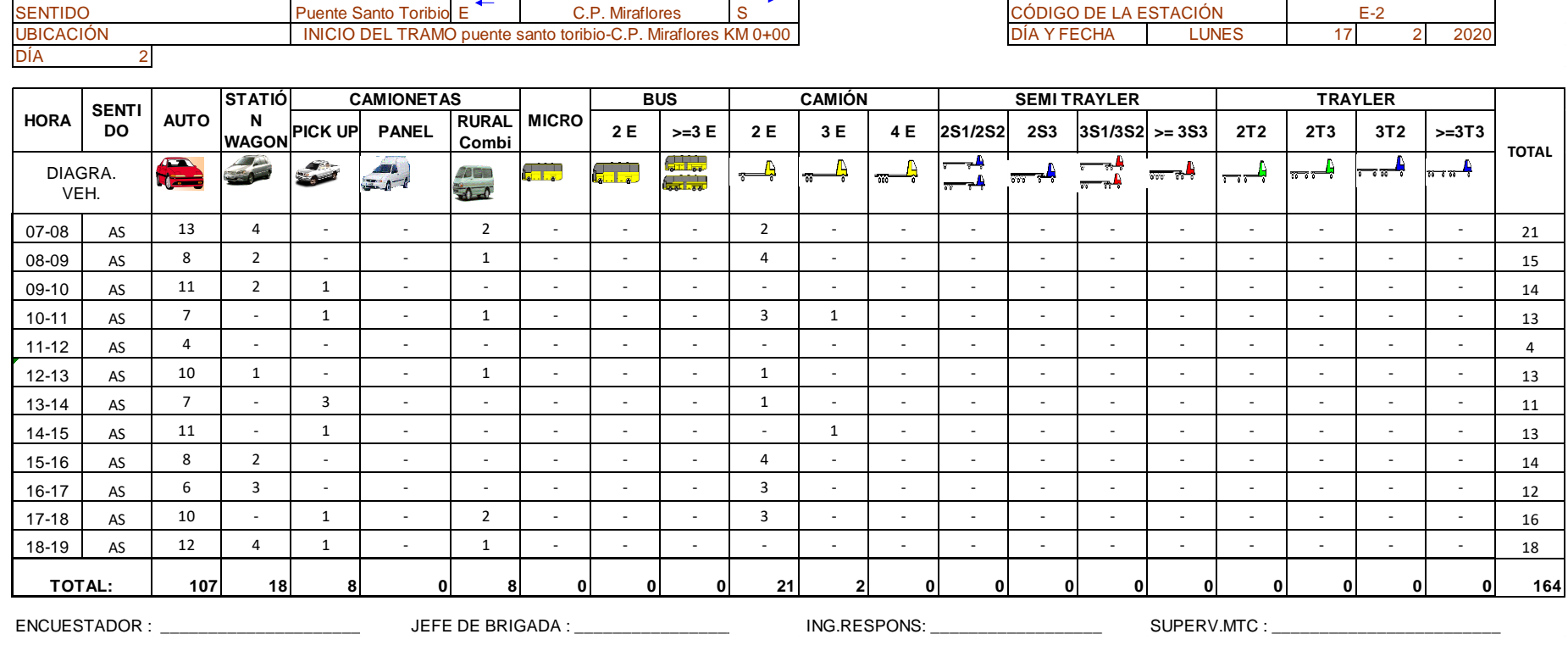

# Estudio de tráfico día martes

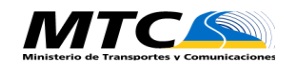

### **FORMATO DE CLASIFICACIÓN VEHICULAR ESTUDIO DE TRÁFICO**

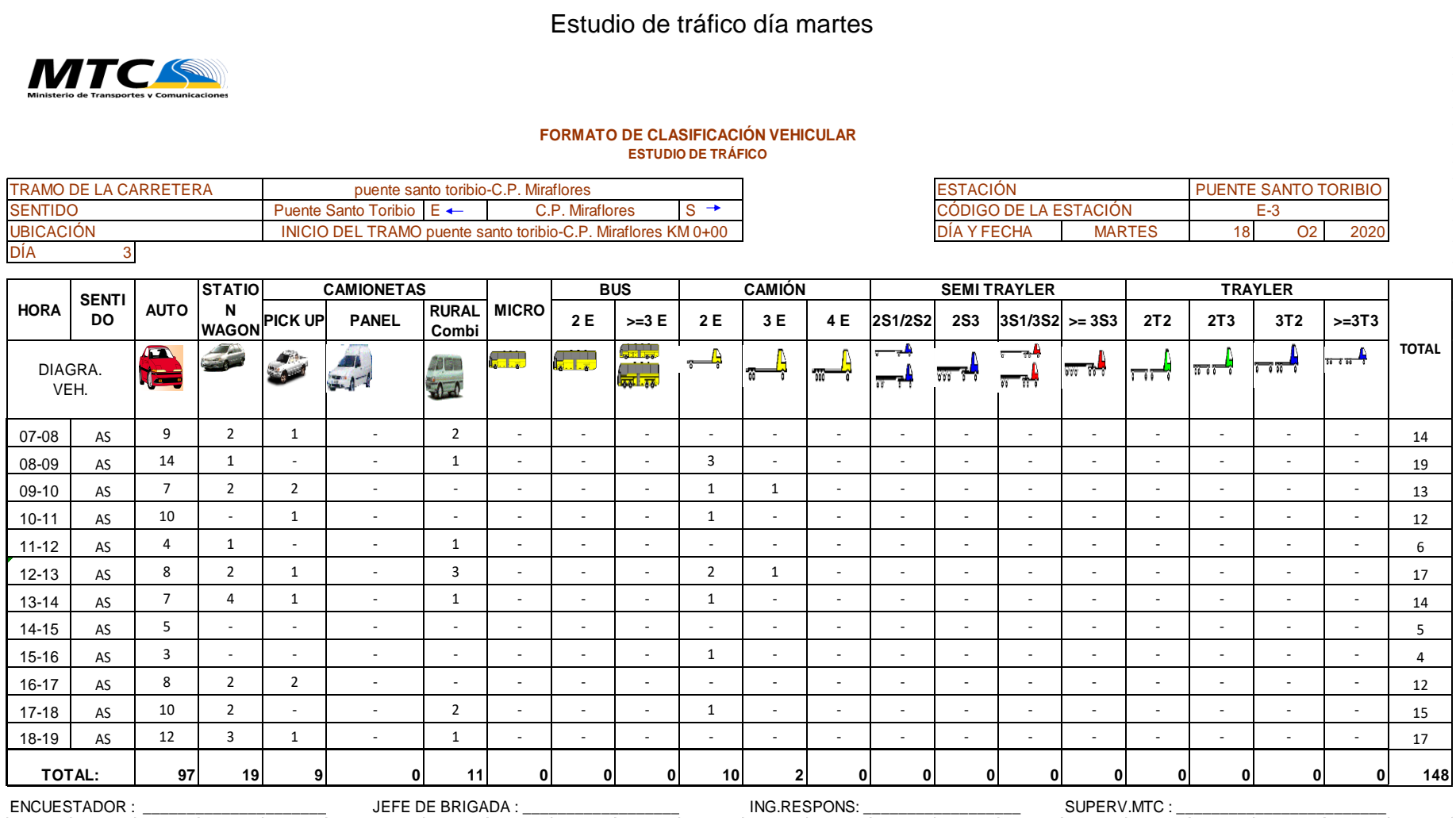

ENCUESTADOR : \_\_\_\_\_\_\_\_\_\_\_\_\_\_\_\_\_\_\_\_\_\_ JEFE DE BRIGADA : \_\_\_\_\_\_\_\_\_\_\_\_\_\_\_\_\_\_\_\_ ING.RESPONS: \_\_\_\_\_\_\_\_\_\_\_\_\_\_\_\_\_\_ SUPERV.MTC : \_\_\_\_\_\_\_\_\_\_\_\_\_\_\_\_\_\_\_\_\_\_\_\_

**TOTAL:**

Estudio de tráfico día miércoles

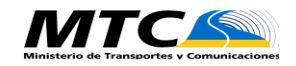

### **FORMATO DE CLASIFICACIÓN VEHICULAR ESTUDIO DE TRÁFICO**

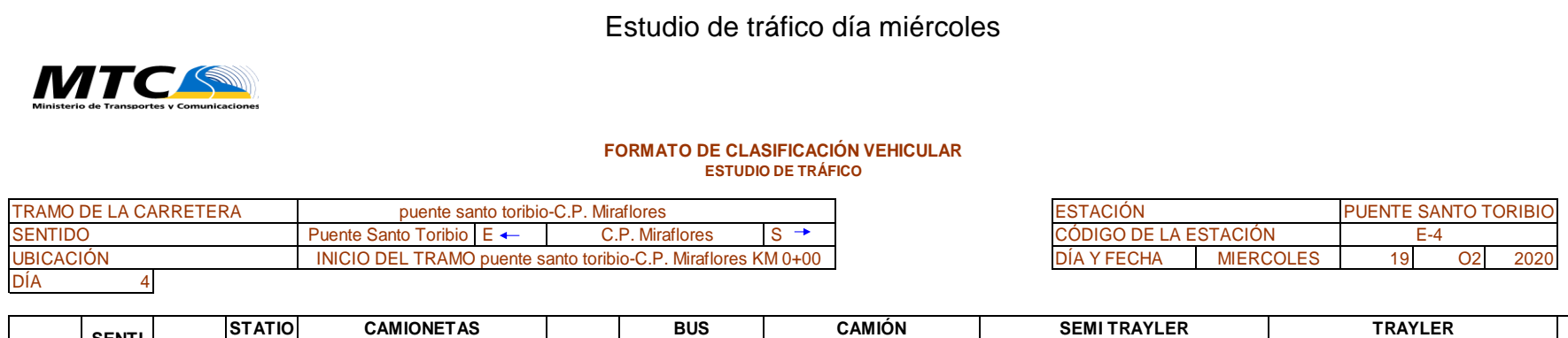

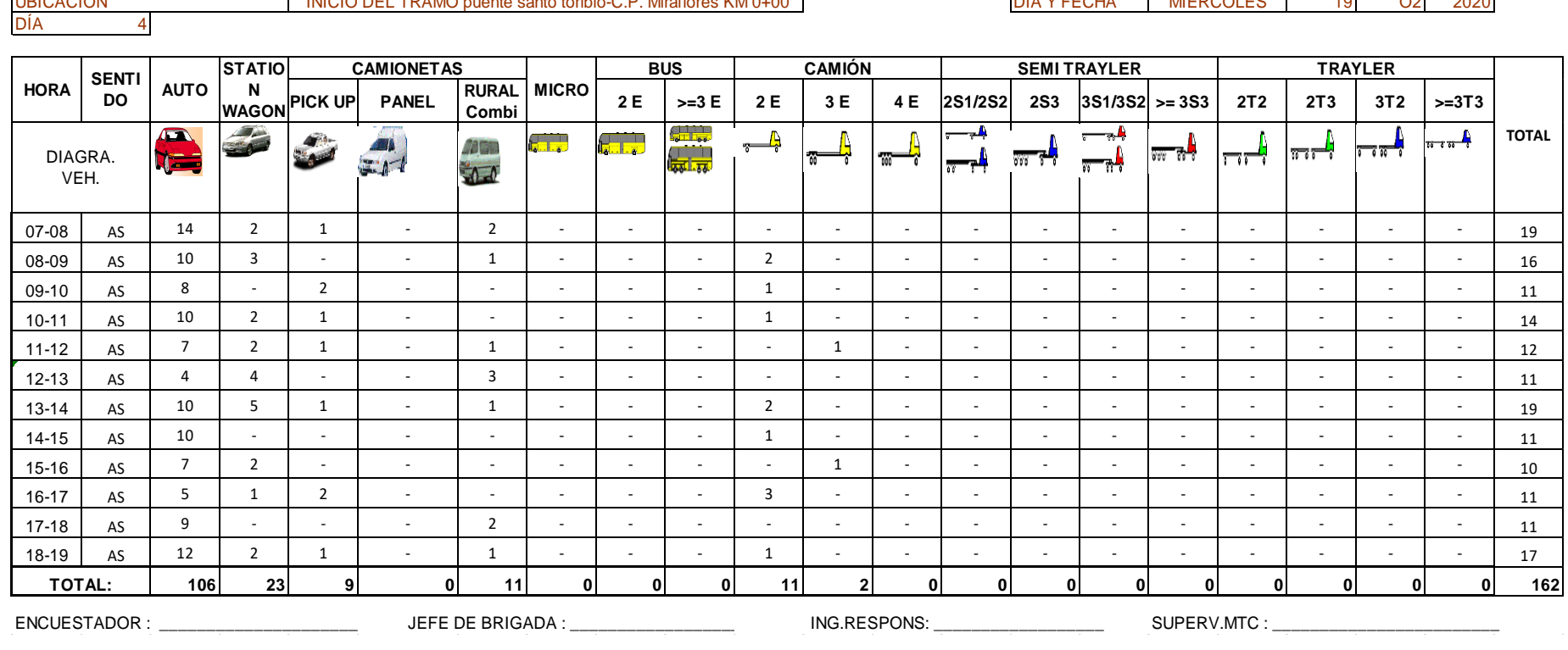

┑

# Estudio de tráfico día jueves

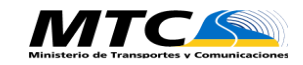

#### **FORMATO DE CLASIFICACIÓN VEHICULAR ESTUDIO DE TRÁFICO**

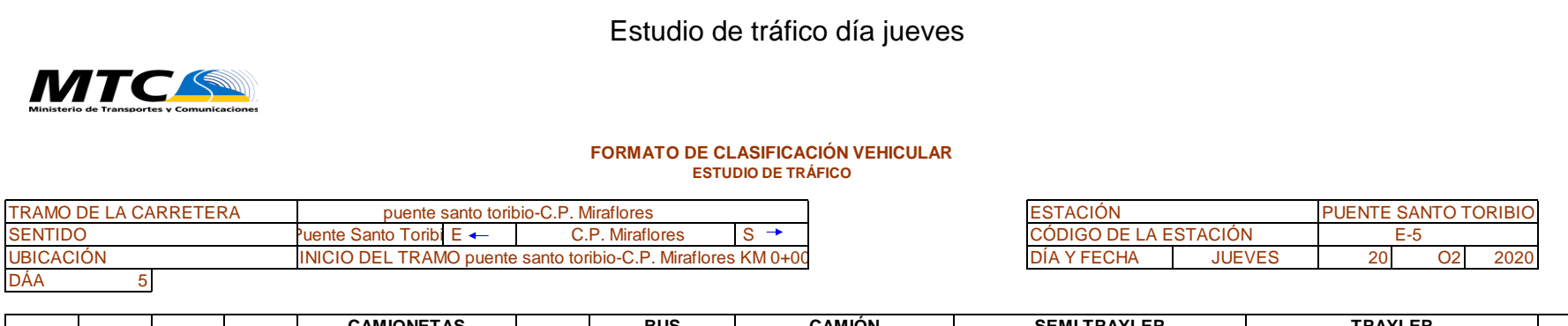

 $\overline{\phantom{a}}$ 

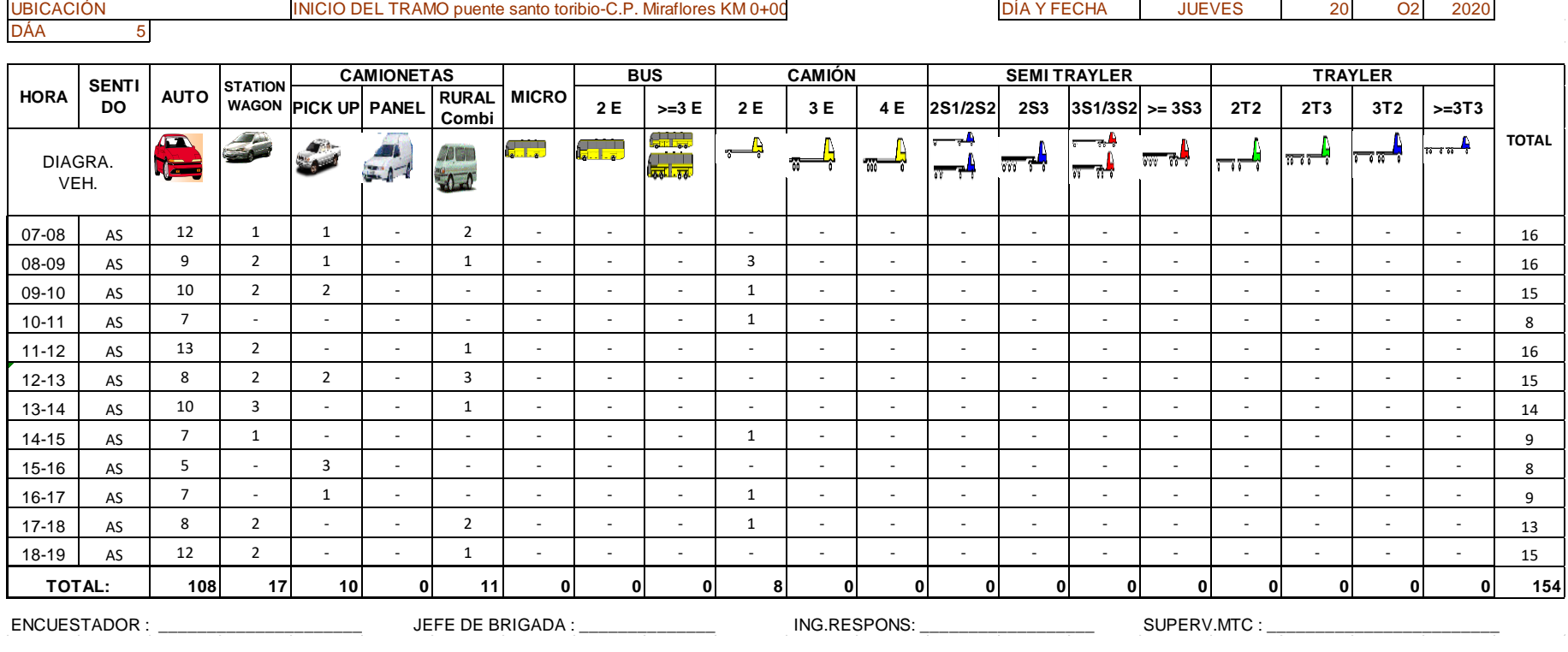

Estudio de tráfico día viernes

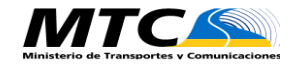

## **FORMATO DE CLASIFICACIÓN VEHICULAR ESTUDIO DE TRÁFICO**

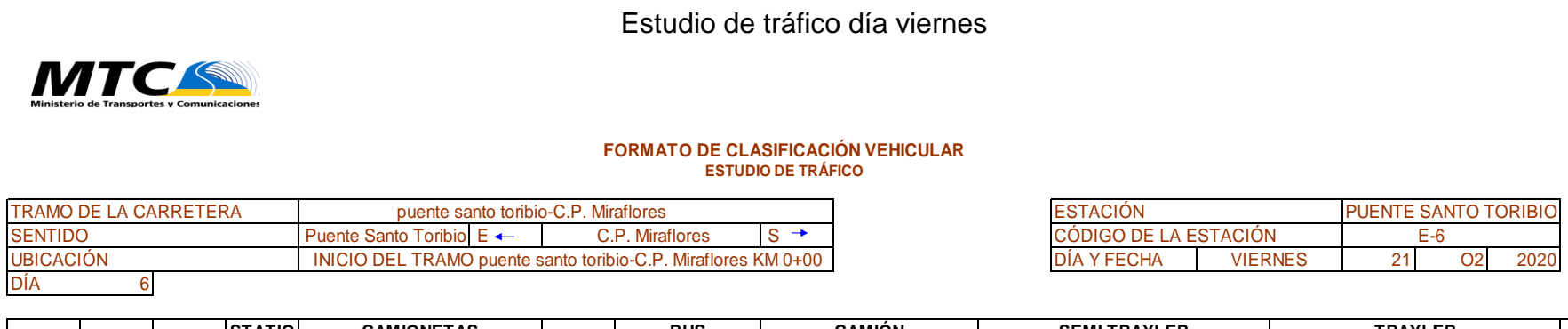

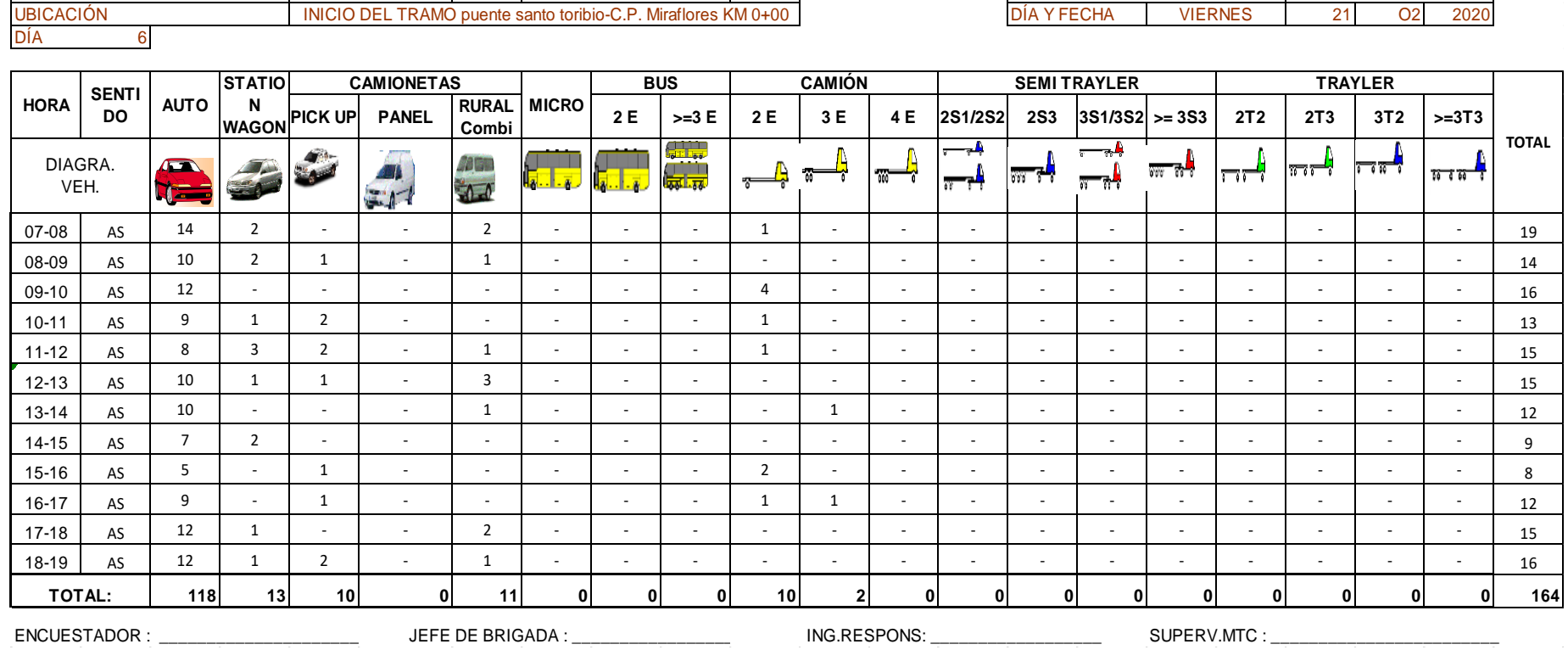

## Estudio de tráfico día sábado

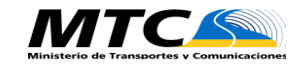

## **FORMATO DE CLASIFICACIÓN VEHICULAR ESTUDIO DE TRÁFICO**

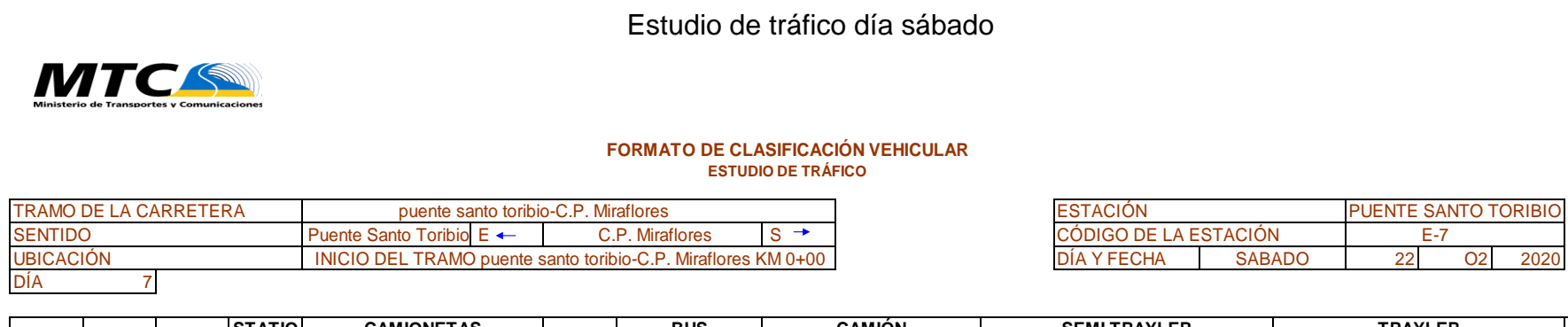

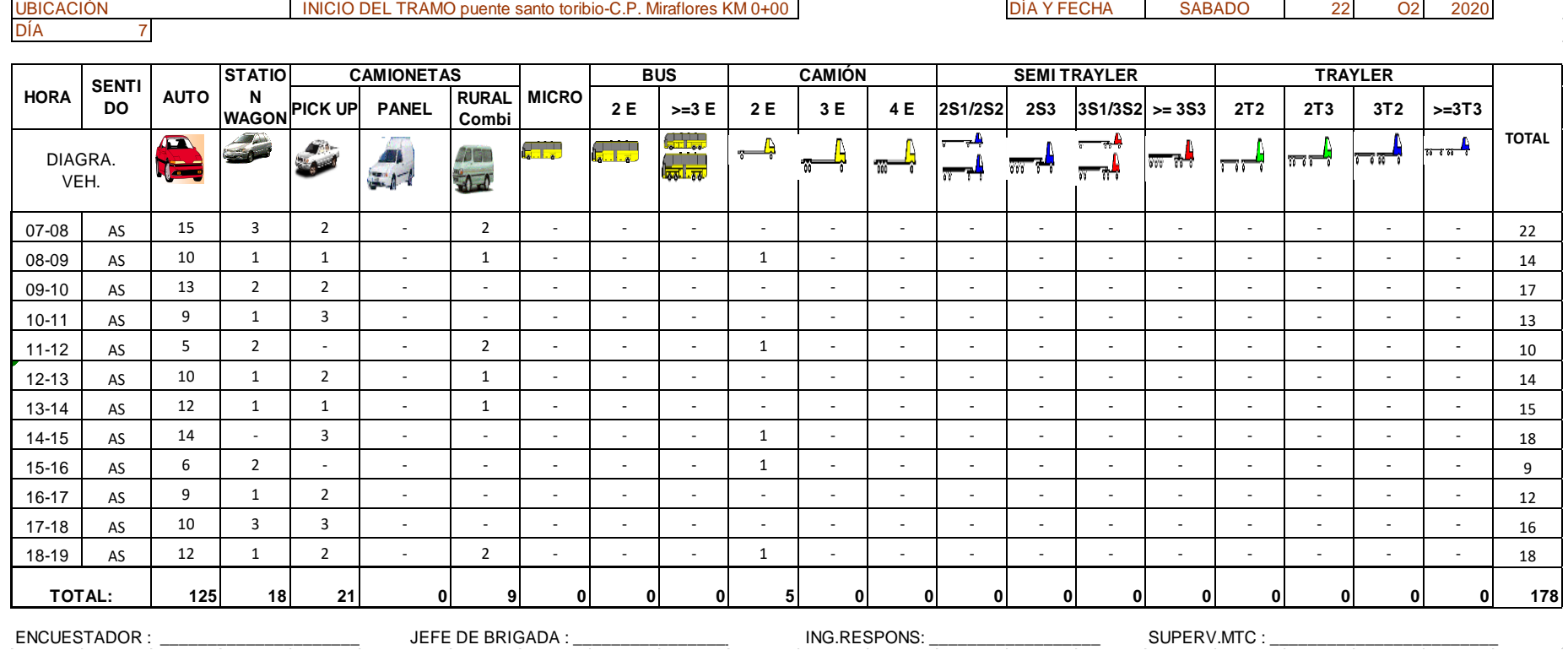

Índice medio diario semanal (IMDS)

#### **INDICE MEDIO DIARIO FORMATO RESUMEN SEMANAL- CLASIFICACIÓN VEHICULAR ESTUDIO DE TRÁFICO**

**SEMANAL**

TRAMO DE LA CARRETERA SENTIDO **E SENTIDO E SENTIDO E SENTIDO E SENTIDO E SENTIDO E SENTIDO E SENTIDO E SENTIDO E SENTIDO E SENTIDO E SENTIDO E SENTIDO E SENTIDO E SENTIDO E SENTIDO E SENTIDO E SENTIDO E SENTIDO E SENTIDO E SENTIDO E SENTIDO E S** UBICACIÓN puente santo toribio-C.P. Miraflores INICIO DEL TRAMO puente santo toribio-C.P. Miraflores KM 0+00

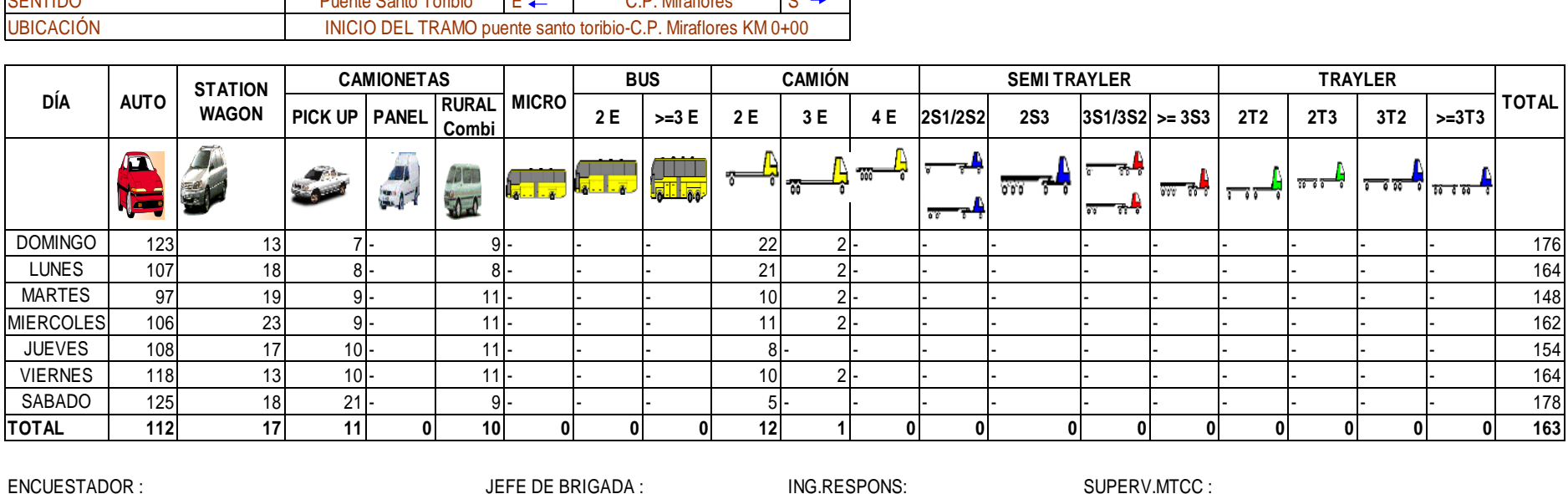

ENCUESTADOR : \_\_\_\_\_\_\_\_\_\_\_\_\_\_\_\_\_\_\_\_\_\_ JEFE DE BRIGADA : \_\_\_\_\_\_\_\_\_\_\_\_\_\_\_\_\_\_\_\_ ING.RESPONS: \_\_\_\_\_\_\_\_\_\_\_\_\_\_\_\_\_\_SUPERV.MTCC : \_\_\_\_\_\_\_\_\_\_\_\_\_\_\_\_\_\_\_\_\_\_\_\_

# Índice medio diario anual

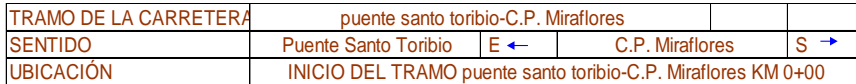

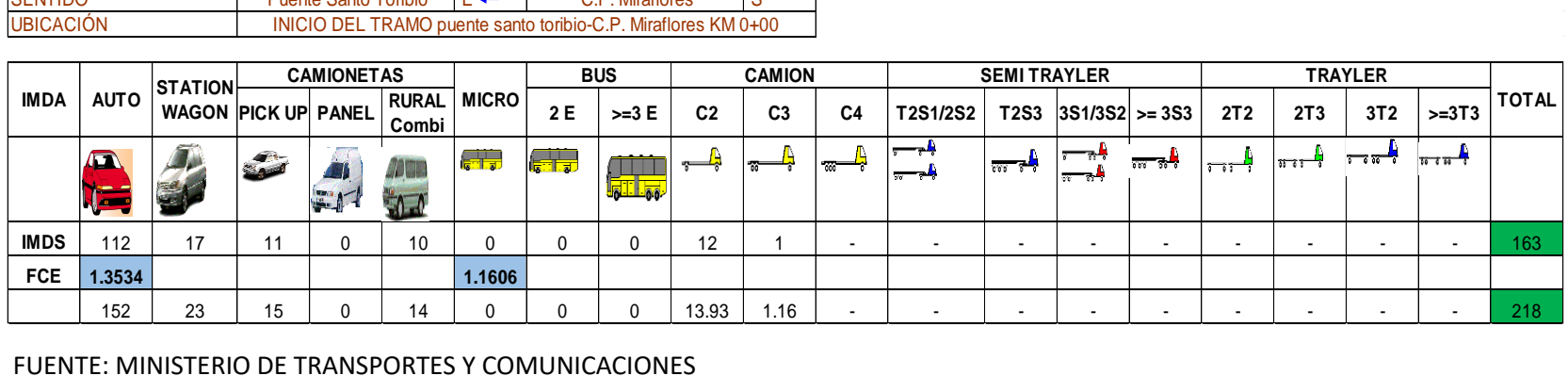

ESAL de diseño

| <b>CLASIFICACIÓN</b>                               | EE(dia-                  |            | <b>DIAS DEL</b> | Nrep de EE 8.2  |
|----------------------------------------------------|--------------------------|------------|-----------------|-----------------|
| <b>VEHICULAR</b>                                   | carril)                  | <b>FCA</b> | AÑO             | tn              |
| autos, station<br>wagon,<br>camionetas y<br>combis | $\overline{\phantom{0}}$ |            |                 | $\qquad \qquad$ |
| $C-2$                                              | 24.340                   | 24.297     | 365             | 215858.0615     |
| $C-3$                                              | 1.263                    | 24.297     | 365             | 11200.58164     |
|                                                    | 227058.64                |            |                 |                 |

## Anexo. Planos

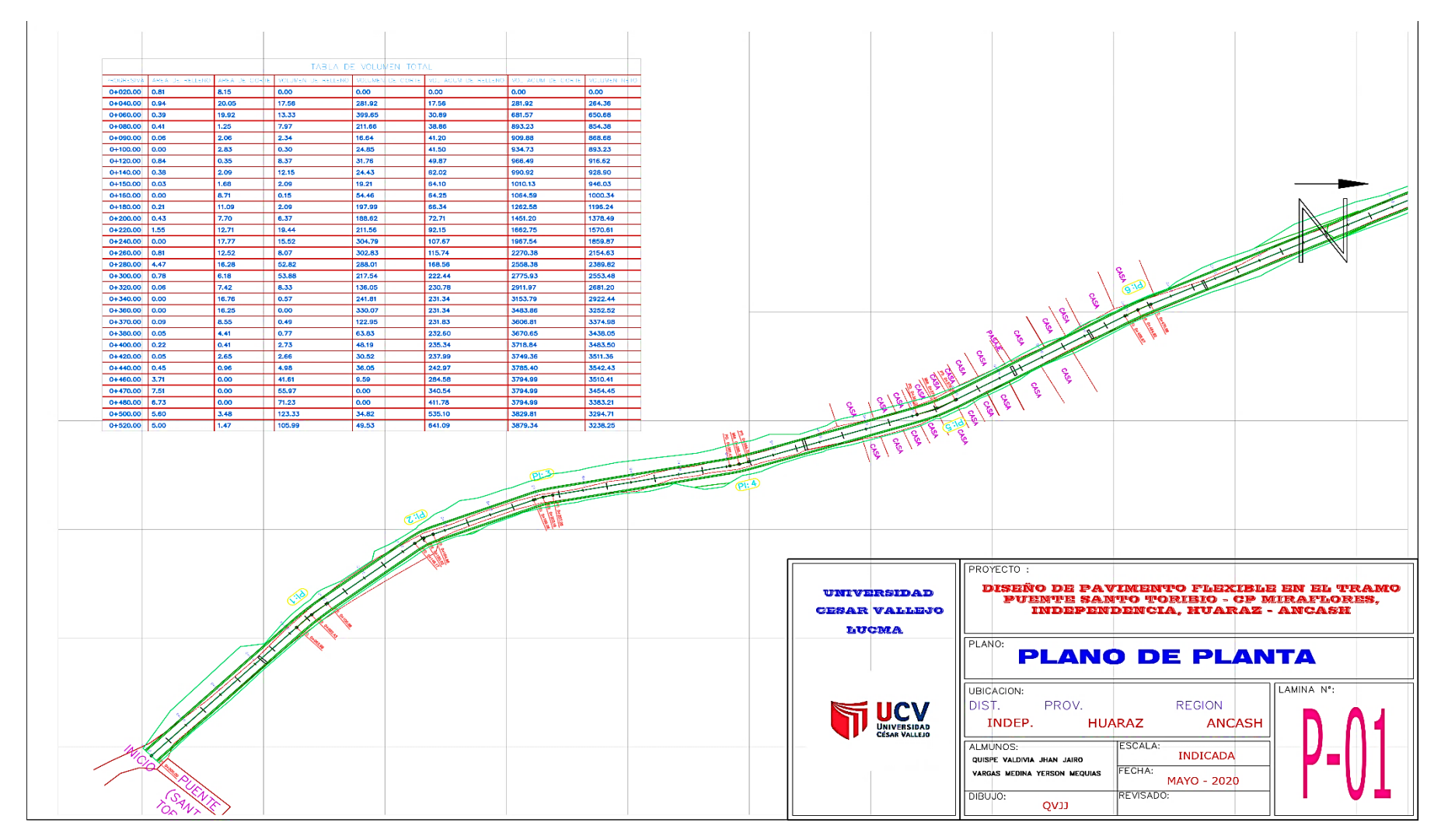

Plano en planta del diseño Geométrico

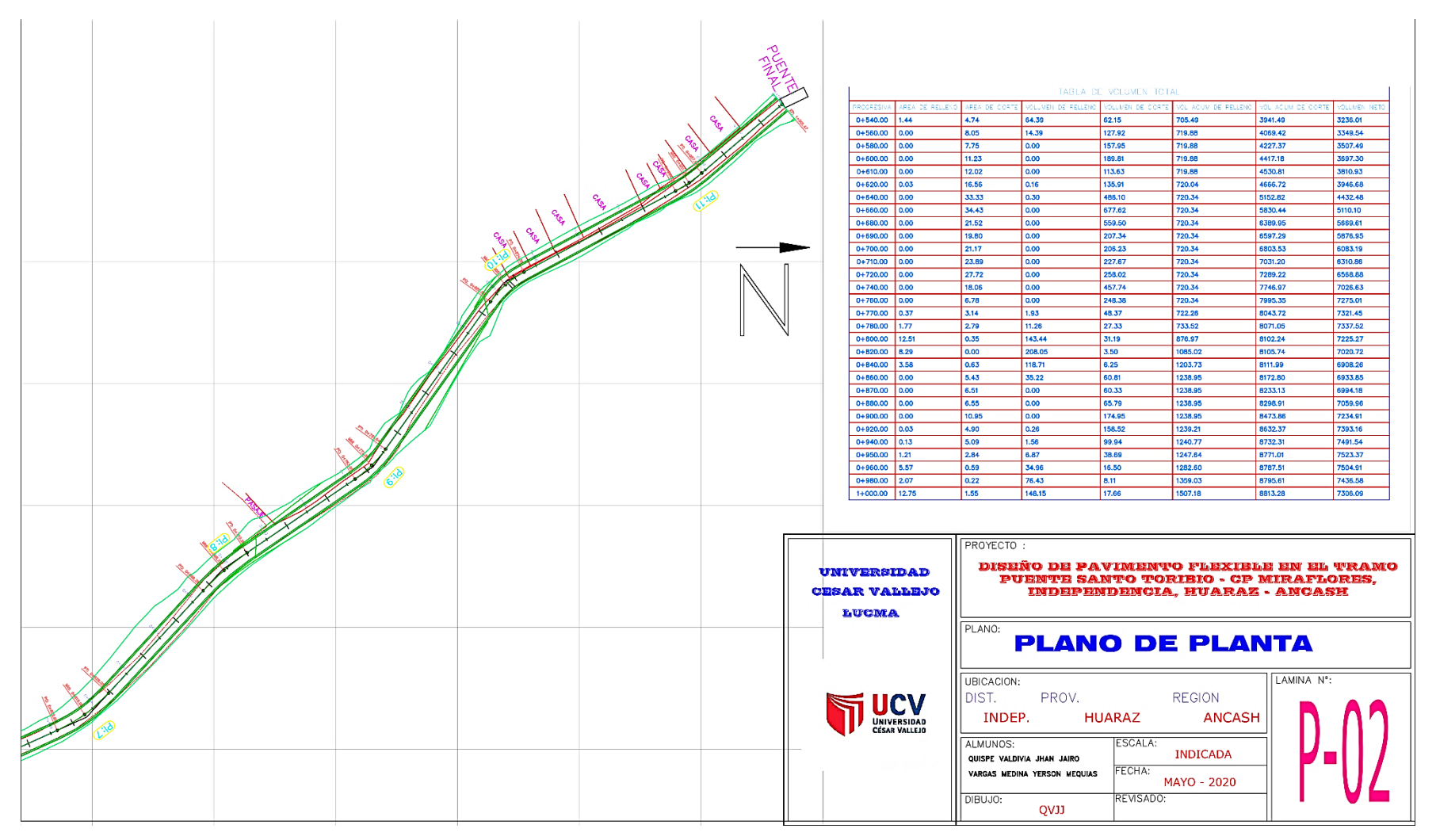

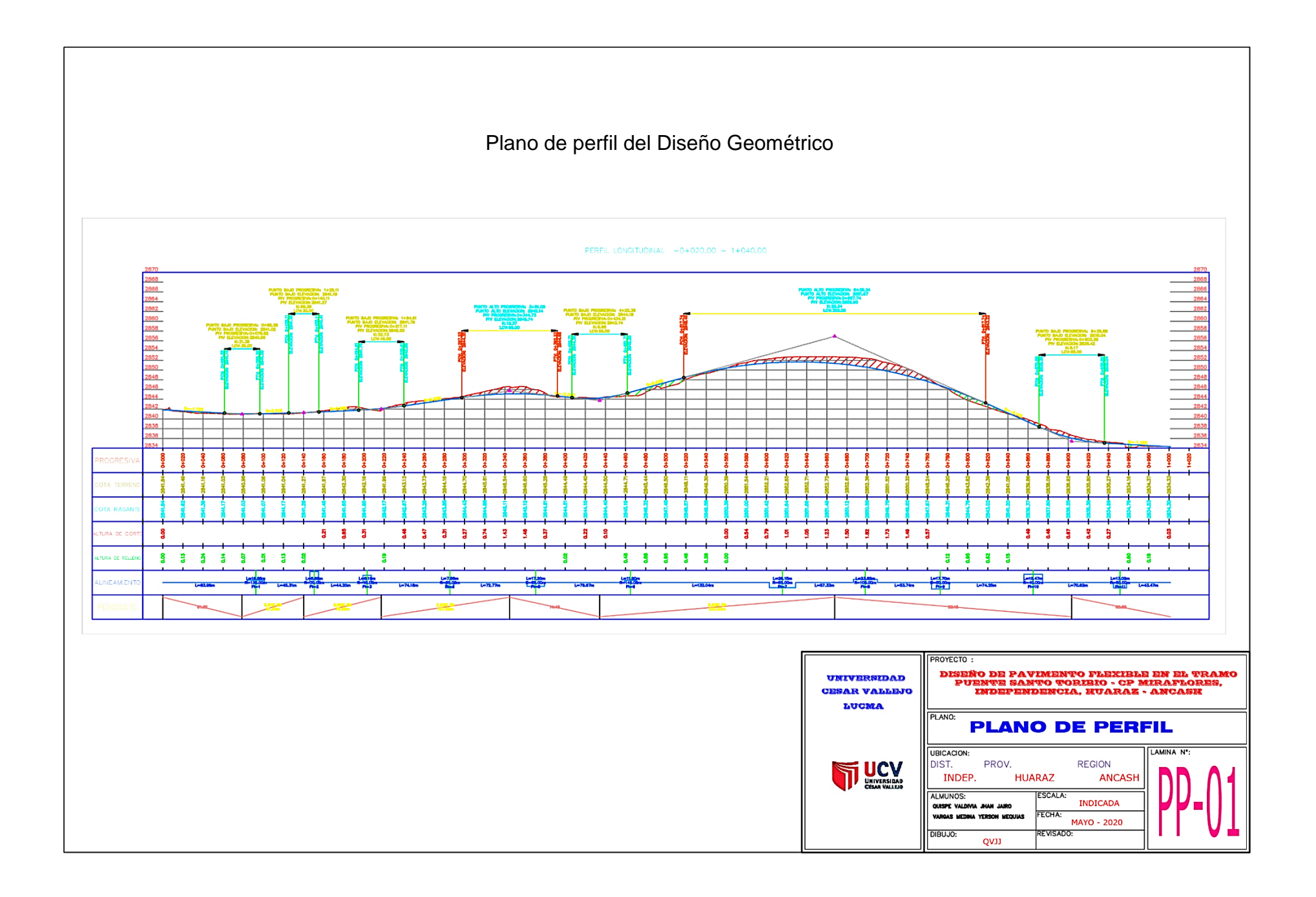
# Tabla de curvas

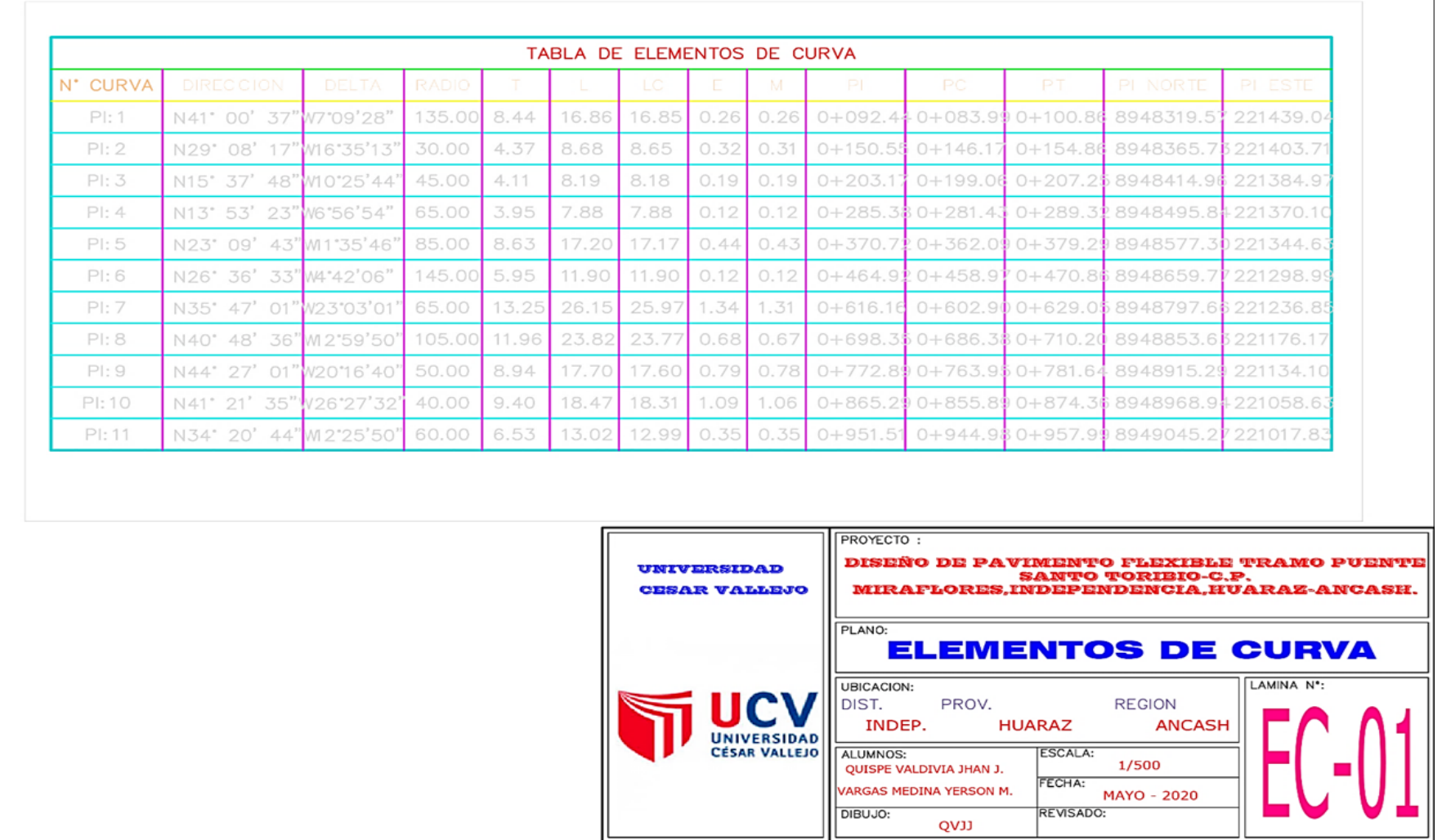

# Plano de corte

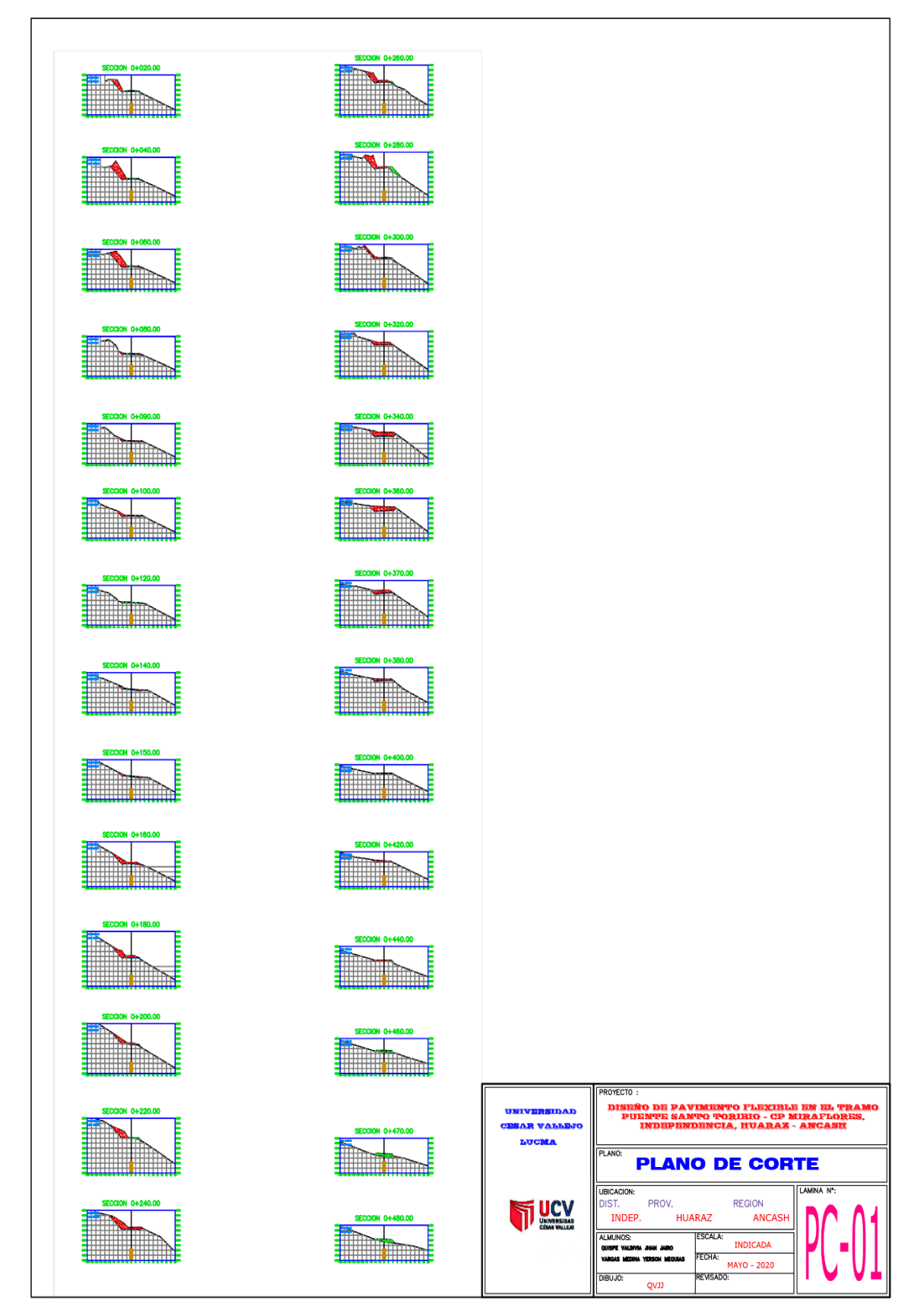

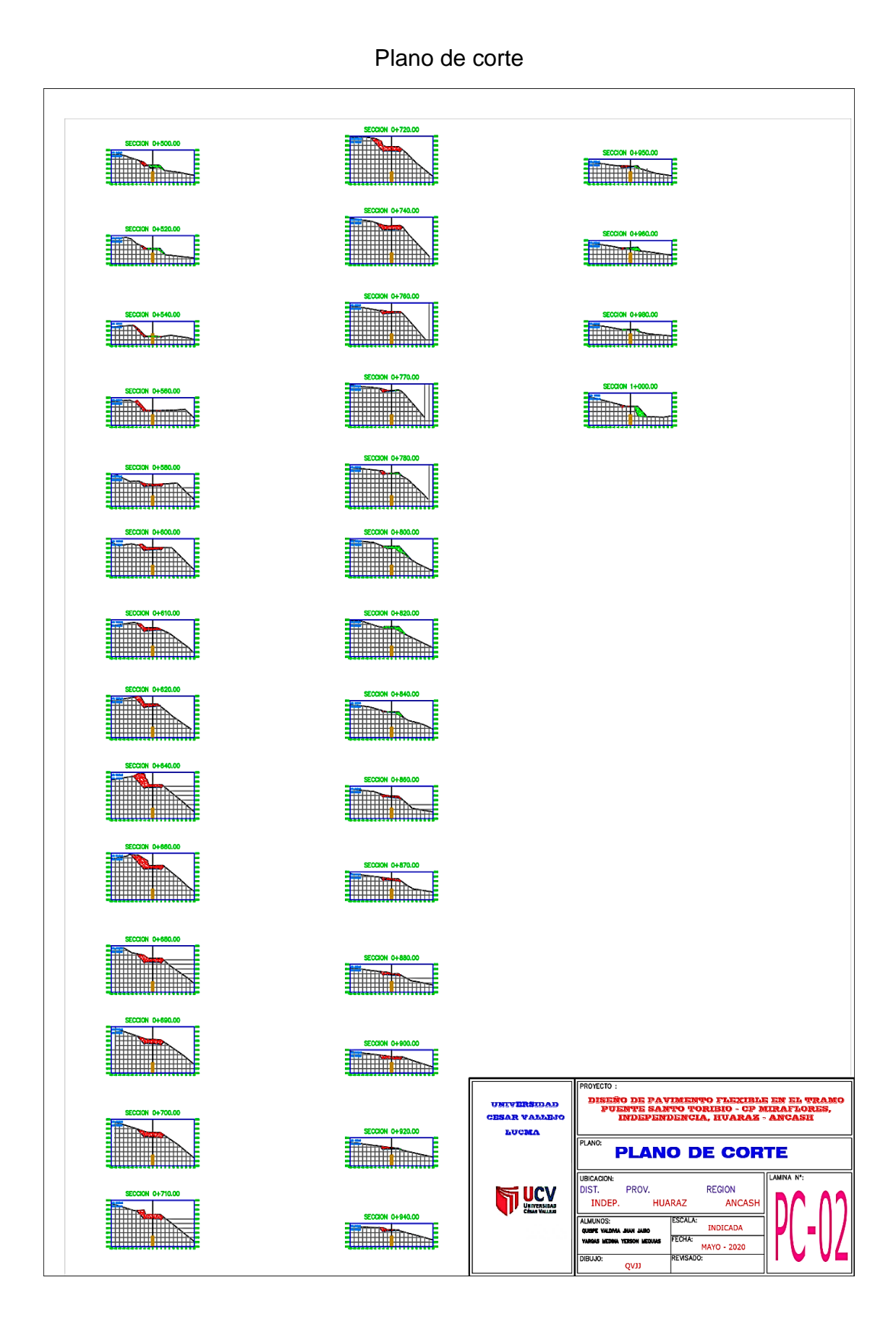

## Detalle del Diseño del pavimento

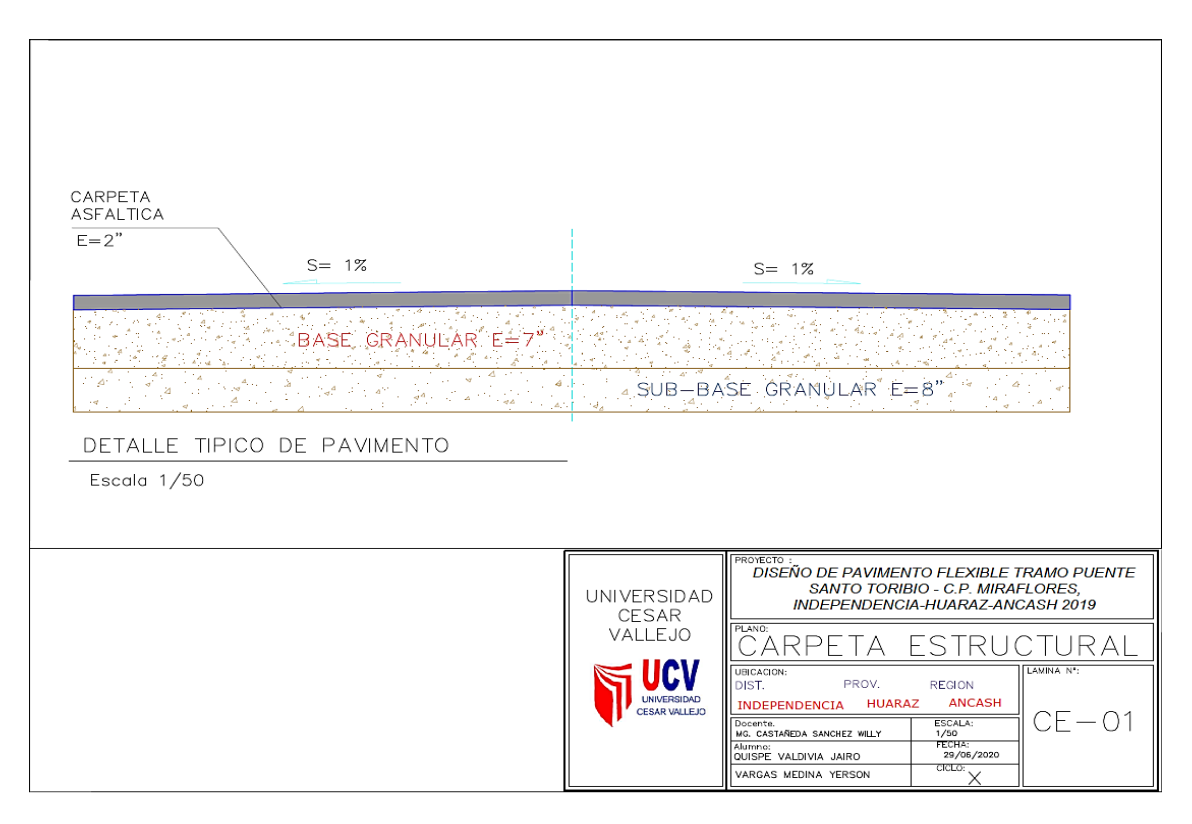

## Cuneta propuesta

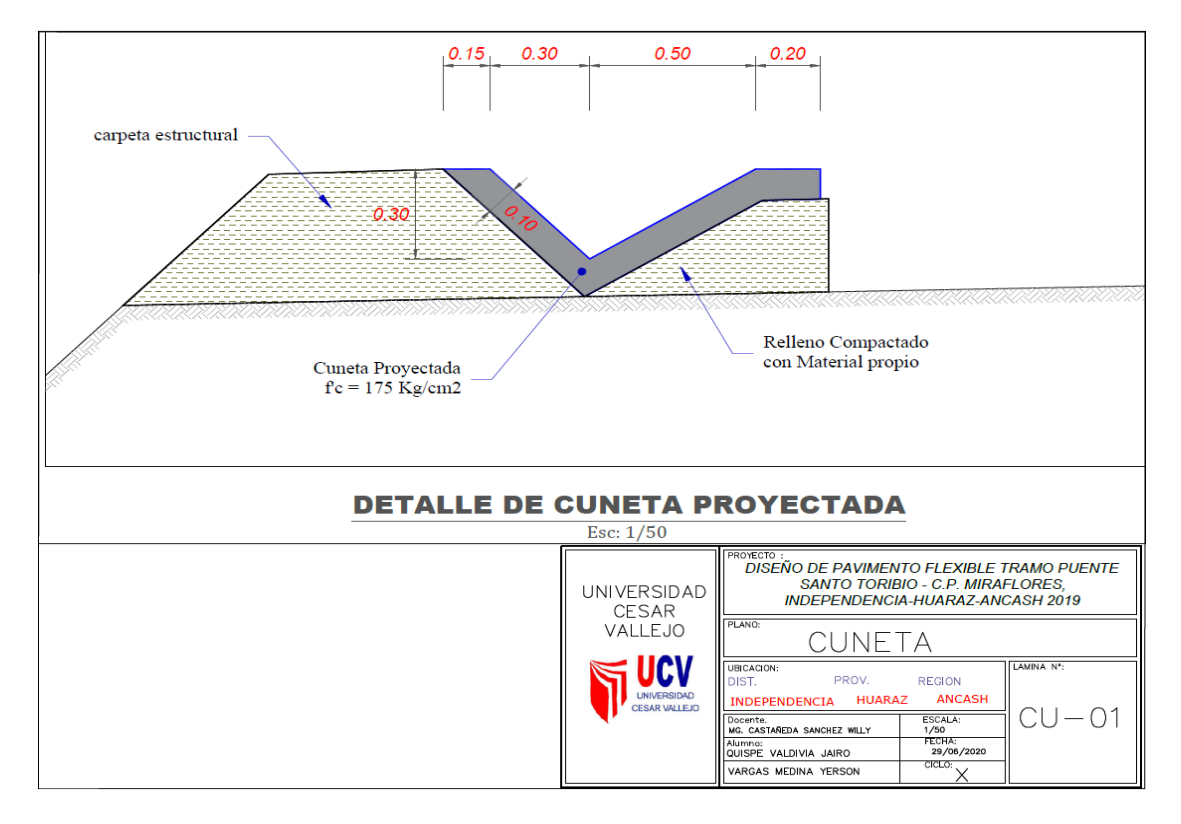

# Anexo. Software AASHTO 93

# Imagen 1 SOFTWARE AASHTO 93 SN3

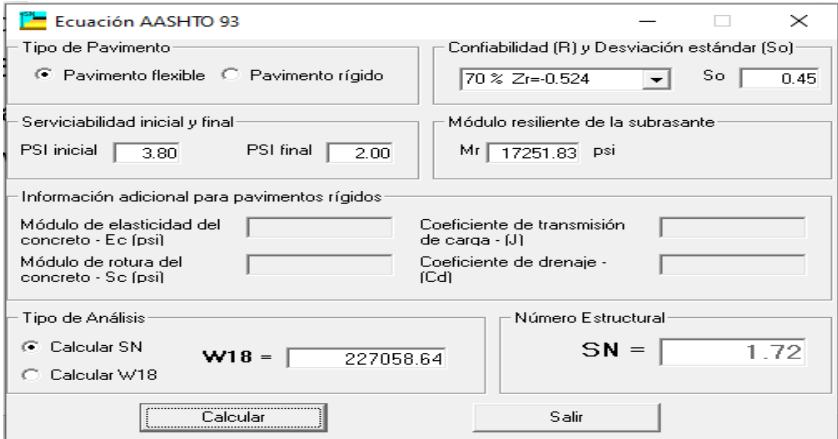

# Imagen 2 SOFTWARE AASHTO 93 SN2

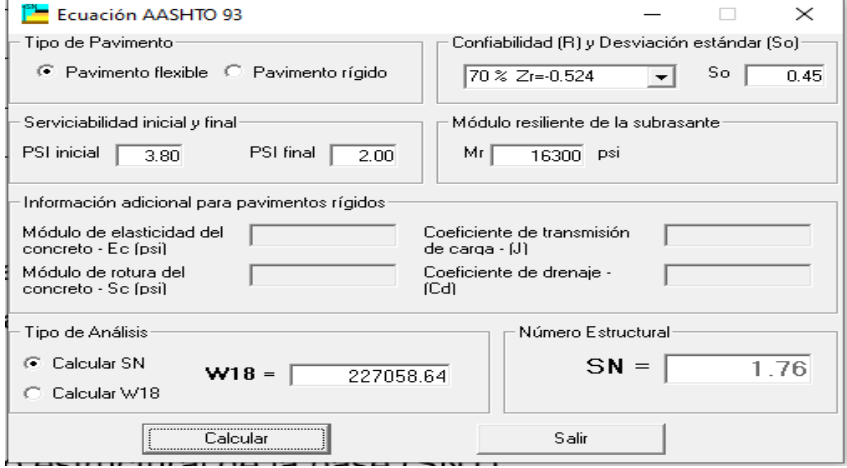

# Imagen 3 SOFTWARE AASHTO 93 SN1

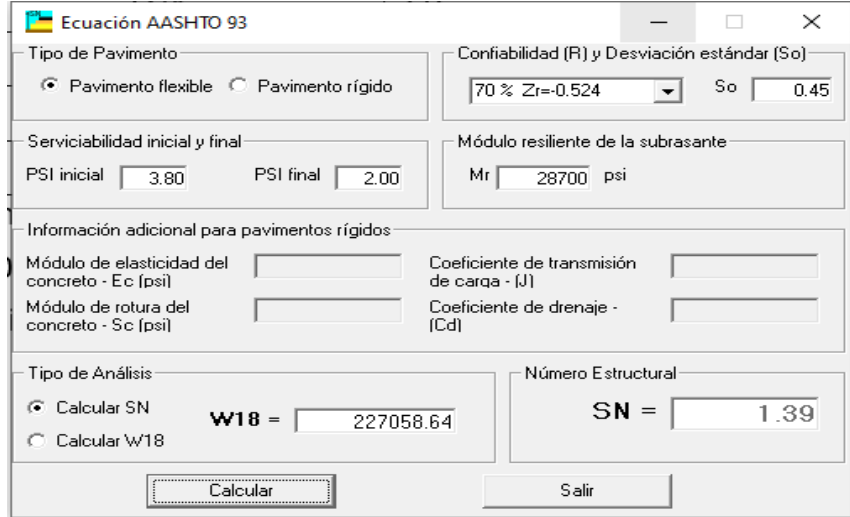

# Resultados del Laboratorio C-01

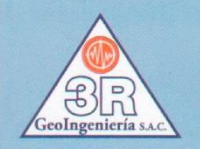

## Geol  $n \sigma \rho n$

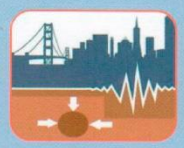

Servicios Geotécnicos e Ingeniería Especializada en Obras Civiles y Mineras Consultoría en Ingeniería Geotécnica Sísmica, Ingeniería Geológica, Ingeniería Civil, Ingeniería Sismorresistente, Ingeniería de Recursos Hídricos e Ingeniería Ambiental.

Geo-Lab-laboratorio Geotécnico - Investigaciones de Campo, Laboratorio de Mecánica de Suelos y Control de Calidad de Materiales. Estudios Geotécnicos, Estudios de Mecánica de Suelos con fines de cimentación, Estudios Geofísicos y Geotecnia Ambiental RUC N°20408092524 RNP - OSCE: CONSULTOR DE OBRAS N° C39006

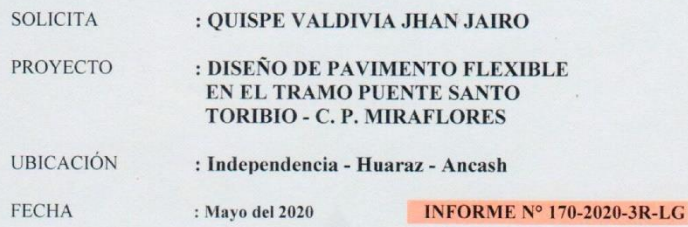

#### ENSAYOS ESTANDAR DE LABORATORIO

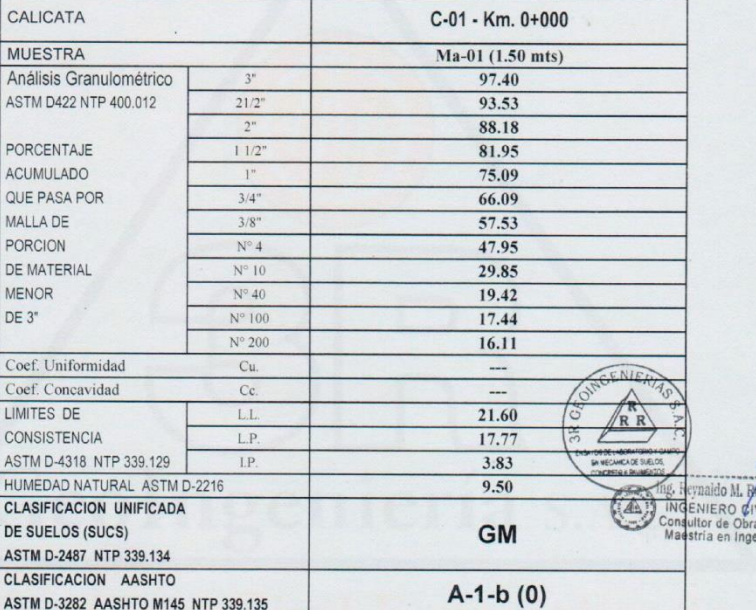

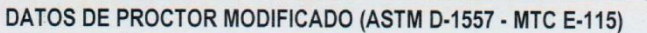

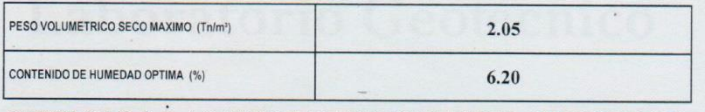

### DATOS DE C.B.R. A 0.1" DE PENETRACION (ASTM D-1883 MTC E-132)

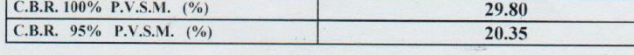

Nota: Las muestras de suelo han sido traidos por el proyectista, para los ensayos de mecánica de suelos solicitados.

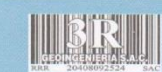

Oficina Principal: Lima - Av. Próceres de Huandoy - Mz. S Lote 33 - Urbanización Santa Ana - Los Olivos<br>Sucursal: Huaraz - Jr. Recuay Nº 470 - Esq. Av. Confraternidad Int. Oeste Nº 702 - Centenario - Independencia Email: ing.reynaldo.reyes@hotmail.com web: www.3rgeoingenieria.com

## Análisis Granulométrico por tamizado C-01

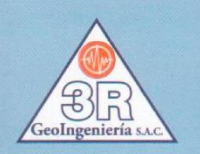

#### GeoI R  $\mathbf{n}$  $\alpha$ en iar

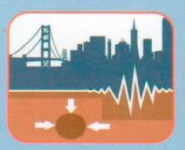

Servicios Geotécnicos e Ingeniería Especializada en Obras Civiles y Mineras Consultoría en Ingeniería Geotécnica Sísmica, Ingeniería Geológica, Ingeniería Civil, Ingeniería Sismorresistente, Ingeniería de Recursos Hídricos e Ingeniería Ambiental.

Geo-Lab-laboratorio Geotécnico - Investigaciones de Campo, Laboratorio de Mecánica de Suelos y Control de Calidad de Materiales, Estudios Geotécnicos, Estudios de Mecánica de Suelos con fines de cimentación, Estudios Geofísicos y Geotecnia Ambiental RUC N°20408092524 RNP - OSCE: CONSULTOR DE OBRAS N° C39006

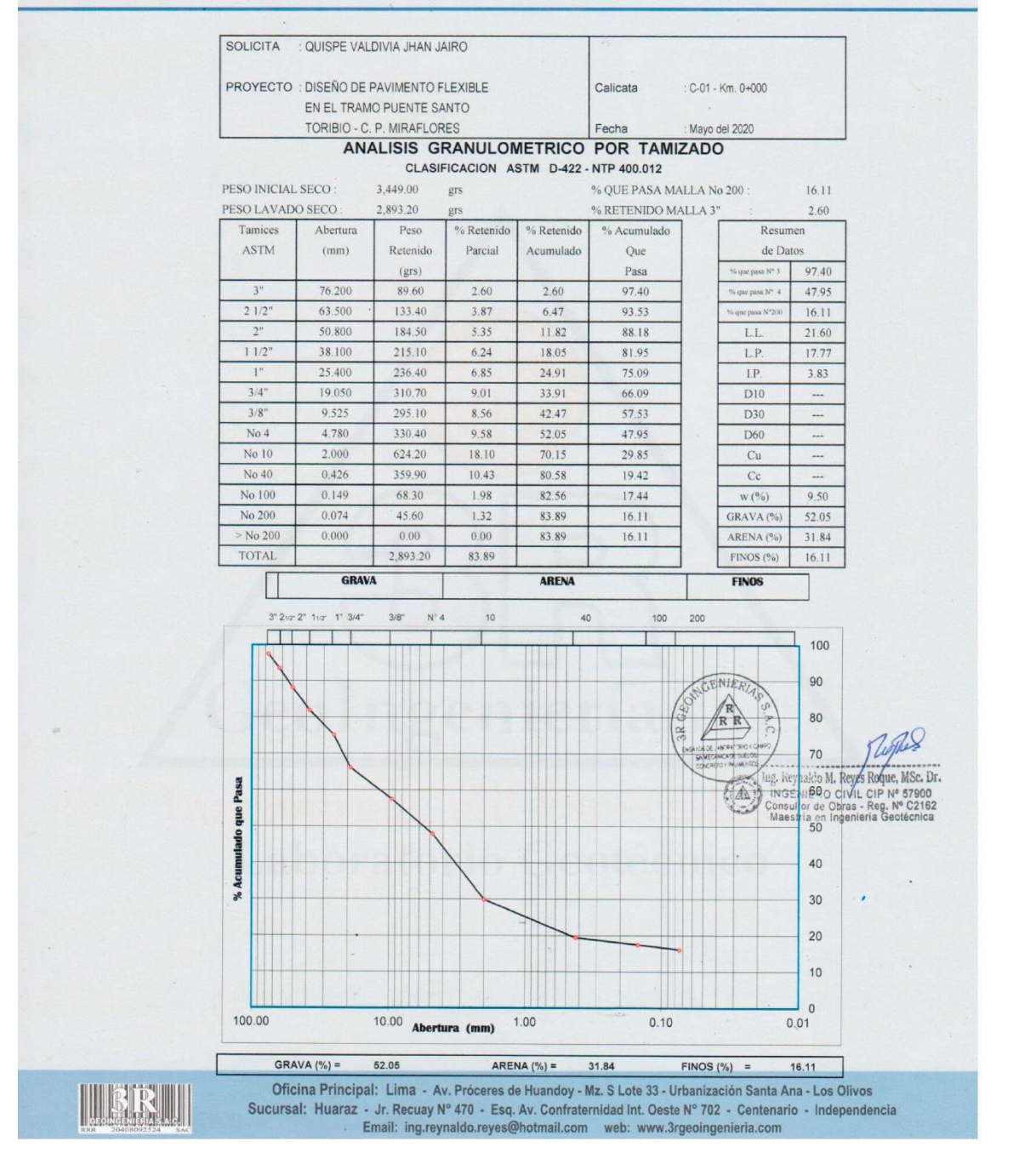

## Contenido de humedad, C-01

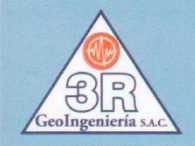

#### GeoIngen R oγ Servicios Geotécnicos e Ingeniería Especializada en Obras Civiles y Mineras

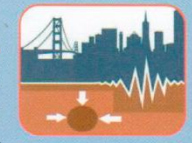

Consultoría en Ingeniería Geotécnica Sísmica, Ingeniería Geológica, Ingeniería Civil, Ingeniería Sismorresistente, Ingeniería de Recursos Hídricos e Ingeniería Ambiental.

Geo-Lab- Laboratorio Geotécnico - Investigaciónes de Campo, Laboratorio de Mecánica de Suelos y Control de Calidad de Materiales, Estudios Geotécnicos, Estudios de Mecánica de Suelos con fines de cimentación, Estudios Geofísicos y Geotecnia Ambiental RUC N°20408092524 RNP - OSCE: CONSULTOR DE OBRAS N° C39006

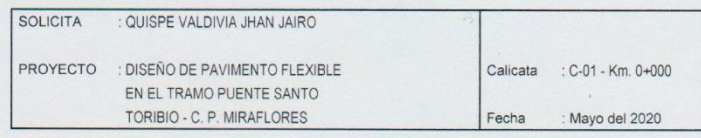

#### CONTENIDO DE HUMEDAD **ASTM D-2216**

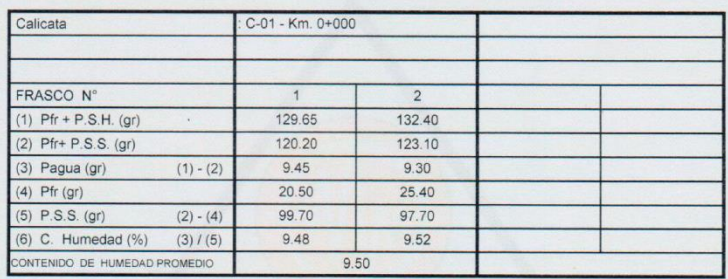

 $Pr = Peso$  del frasco Nota: P.S.H. = Peso del suelo humedo P.S.S. = Peso del suelo seco Pagua = Peso del agua

MSc. Dr M obles NGENIERO  $(162)$ maultor de

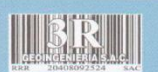

Oficina Principal: Lima - Av. Próceres de Huandoy - Mz. S Lote 33 - Urbanización Santa Ana - Los Olivos Sucursal: Huaraz - Jr. Recuay N° 470 - Esq. Av. Confraternidad Int. Oeste N° 702 - Centenario - Independencia<br>Email: ing.reynaldo.reyes@hotmail.com web: www.3rgeoingenieria.com

### Límites de consistencia, C-01

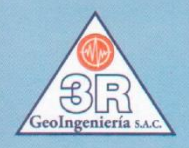

#### $\partial \rho$ R  $\sigma$ Servicios Geotécnicos e Ingeniería Especializada en Obras Civiles y Mineras

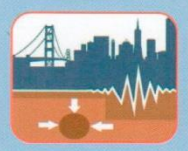

Ingeniería Sismorresistente, Ingeniería de Recursos Hídricos e Ingeniería Ambiental. Geo-Lab-Laboratorio Geotécnico - Investigaciones de Campo, Laboratorio de Mecánica de Suelos y Control de Calidad de Materiales, Estudios Geotécnicos, Estudios de Mecánica de Suelos con fines de cimentación, Estudios Geofísicos y Geotecnia Ambiental

Consultoría en Ingeniería Geotécnica Sísmica, Ingeniería Geológica, Ingeniería Civil,

RUC N°20408092524 RNP - OSCE: CONSULTOR DE OBRAS N° C39006

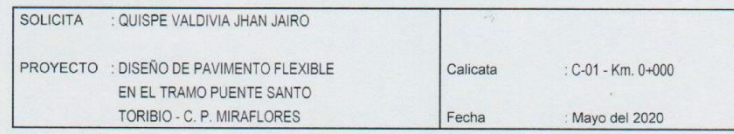

#### LIMITES DE CONSISTENCIA

DETERMINACION DEL LIMITE LIQUIDO Y LIMITE PLASTICO ASTM D-4318 NTP 339.129

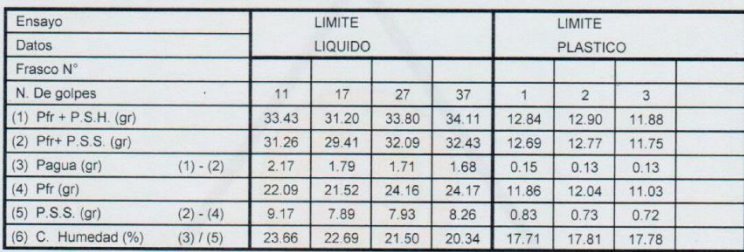

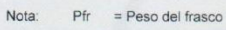

P.S.H. = Peso del suelo humedo

 $P.S.S. = Peso$  del suelo seco

Pagua = Peso del agua

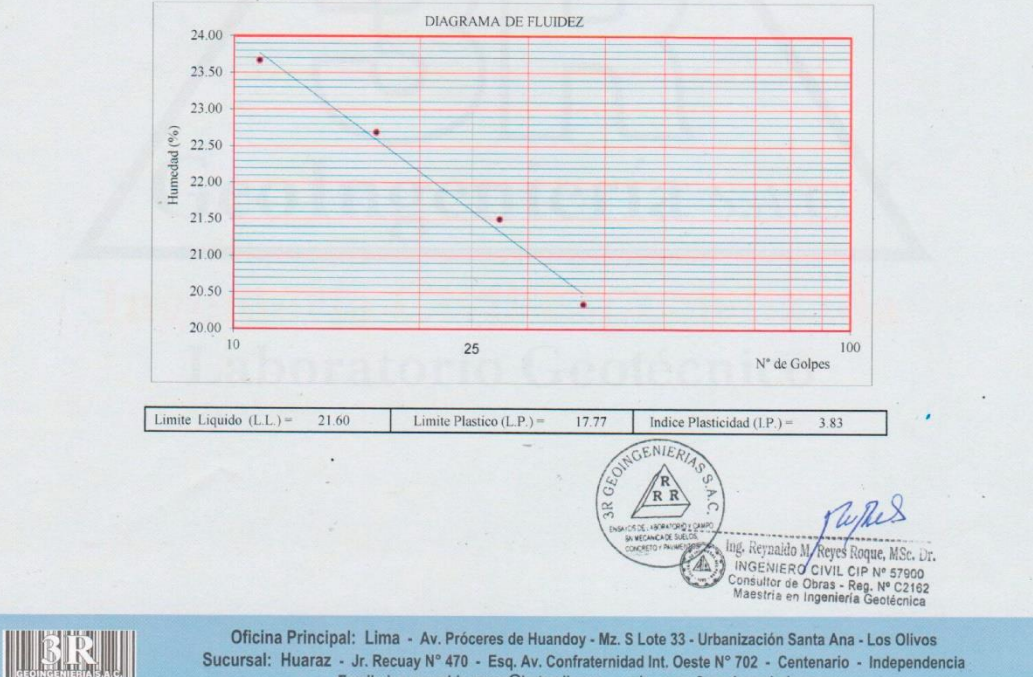

Sucursal: Huaraz - Jr. Recuay N° 470 - Esq. Av. Confraternidad Int. Oeste N° 702 - Centenario - Independencia<br>Email: ing.reynaldo.reyes@hotmail.com web: www.3rgeoingenieria.com

### Proctor modificado, C-01

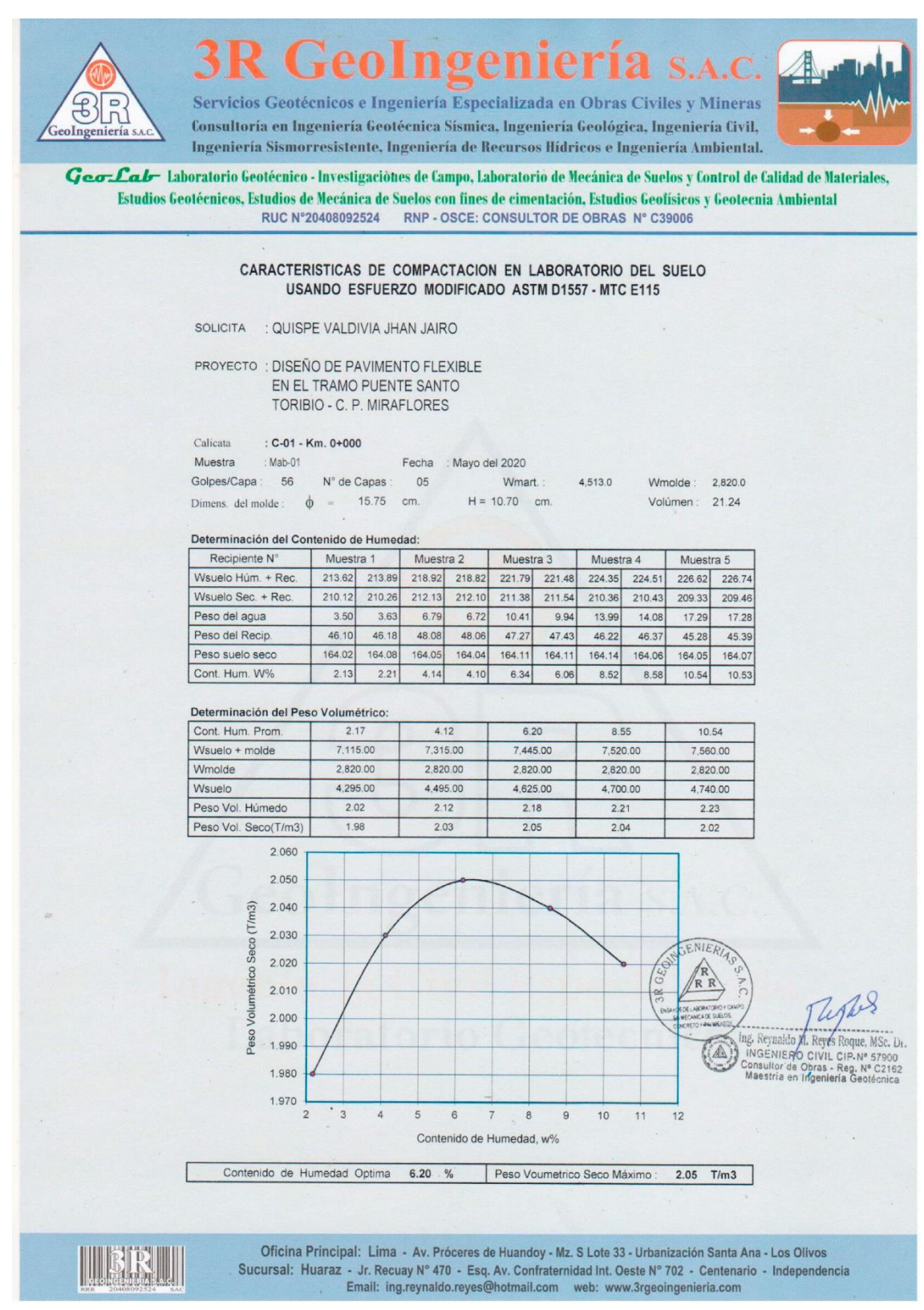

## Ensayo de CBR, C-01

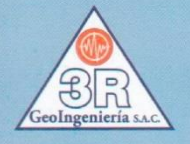

# Geol R

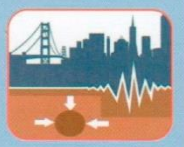

Servicios Geotécnicos e Ingeniería Especializada en Obras Civiles y Mineras Consultoría en Ingeniería Geotécnica Sísmica, Ingeniería Geológica, Ingeniería Civil, Ingeniería Sismorresistente, Ingeniería de Recursos Hídricos e Ingeniería Ambiental.

Geo-Lab- Laboratorio Geotécnico - Investigaciones de Campo, Laboratorio de Mecánica de Suelos y Control de Calidad de Materiales, Estudios Geotécnicos, Estudios de Mecánica de Suelos con fines de cimentación, Estudios Geofísicos y Geotecnia Ambiental RUC N°20408092524 RNP - OSCE: CONSULTOR DE OBRAS N° C39006

ENSAYO DE LA RELACION DE SOPORTE DE CALIFORNIA - CBR (ASTM D1883 - MTC E132)

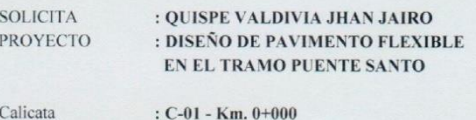

: Mab-01

: DAD

Muestra Operador

Fecha: Mayo del 2020

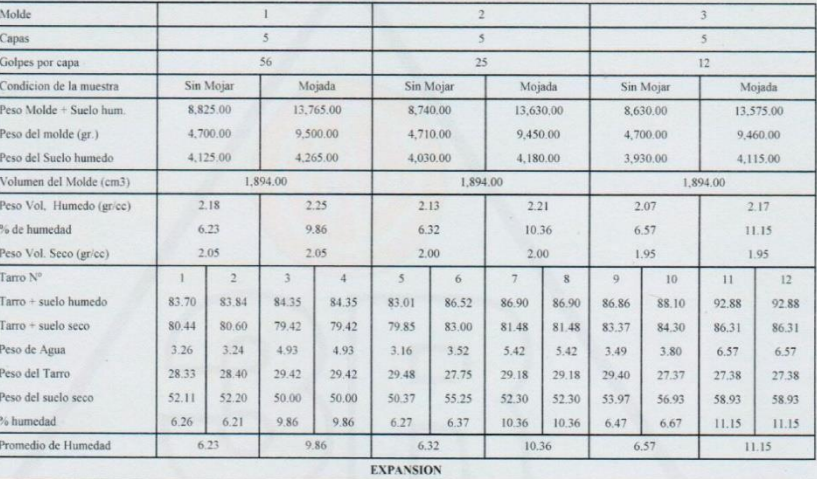

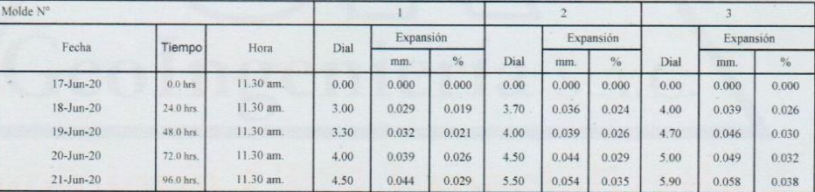

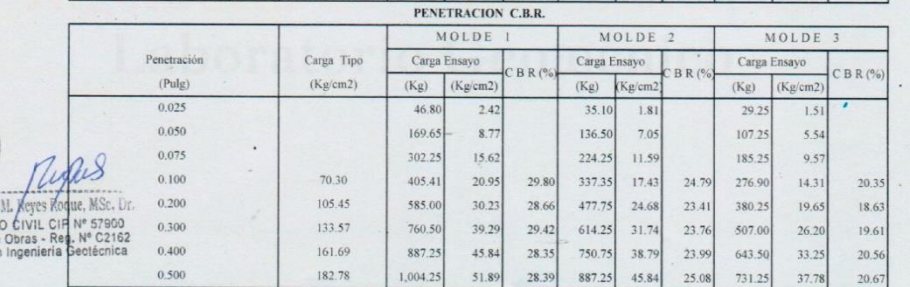

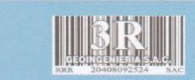

Oficina Principal: Lima - Av. Próceres de Huandoy - Mz. S Lote 33 - Urbanización Santa Ana - Los Olivos Sucursal: Huaraz - Jr. Recuay N° 470 - Esq. Av. Confraternidad Int. Oeste N° 702 - Centenario - Independencia<br>Email: ing.reynaldo.reyes@hotmail.com web: www.3rgeoingenieria.com

# Gráfico de ensayo de CBR, C-01

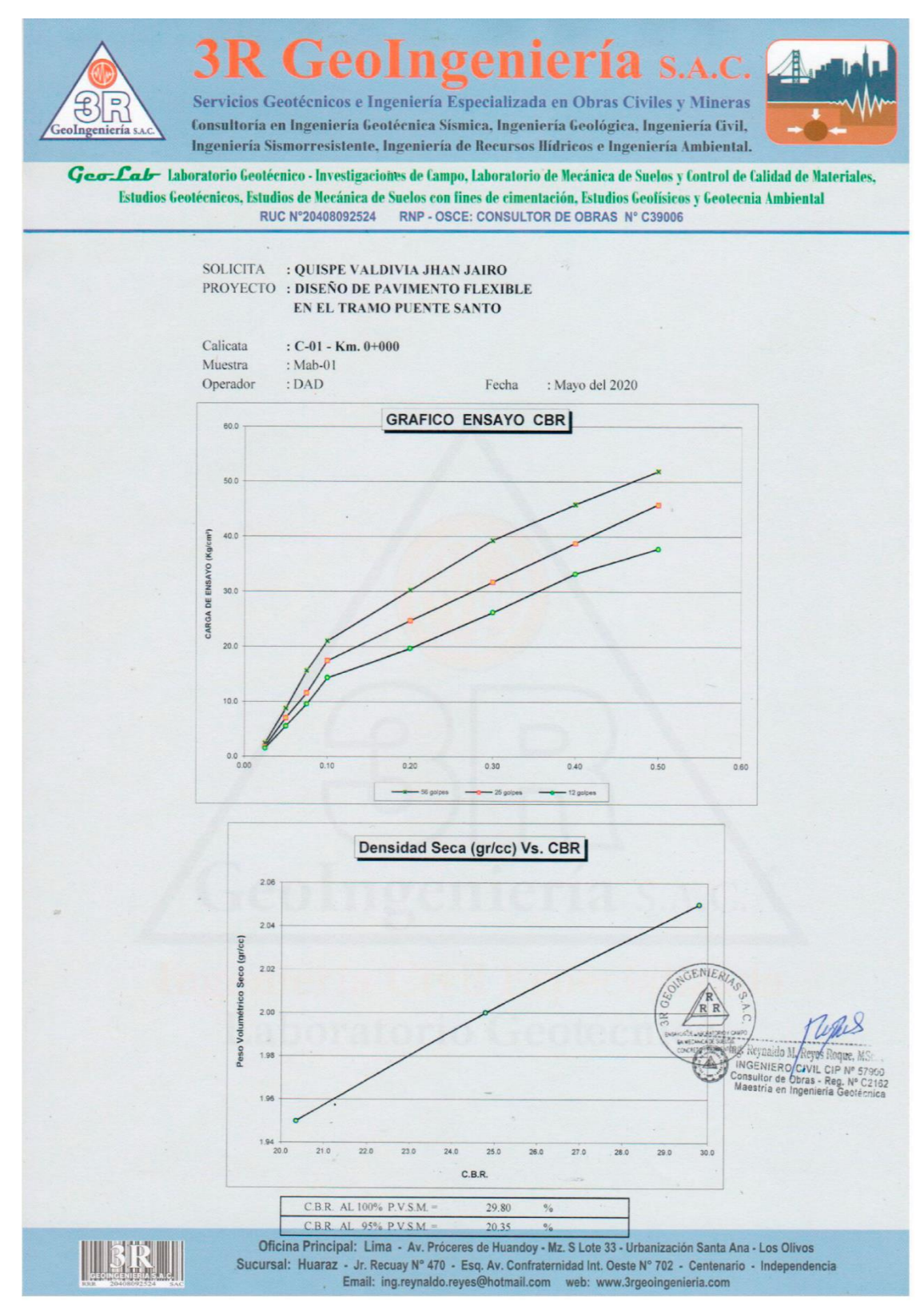

### Mecánica de suelos de la calicata 02

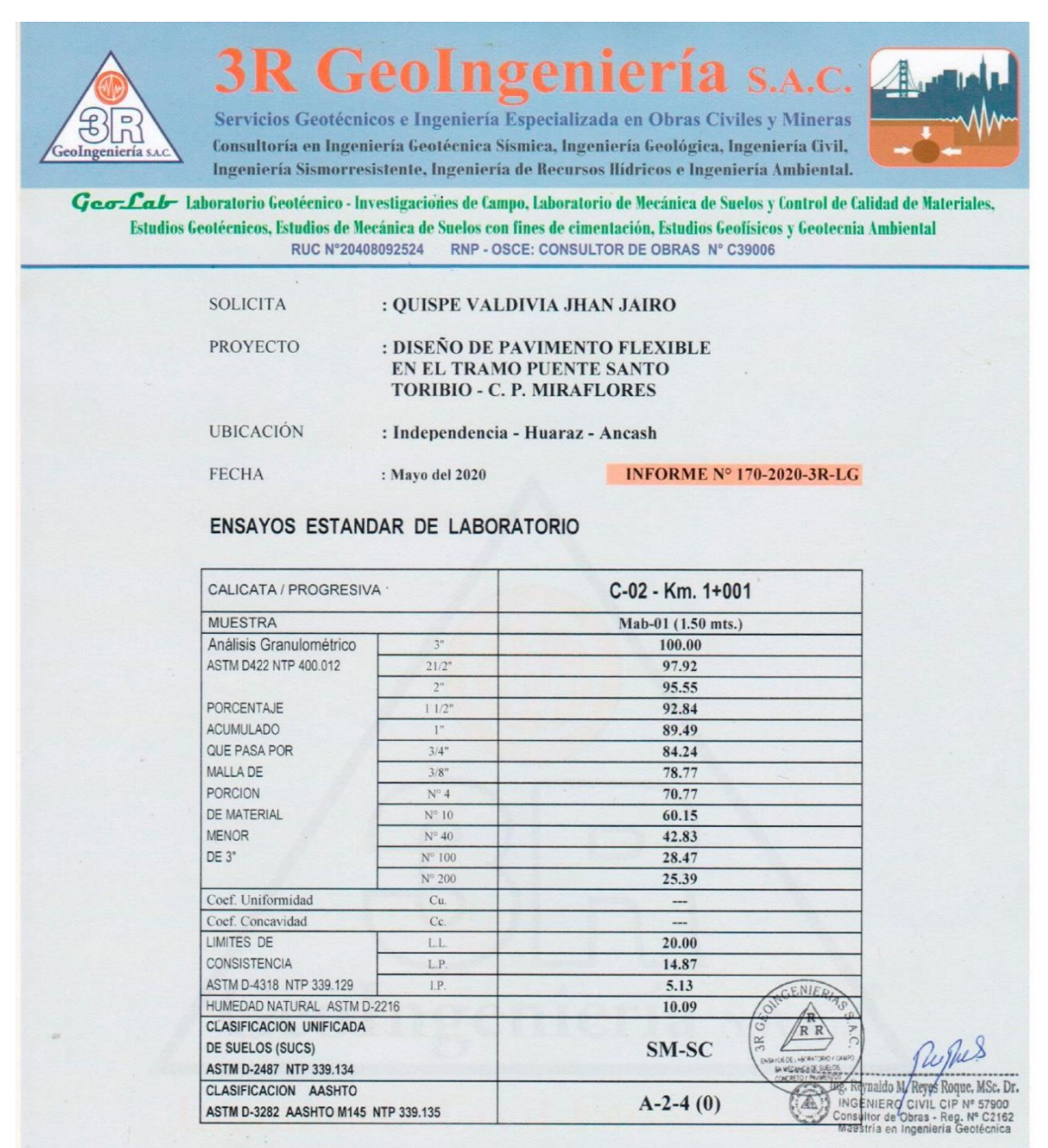

### DATOS DE PROCTOR MODIFICADO (ASTM D-1557 - MTC E-115)

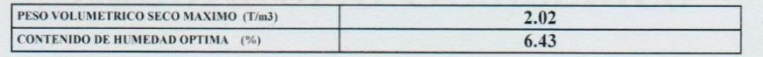

### DATOS DE C.B.R. A 0.1" DE PENETRACION (ASTM D-1883 MTC E-132)

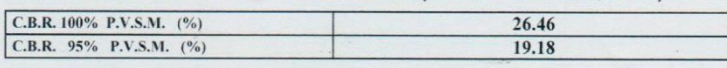

Nota: Las muestras del suelo han sido traidos al laboratorio por el proyectista, para los ensayos de mecánica de suelos solicitados

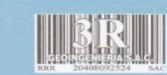

Oficina Principal: Lima - Av. Próceres de Huandoy - Mz. S Lote 33 - Urbanización Santa Ana - Los Olivos Sucursal: Huaraz - Jr. Recuay Nº 470 - Esq. Av. Confraternidad Int. Oeste Nº 702 - Centenario - Independencia Email: ing.reynaldo.reyes@hotmail.com web: www.3rgeoingenieria.com

### Análisis granulométrico por tamizado C-02

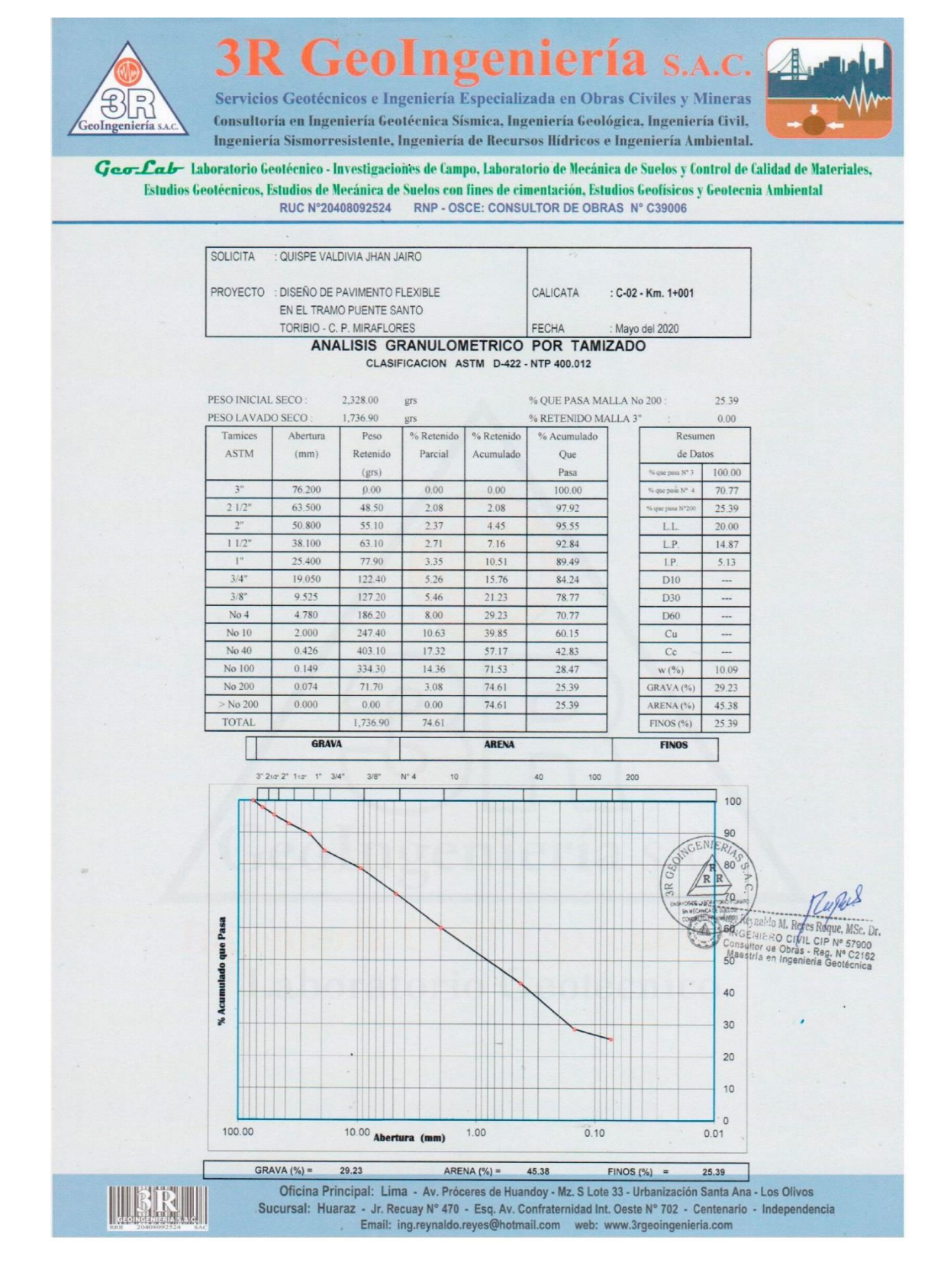

## Contenido de humedad, C-02

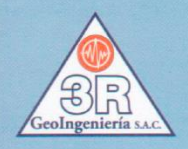

#### GeoIngen R 3 Servicios Geotécnicos e Ingeniería Especializada en Obras Civiles y Mineras

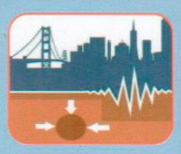

Ingeniería Sismorresistente, Ingeniería de Recursos Hídricos e Ingeniería Ambiental. Geo-Lab- Laboratorio Geotécnico - Investigaciones de Campo, Laboratorio de Mecánica de Suelos y Control de Calidad de Materiales, Estudios Geotécnicos, Estudios de Mecánica de Suelos con fines de cimentación, Estudios Geofísicos y Geotecnia Ambiental

Consultoría en Ingeniería Geotécnica Sísmica, Ingeniería Geológica, Ingeniería Civil,

RUC N°20408092524 RNP - OSCE: CONSULTOR DE OBRAS N° C39006

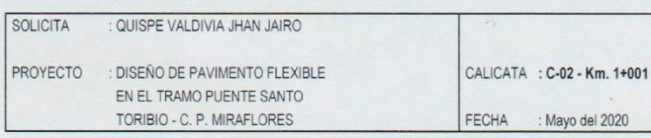

#### **CONTENIDO DE HUMEDAD ASTM D-2216**

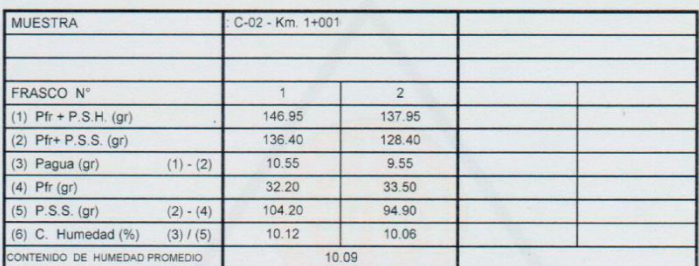

**Nota** 

 $Pr = Peso$  del frasco P.S.H. = Peso del suelo humedo  $P S S = P$ eso del suelo seco

Pagua = Peso del agua

 $-NI$ MSc. Dr. CIP Nº 57900 **CENIER** 

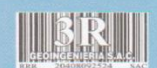

Oficina Principal: Lima - Av. Próceres de Huandoy - Mz. S Lote 33 - Urbanización Santa Ana - Los Olivos Sucursal: Huaraz - Jr. Recuay N° 470 - Esq. Av. Confraternidad Int. Oeste N° 702 - Centenario - Independencia Email: ing.reynaldo.reyes@hotmail.com web: www.3rgeoingenieria.com

### Límites de consistencia, C-02

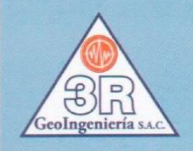

### ⊋բո  $\sigma$  $\rho$ Servicios Geotécnicos e Ingeniería Especializada en Obras Civiles y Mineras

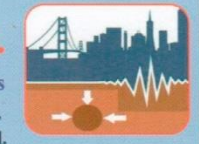

Consultoría en Ingeniería Geotécnica Sísmica, Ingeniería Geológica, Ingeniería Civil, Ingeniería Sismorresistente, Ingeniería de Recursos Hídricos e Ingeniería Ambiental.

Geo-Lab-laboratorio Geotécnico - Investigaciones de Campo, Laboratorio de Mecánica de Suelos y Control de Calidad de Materiales, Estudios Geotécnicos, Estudios de Mecánica de Suelos con fines de cimentación, Estudios Geofísicos y Geotecnia Ambiental RUC N°20408092524 RNP - OSCE: CONSULTOR DE OBRAS N° C39006

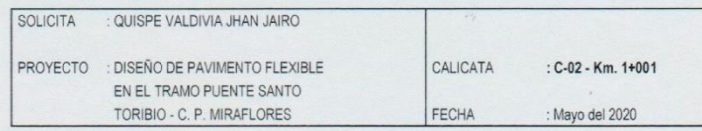

#### LIMITES DE CONSISTENCIA

DETERMINACION DEL LIMITE LIQUIDO Y LIMITE PLASTICO ASTM D-4318 NTP 339.129

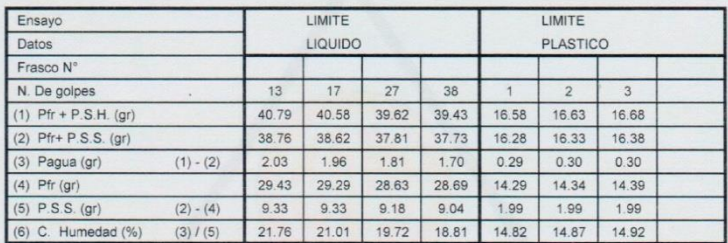

Nota:  $Pr = Peso$  del frasco

P.S.H. = Peso del suelo humedo

P.S.S. = Peso del suelo seco

Pagua = Peso del agua

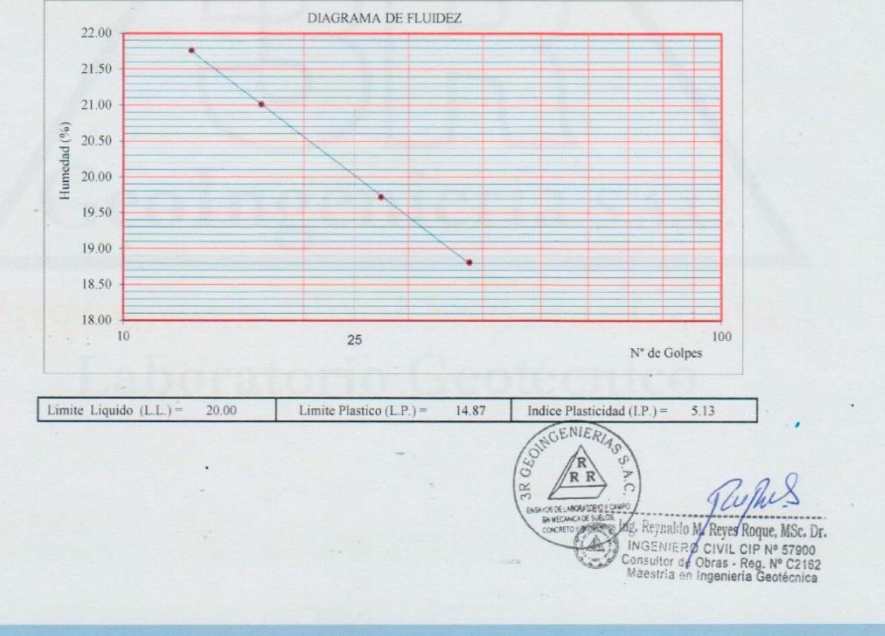

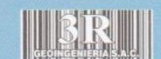

Oficina Principal: Lima - Av. Próceres de Huandoy - Mz. S Lote 33 - Urbanización Santa Ana - Los Olivos Sucursal: Huaraz - Jr. Recuay N° 470 - Esq. Av. Confraternidad Int. Oeste N° 702 - Centenario - Independencia Email: ing.reynaldo.reyes@hotmail.com web: www.3rgeoingenieria.com

### Proctor modificado, C-02

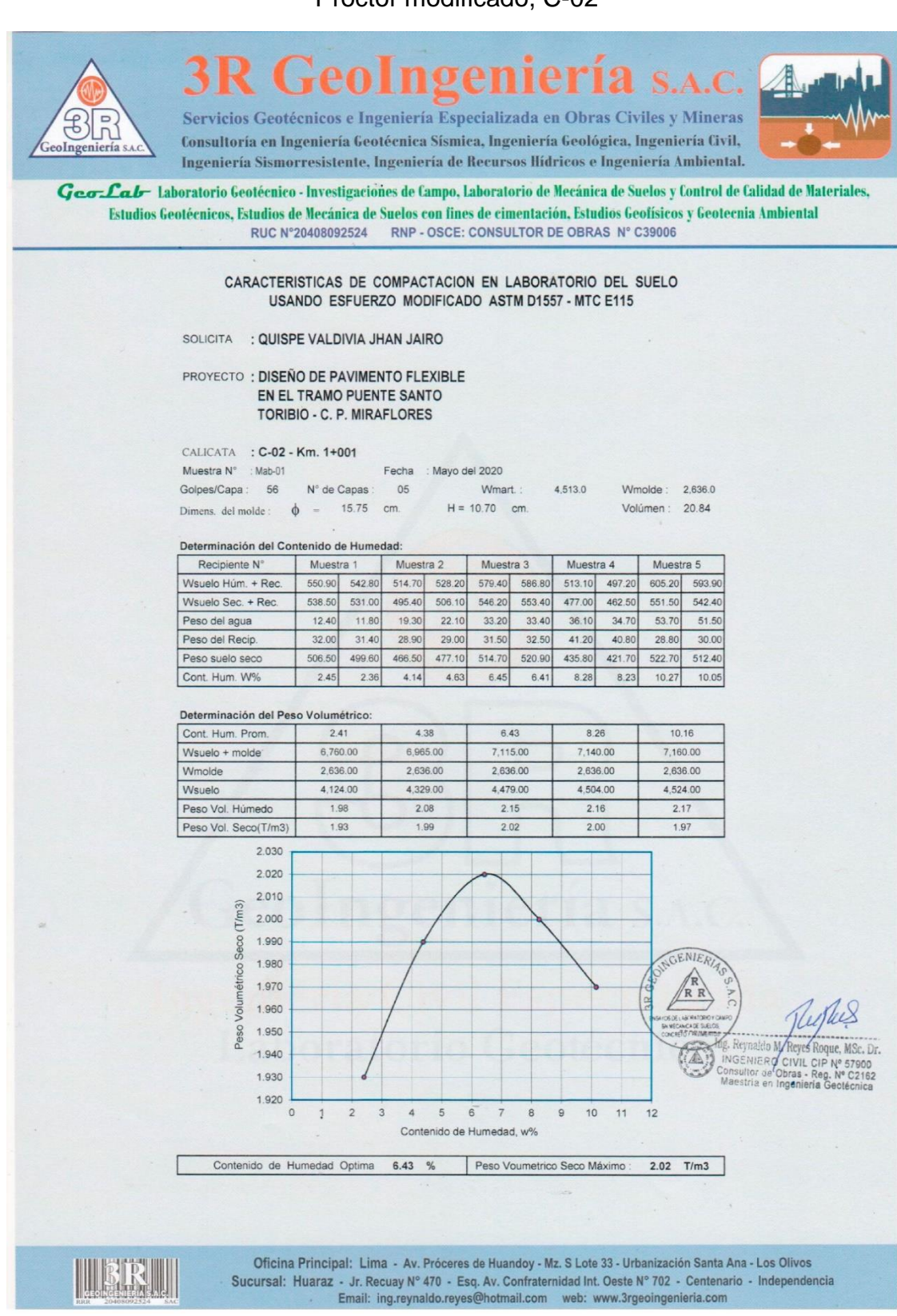

## Ensayo de CBR, C-02

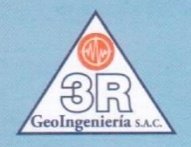

BR

3

#### **R** Geol  $n<sub>q</sub>$ ier Servicios Geotécnicos e Ingeniería Especializada en Obras Civiles y Mineras

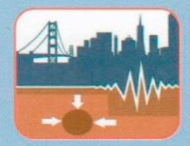

Consultoría en Ingeniería Geotécnica Sísmica, Ingeniería Geológica, Ingeniería Civil, Ingeniería Sismorresistente, Ingeniería de Recursos Hídricos e Ingeniería Ambiental.

Geo-Lab- Laboratorio Geotécnico - Investigaciones de Campo, Laboratorio de Mecánica de Suelos y Control de Calidad de Materiales, Estudios Geotécnicos, Estudios de Mecánica de Suelos con fines de cimentación, Estudios Geofísicos y Geotecnia Ambiental RUC N°20408092524 RNP - OSCE: CONSULTOR DE OBRAS N° C39006

#### ENSAYO DE LA RELACION DE SOPORTE DE CALIFORNIA - CBR (ASTM D1883 - MTC E132)

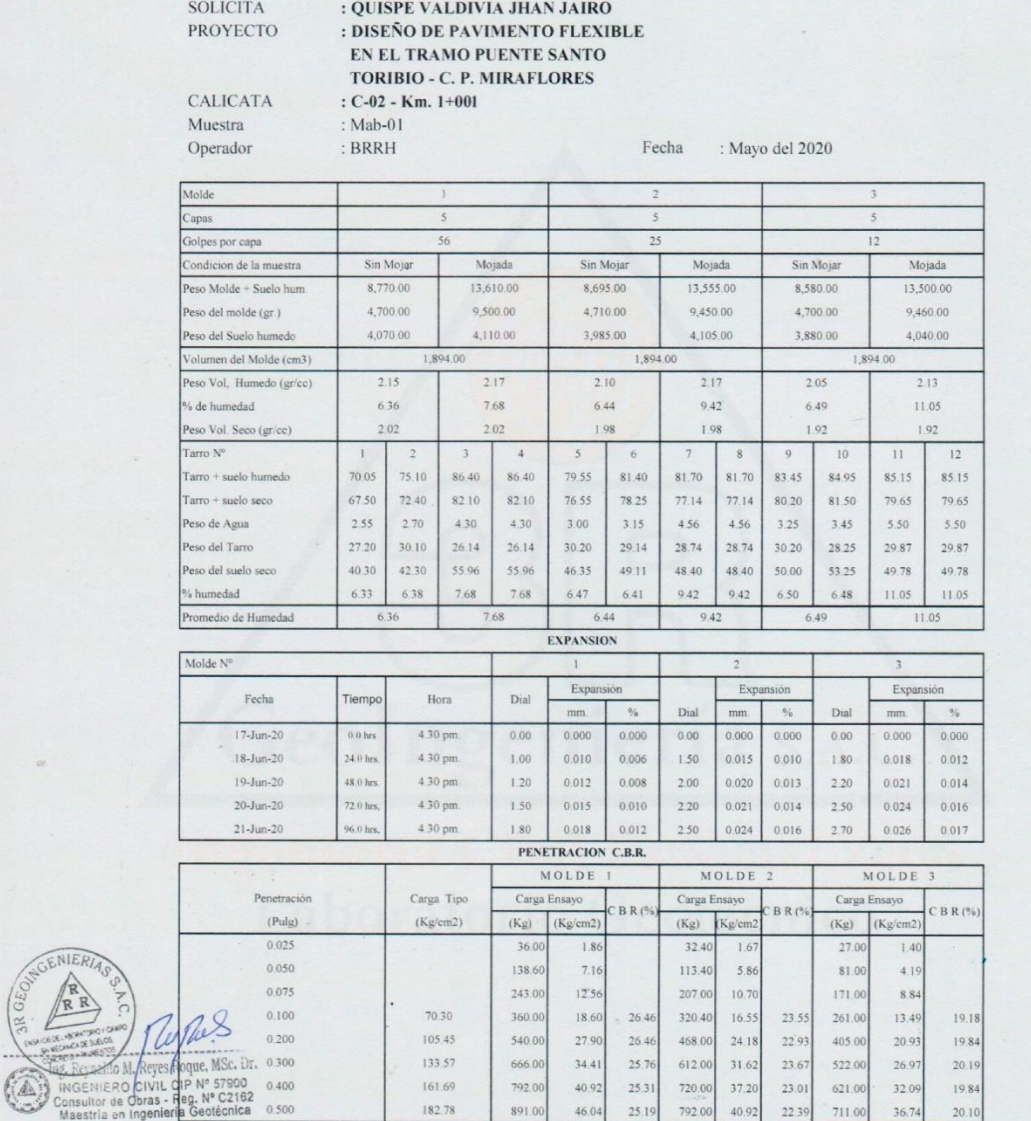

Oficina Principal: Lima - Av. Próceres de Huandoy - Mz. S Lote 33 - Urbanización Santa Ana - Los Olivos<br>Sucursal: Huaraz - Jr. Recuay Nº 470 - Esq. Av. Confraternidad Int. Oeste Nº 702 - Centenario - Independencia

Email: ing.reynaldo.reyes@hotmail.com web: www.3rgeoingenieria.com

# Gráfico de ensayo de CBR, C-02

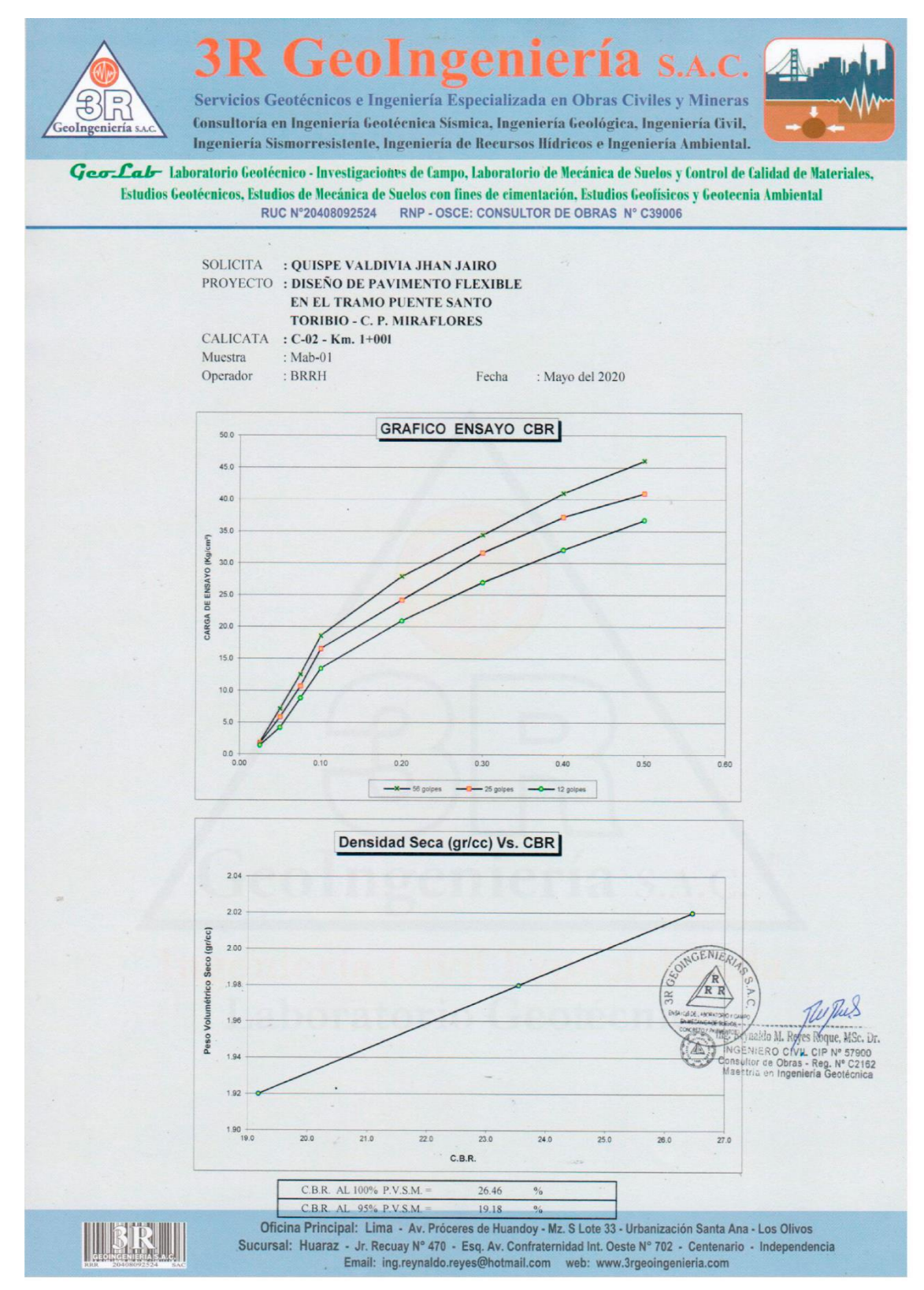

# Anexo. Manuales del Ministerio de Transportes y Comunicaciones

| <b>Tipo de Carretera</b>                                                                                                    | <b>Profundidad</b><br>(m)                                | Número mínimo de Calicatas                                                                                                    | Observación                                                     |  |  |  |  |
|----------------------------------------------------------------------------------------------------|----------------------------------------------------------|----------------------------------------------------------------------------------------------------|-----------------------------------------------------------------|--|--|--|--|
| Autopistas: carreteras de IMDA mayor<br>de 6000 veh/día, de calzadas<br>separadas, cada una con dos o más<br>carriles                                    | 1.50m respecto al nivel<br>de subrasante del<br>provecto | Calzada 2 carriles por sentido:<br>4 calicatas x km x sentido<br>· Calzada 3 carriles por sentido:<br>4 calicatas x km x sentido<br>Calzada 4 carriles por sentido:<br>6 calicatas x km x sentido | Las calicatas se<br>ubicarán<br>longitudinalmente               |  |  |  |  |
| Carreteras Duales o Multicarril:<br>carreteras de IMDA entre 6000 y 4001<br>veh/dia, de calzadas separadas, cada<br>una con dos o más carriles.          | 1.50m respecto al nivel<br>de subrasante del<br>proyecto | Calzada 2 carriles por sentido:<br>4 calicatas x km x sentido<br>Calzada 3 carriles por sentido:<br>4 calicatas x km x sentido<br>• Calzada 4 carriles por sentido:<br>6 calicatas x km x sentido | v en forma<br>alternada                                         |  |  |  |  |
| Carreteras de Primera Clase:<br>carreteras con un IMDA entre 4000-<br>2001 veh/día, de una calzada de dos<br>carriles                                    | 1.50m respecto al nivel<br>de subrasante del<br>provecto | $\bullet$ 4 calicatas x $km$                                                                                                    |                                                                 |  |  |  |  |
| Carreteras de Segunda Clase:<br>carreteras con un IMDA entre 2000-401<br>veh/día, de una calzada de dos carriles.                                        | 1.50m respecto al nivel<br>de subrasante del<br>provecto | $\bullet$ 3 calicatas x $km$                                                                                                    | Las calicatas se<br>ubicarán<br>longitudinalmente<br>y en forma |  |  |  |  |
| Carreteras de Tercera Clase: carreteras<br>con un IMDA entre 400-201 veh/día, de<br>una calzada de dos carriles.                                         | 1.50m respecto al nivel<br>de subrasante del<br>provecto | $\bullet$ 2 calicatas x $km$                                                                                                    | alternada                                                       |  |  |  |  |
| Carreteras de Bajo Volumen de<br>Tránsito: carreteras con un IMDA < 200<br>veh/día, de una calzada.                                                      | 1.50m respecto al nivel<br>de subrasante del<br>provecto | $\bullet$ 1 calicata x $km$                                                                                                    |                                                                 |  |  |  |  |
| Fuente: Elaboración Propia, teniendo en cuenta el Tipo de Carretera establecido en la RD 037-2008-MTC/14 y el Manual de Ensayo de<br>Materiales del MTC. |                                                          |                                                                                                    |                                                                 |  |  |  |  |

Cuadro 4.1 Número de Calicatas para Exploración de Suelos

# Fuente: Manual de Carreteras – MTC

# Espesores de capa superficial y base granular

| valores recomendados de Espesores minimos de Capa Superficial y Base Granular |                        |                                                                                |            |                                                                                                    |                      |  |  |  |
|-------------------------------------------------------------------------------|------------------------|--------------------------------------------------------------------------------|------------|----------------------------------------------------------------------------------------------------|----------------------|--|--|--|
| <b>TIPO DE CAMINOS</b>                                                        | TRAFICO                | <b>EJES EQUIVALENTES ACUMULADOS</b>                                            |            | <b>CAPA SUPERFICIAL</b>                                                                                                    | <b>BASE GRANULAR</b> |  |  |  |
| <b>Caminos de</b><br><b>Bajo Volumen</b><br>de Tránsito                       | T <sub>P1</sub>        | 150,001                                                                        | 300,000    | TSB. ó<br>Lechada Asfáltica (Slurry<br>seal): 12mm, ó<br>Micropavimento: 25mm<br>Carpeta Asfáltica en Frio:<br>50mm<br>Carpeta Asfáltica en<br>Caliente: 50mm | <b>150 mm</b>        |  |  |  |
|                                                                               | $T_{P2}$               | 300,001                                                                        | 500,000    | TSB. 6<br>Lechada Asfáltica (Slurry<br>seal): 12mm. ó<br>Micropavimento: 25mm<br>Carpeta Asfáltica en Frio:<br>60mm<br>Carpeta Asfáltica en<br>Caliente: 60mm | <b>150 mm</b>        |  |  |  |
|                                                                               | T <sub>P3</sub>        | 500,001                                                                        | 750,000    | Micropavimento: 25mm<br>Carpeta Asfáltica en Frio:<br>60mm<br>Carpeta Asfáltica en<br>Caliente: 70mm                                                          | 150 mm               |  |  |  |
|                                                                               | Tex                    | 750 001                                                                        | 1.000.000  | Micropavimento: 25mm<br>Carpeta Asfáltica en Frio:<br>70mm<br>Carpeta Asfáltica en<br>Caliente: 80mm                                                          | 200 mm               |  |  |  |
| Resto de<br><b>Caminos</b>                                                    | T <sub>PS</sub>        | 1,000,001                                                                      | 1,500,000  | Carpeta Asfáltica en<br>Caliente: 80mm                                                                                                    | 200 mm               |  |  |  |
|                                                                               | <b>T</b> <sub>PR</sub> | 1.500.001                                                                      | 3.000.000  | Carpeta Asfáltica en<br>Caliente: 90mm                                                                                                    | 200 mm               |  |  |  |
|                                                                               | <b>TP7</b>             | 3.000.001                                                                      | 5.000.000  | Carpeta Asfáltica en<br>Caliente: 90mm                                                                                                    | 200 mm               |  |  |  |
|                                                                               | Tes                    | 5.000.001                                                                      | 7.500.000  | Carpeta Asfáltica en<br>Caliente: 100mm                                                                                                    | 250 mm               |  |  |  |
|                                                                               | T <sub>P9</sub>        | 7,500,001                                                                      | 10'000.000 | Carpeta Asfáltica en<br>Caliente: 110mm                                                                                                    | 250 mm               |  |  |  |
|                                                                               | Tesa                   | 10'000,001                                                                     | 12'500,000 | Carpeta Asfáltica en<br>Caliente: 120mm                                                                                                    | 250 mm               |  |  |  |
|                                                                               | $T_{P11}$              | 12'500,001                                                                     | 15'000,000 | Carpeta Asfáltica en<br>Caliente: 130mm                                                                                                    | 250 mm               |  |  |  |
|                                                                               | $T_{P12}$              | 15'000,001                                                                     | 20'000,000 | Carpeta Asfáltica en<br>Caliente: 140mm                                                                                                    | 250 mm               |  |  |  |
|                                                                               | Tess                   | 20'000.001                                                                     | 25'000.000 | Carpeta Asfáltica en<br>Caliente: 150mm                                                                                                    | 300 mm               |  |  |  |
|                                                                               | Tess                   | 25'000.001<br>Fuente: Elaboración Propia, en base a datos de la Guía AASHTO'93 | 30'000.000 | Carpeta Asfáltica en<br>Caliente: 150mm                                                                                                    | 300 mm               |  |  |  |

Cuadro 12.17<br>Valores recomendados de Espesores Mínimos de Capa Superficial y Base Granular

Fuente: Diseño Geométrico 2018 - MTC

### Clasificación por Orografía

### Clasificación por orografía

Las carreteras del Perú, en función a la orografía predominante del terreno por dónde discurre su trazado, se clasifican en:

#### 102.01 Terreno plano (tipo 1)

Tiene pendientes transversales al eje de la vía, menores o iguales al 10% y sus pendientes longitudinales son por lo general menores de tres por ciento (3%), demandando un mínimo de movimiento de tierras, por lo que no presenta mayores dificultades en su trazado.

#### 102.02 Terreno ondulado (tipo 2)

Tiene pendientes transversales al eje de la vía entre 11% y 50% y sus pendientes longitudinales se encuentran entre 3% y 6 %, demandando un moderado movimiento de tierras, lo que permite alineamientos más o menos rectos, sin mayores dificultades en el trazado.

### 102.03 Terreno accidentado (tipo 3)

Tiene pendientes transversales al eje de la vía entre 51% y el 100% y sus pendientes longitudinales predominantes se encuentran entre 6% y 8%, por lo que requiere importantes movimientos de tierras, razón por la cual presenta dificultades en el trazado.

#### 102.04 Terreno escarpado (tipo 4)

Tiene pendientes transversales al eje de la vía superiores al 100% y sus pendientes longitudinales excepcionales son superiores al 8%, exigiendo el máximo de movimiento de tierras, razón por la cual presenta grandes dificultades en su trazado.

### Fuente: Diseño Geométrico 2018 - MTC

### Estación Pluviométrica

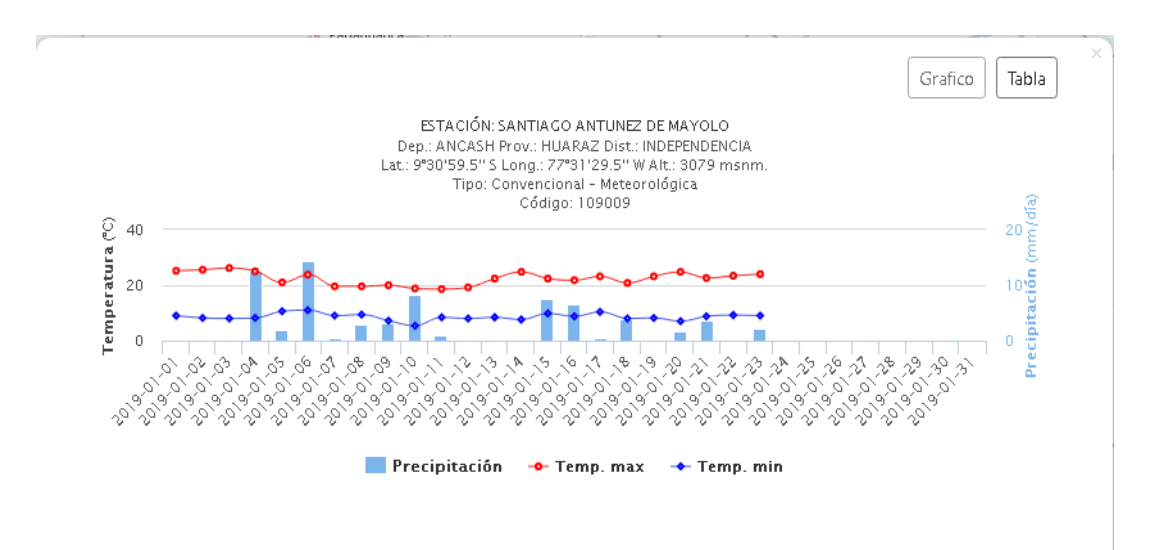

Fuente: Estación Santiago Antúnez de Mayolo-Huaraz

Anexo. Panel fotográfico Trazo para la calicata

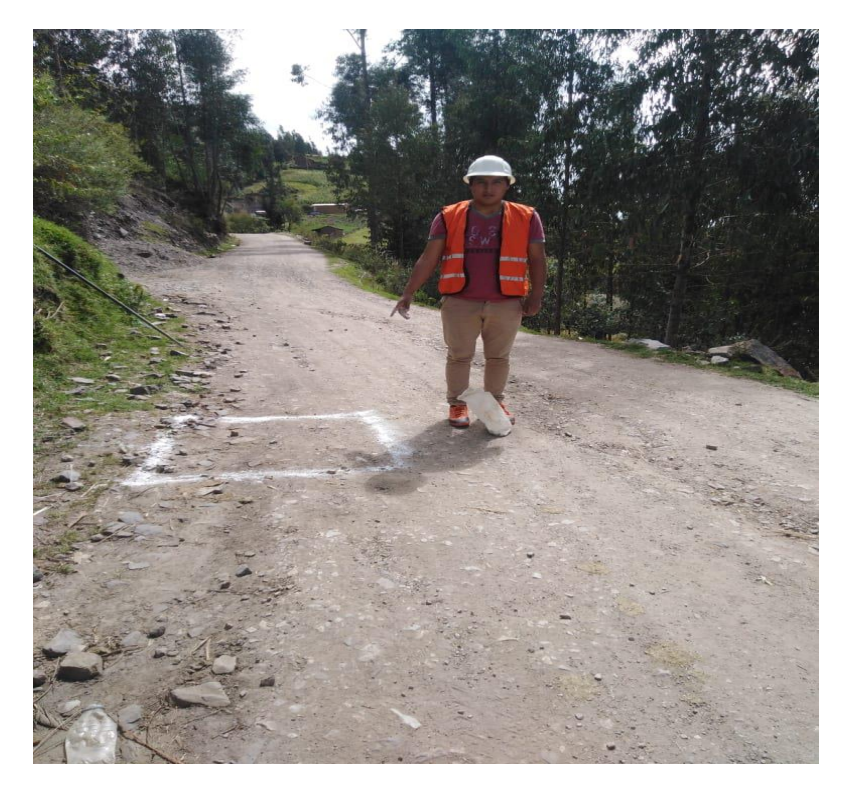

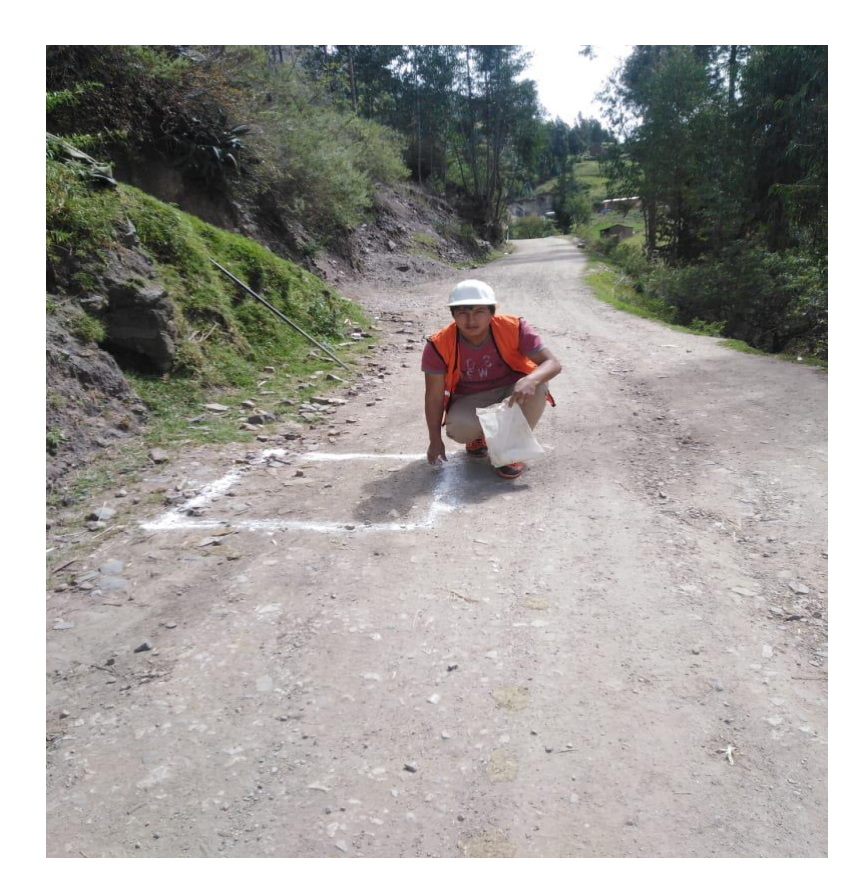

# Levantamiento topográfico

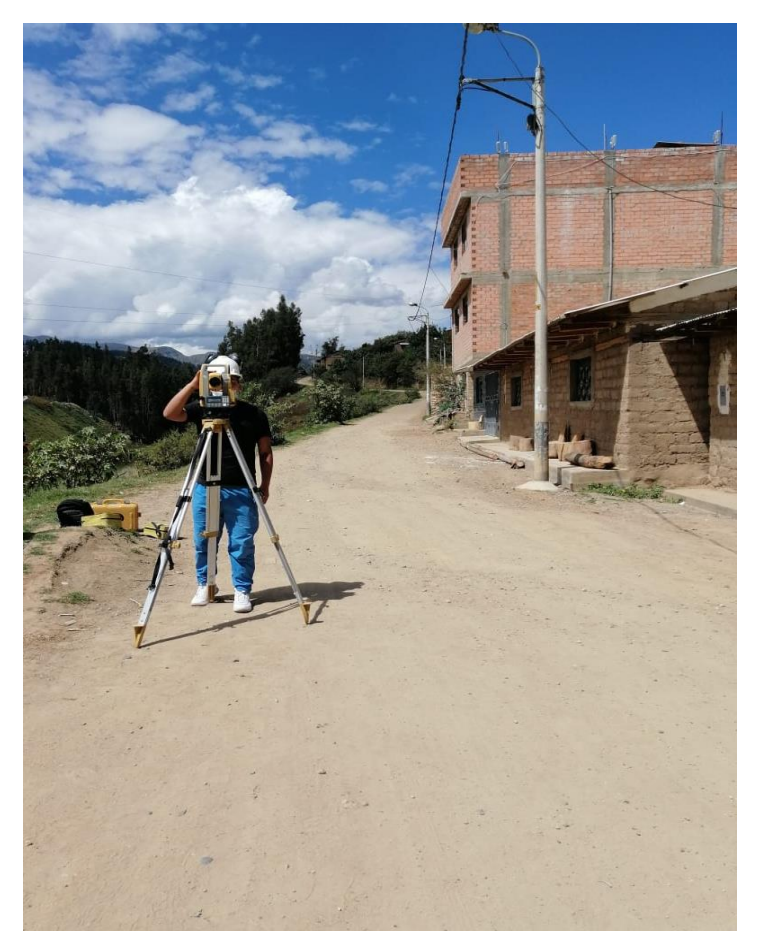

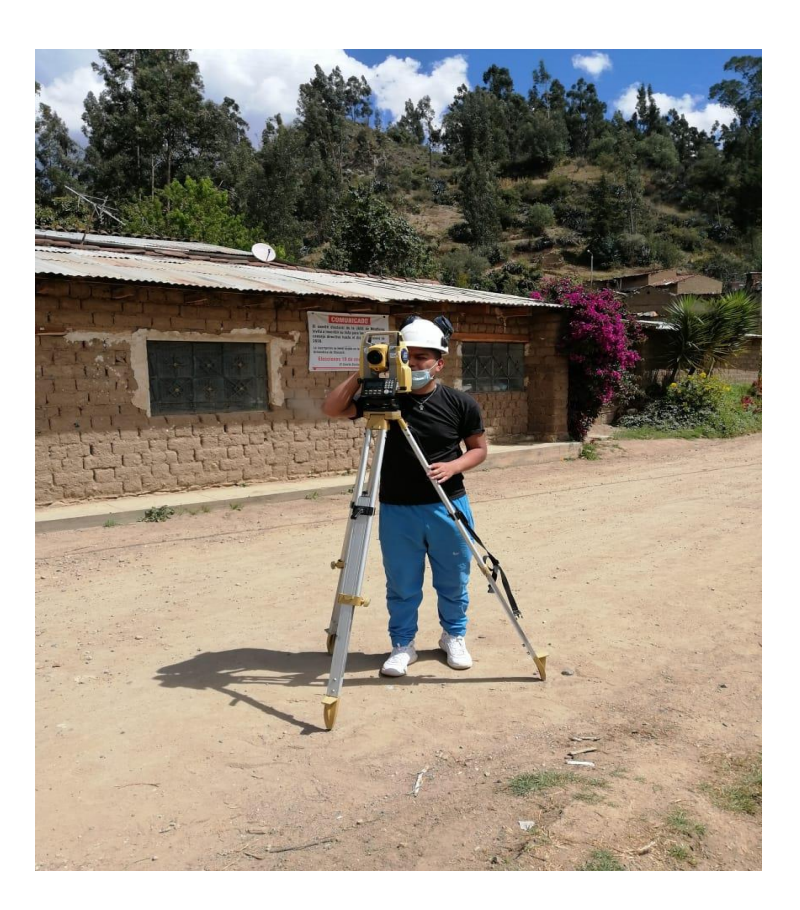

# Excavación de las calicatas

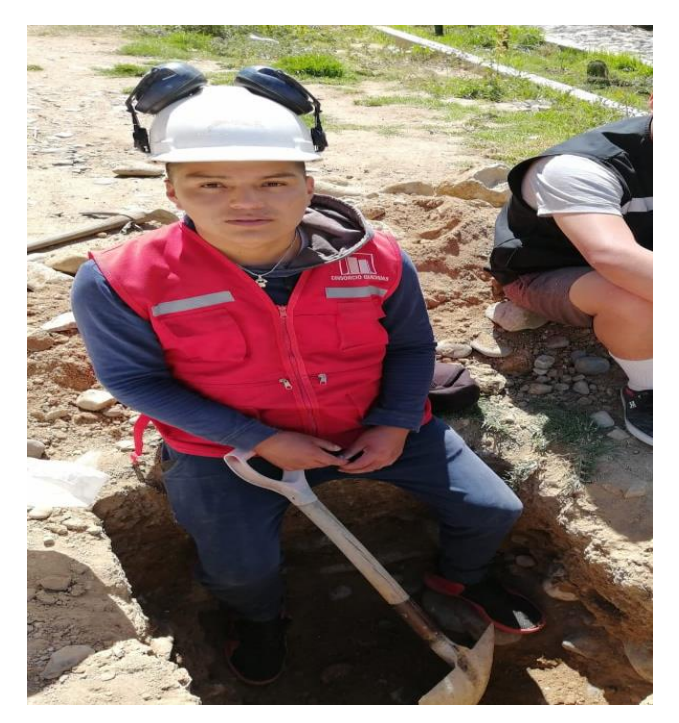

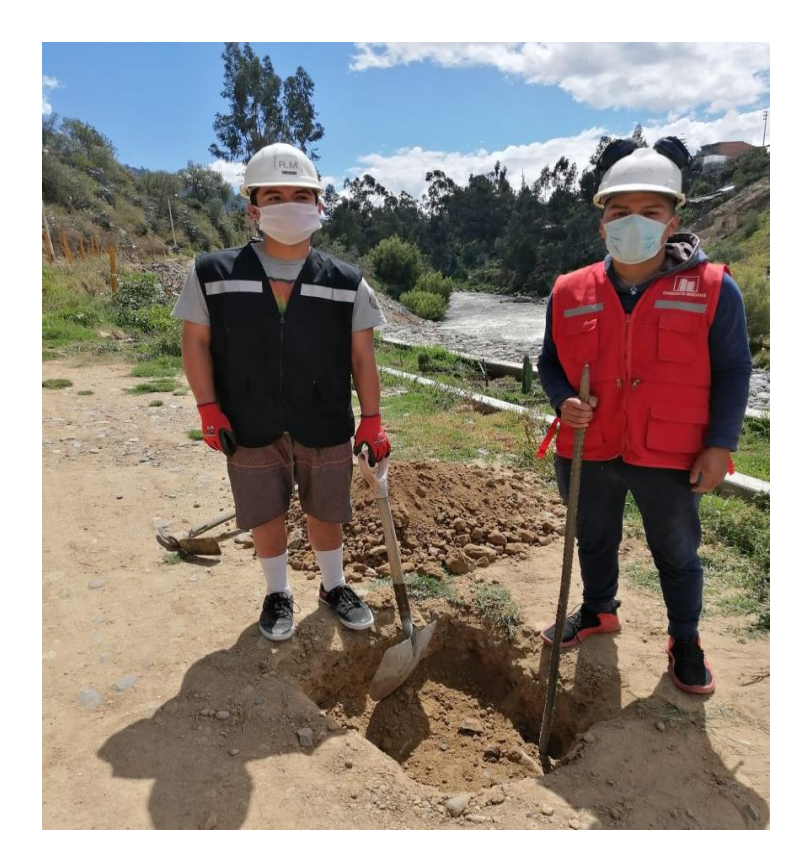

# Estudio de tráfico vehicular

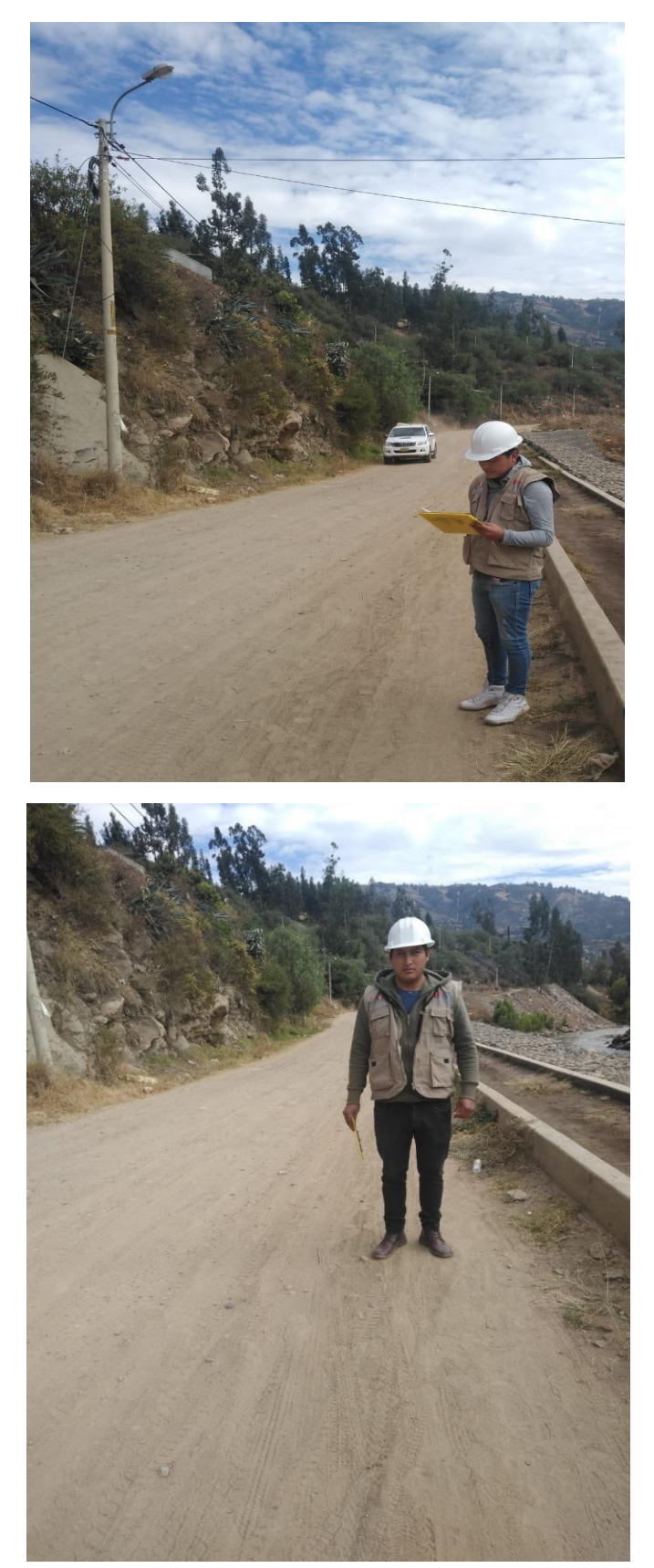

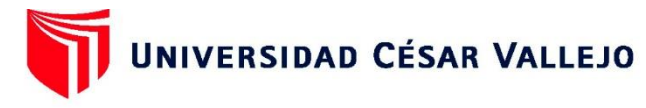

### **FACULTAD DE INGENIERÍA Y ARQUITECTURA ESCUELA PROFESIONAL DE INGENIERÍA CIVIL**

### Declaratoria de Originalidad del Autor / Autores

Yo (Nosotros), JHAN JAIRO QUISPE VALDIVIA, YERSON MEQUIAS VARGAS MEDINA estudiante(s) de la FACULTAD DE INGENIERÍA Y ARQUITECTURA y Escuela Profesional de INGENIERÍA CIVIL de la UNIVERSIDAD CÉSAR VALLEJO, declaro (declaramos) bajo juramento que todos los datos e información que acompañan al Trabajo de Investigación / Tesis titulado: "DISEÑO DE PAVIMENTO **FLEXIBLE TRAMO PUENTE SANTO** TORIBIO -CENTRO POBLADO MIRAFLORES, INDEPENDENCIA -HUARAZ-ANCASH, 2019", es de mi (nuestra) autoría, por lo tanto, declaro (declaramos) que el :

- 1. No ha sido plagiado ni total, ni parcialmente.
- 2. He (Hemos) mencionado todas las fuentes empleadas, identificando correctamente toda cita textual o de paráfrasis proveniente de otras fuentes.
- 3. No ha sido publicado ni presentado anteriormente para la obtención de otro grado académico o título profesional.
- 4. Los datos presentados en los resultados no han sido falseados, ni duplicados, ni copiados.

En tal sentido asumo (asumimos) la responsabilidad que corresponda ante cualquier falsedad, ocultamiento u omisión tanto de los documentos como de información aportada, por lo cual me someto a lo dispuesto en las normas académicas vigentes de la Universidad César Vallejo.

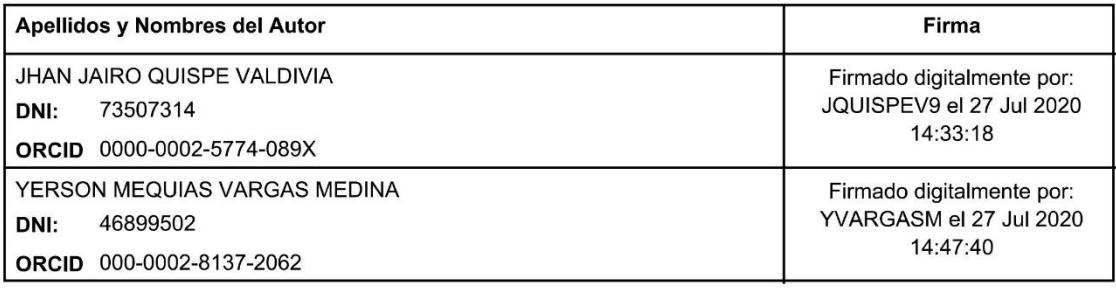

Código documento Trilce:

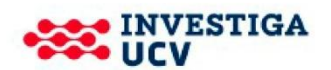